KIRIKKALE ÜNİVERSİTESİ FEN BİLİMLERİ ENSTİTÜSÜ

## BİLGİSAYAR MÜHENDİSLİĞİ ANABİLİM DALI YÜKSEK LİSANS TEZİ

## UZAKTAN EĞİTİMDE DERS İÇERİĞİ OLUŞTURMA PLATFORMU

Ömer Faruk AKMEŞE

Şubat 2015

#### **ÖZET**

#### UZAKTAN EĞİTİMDE DERS İÇERİĞİ OLUŞTURMA PLATFORMU

AKMEŞE, Ömer Faruk Kırıkkale Üniversitesi Fen Bilimleri Enstitüsü Bilgisayar Mühendisliği Anabilim Dalı, Yüksek Lisans Tezi Danışman: Yrd. Doç. Dr. Bülent Gürsel EMİROĞLU Şubat 2015, 69 sayfa

Son yıllarda eğitim öğretim faaliyetlerinin hızla internet ortamına taşınmasıyla akılcı, çağdaş ve yenilikçi bir eğitim sistemi olan uzaktan eğitim yönteminin yaygın olarak kullanılmaya başlandığı görülmektedir. Web tabanlı uzaktan eğitim, sürekli gelişen internet teknolojisinin getirdiği olanaklardan faydalanılarak, öğrenci ve öğretim elemanını web ortamında zamandan ve mekândan bağımsız olarak bir araya getirerek, eğitim materyallerine ulaşma olanağı sağlar. Ayrıca uzaktan eğitim, zamanı ve maddi olanakları kısıtlı olan çalışan insanlara eğitim imkânı vererek bireyin yaşam boyu eğitimine de katkı sağlamaktadır. Kısacası uzaktan eğitim uygulamaları, günümüzdeki web teknolojileri sayesinde zaman, mekân, araç-gereç, öğrenen ve öğreten açısından büyük esneklik ve faydalar sağlamaktadır. Dünya'da ve Türkiye'de bilişim teknolojilerinin gelişimiyle beraber uzaktan eğitim yöntem ve teknikleri de gelişim göstermiştir. Ayrıca uzaktan eğitime katılan öğrenci sayısıyla beraber uzaktan eğitim veren kurum sayısı gün geçtikçe artış göstermektedir. Gerçekleşen bu artışla birlikte uzaktan eğitim yöntemiyle verilen dersler için içerik hazırlama, bu içerikleri yönetme ihtiyacı ortaya çıkmıştır.

Bu çalışmada, öğretim elemanlarının ders içeriklerini oluşturabilecekleri bir platform geliştirilmiş ve geliştirilen uygulamanın verimliliği istatistiksel olarak analiz edilmiştir. Uzaktan eğitimde eğitmen, yönetici ve öğrenci gibi roller düşünülerek etkin bir içerik geliştirme sistemi tasarlanması amaçlanmıştır.

# **Anahtar kelimeler**: Uzaktan Eğitim, Ders İçeriği Oluşturma, Web tabanlı Eğitim İçerik Yönetimi

#### **ABSTRACT**

## COURSE CONTENT DEVELOPMENT PLATFORM IN DISTANCE EDUCATION

AKMEŞE, Ömer Faruk Kırıkkale University Graduate School of Natural and Applied Sciences Department of Computer Engineering, M.Sc. Thesis Supervisor: Yrd. Doç. Dr. Bülent Gürsel EMİROĞLU February 2015, 69 pages

It is seen that distance education method which is a rationalist, contemporary and innovative education system, is started to be used widely with transportation of education and training activities to internet area fast, in recent years. Web based distance education paves the way for reaching education materials through bringing students and lecturers together in web area as independent of time and place with taking benefit from opportunities of ever-growing internet technology. Also, distance education contributes to human's lifelong learning through giving education opportunities to working people whose financial situation and time are limited. Shortly, distance education implementations provide great flexibilities and advantages for time, places, equipment-devices, learners and teachers thanks to present day web technologies. With the development of information technologies in the world and Turkey, distance education methods and techniques also developed. Also the more the number of students taking part in distance education rises, the more the number of institutions giving distance education rises. Needs for preparing contents and managing these contents for lessons given by distance education method appeared with this raise.

On this study, a platform has been developed for lecturers to create lesson contents and the efficiency of developed implementation has been analyzed statistically. It is

aimed on distance education to design an efficient content development system through thinking the roles such as lecturers, managers and students.

**Keywords**: Distance Education, Creating Lesson Content, Web Based Education, Content Management

## **TEŞEKKÜR**

Tezimin hazırlanmasında yardımlarını esirgemeyen tez yöneticisi hocam, Sayın Yrd. Doç. Dr. Bülent Gürsel EMİROĞLU'na, akademik çalışmalarımın en başından bu yana araştırmalarımda bana rehberlik eden, birikim ve deneyimlerini paylaşan, mesleğine yaklaşımıyla bizlere örnek olan hocam, Sayın Prof. Dr. Hasan ERBAY'a, büyük fedakarlıklarla desteklerini esirgemeyen ve yol gösteren arkadaşım Hakan KÖR ve Emre DEMİR'e, son olarak her zaman varlıklarıyla bana güç veren aileme, tez çalışmam süresince desteğini esirgemeyen sevgili eşim Bediha'ya ve hayatımı güzelleştiren canım kızım Zümra Betül'e sonsuz sevgi ve teşekkürlerimi sunarım.

# İÇİNDEKİLER DİZİNİ

## Sayfa

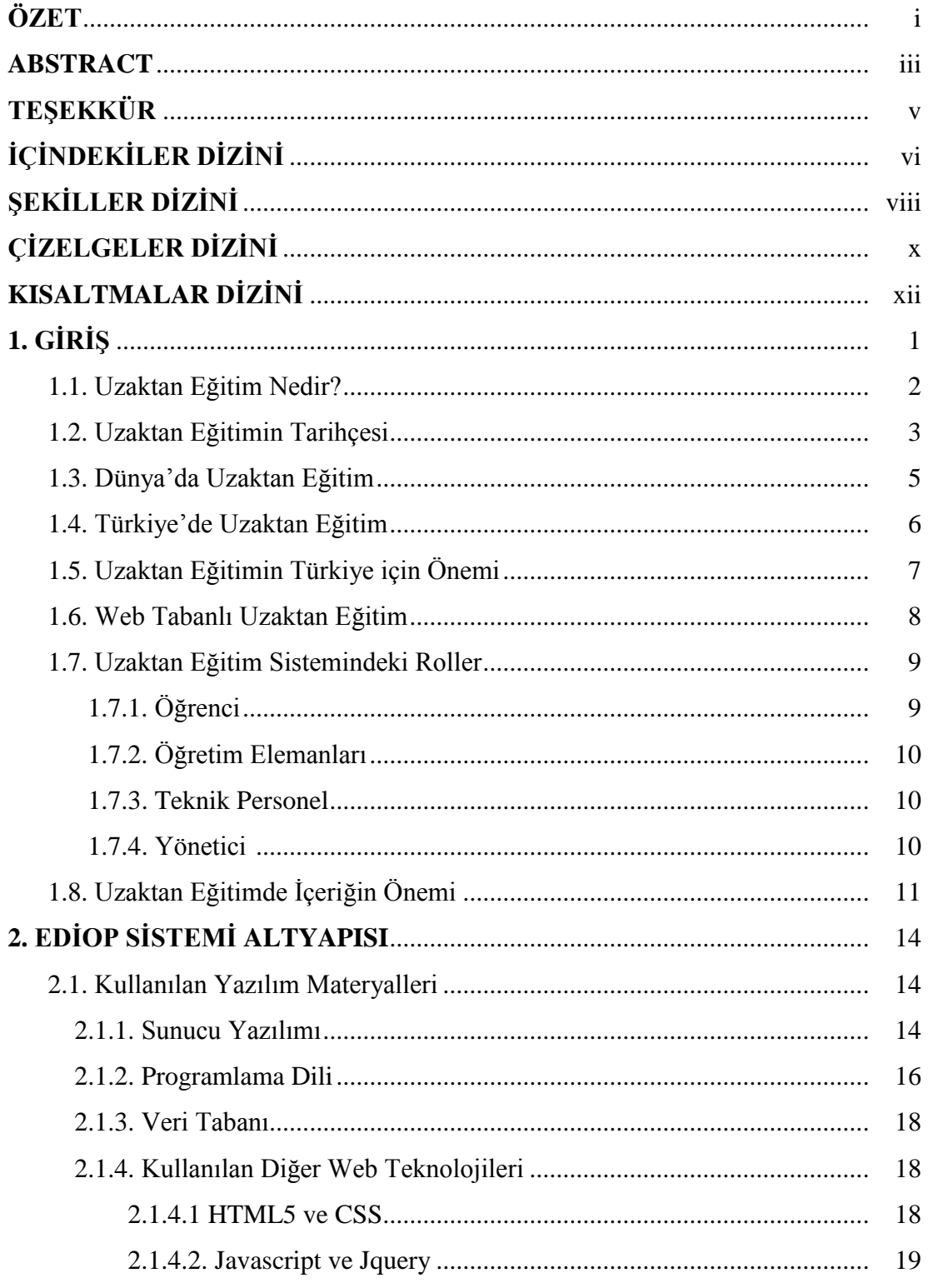

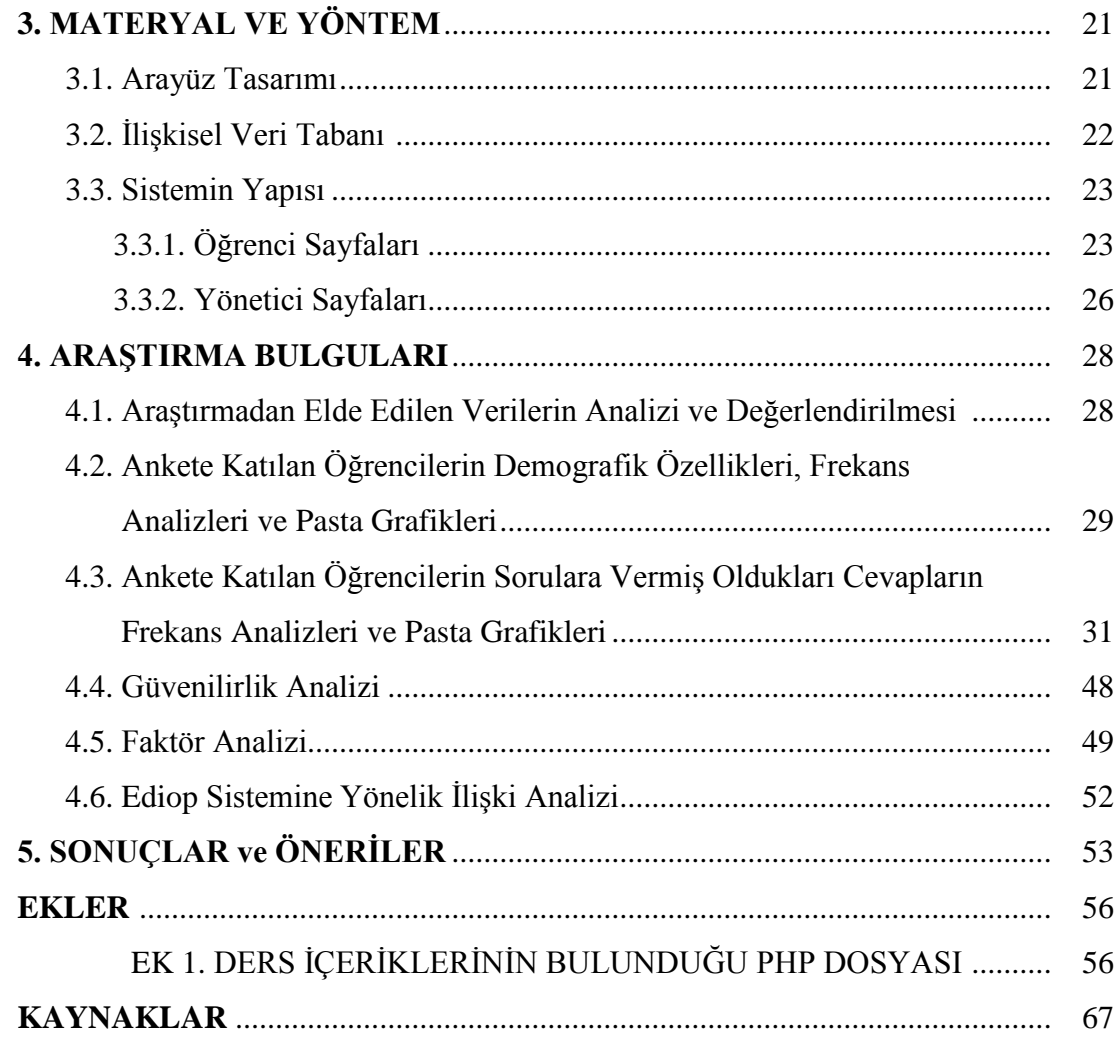

## **ŞEKİLLER DİZİNİ**

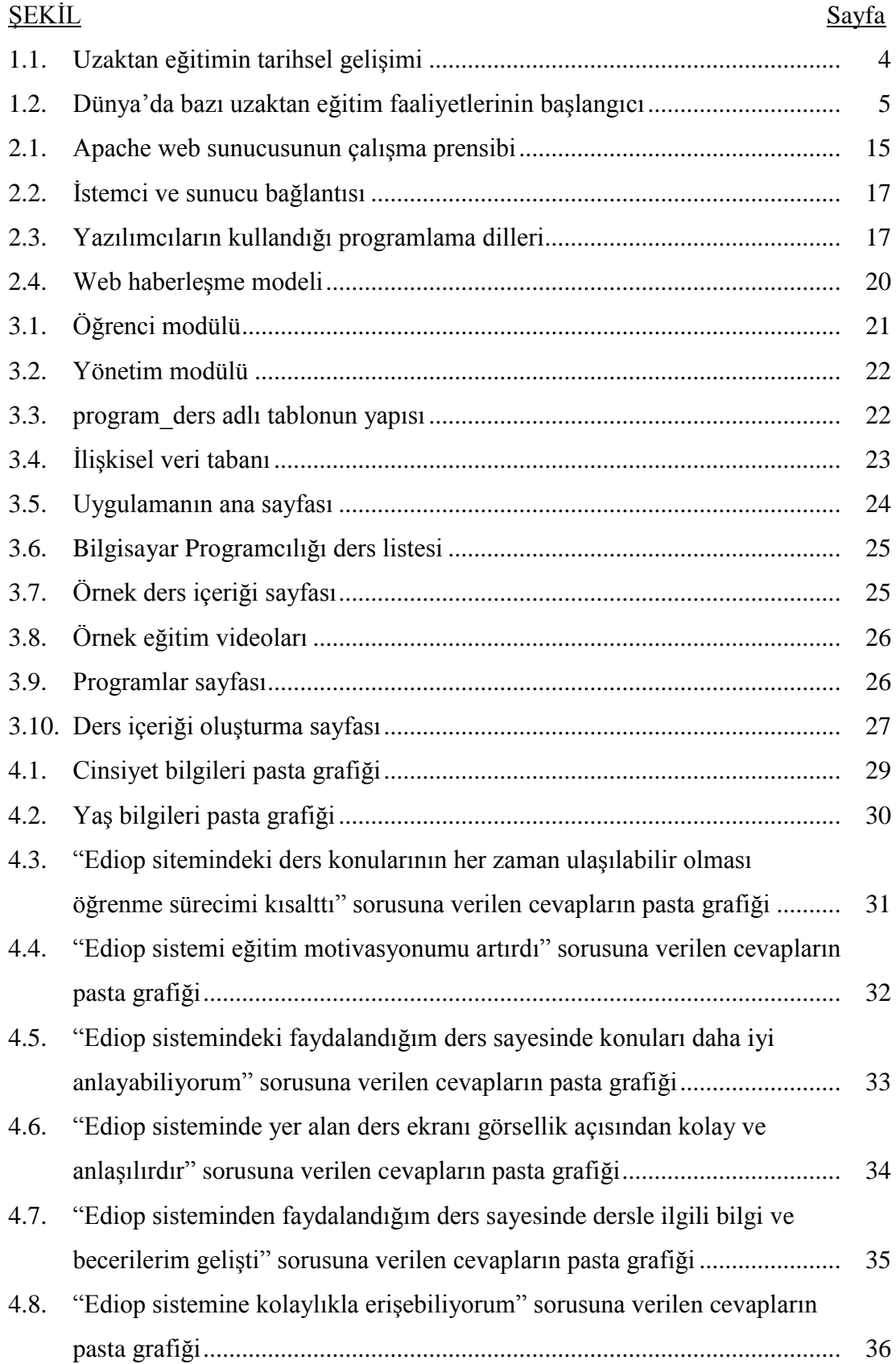

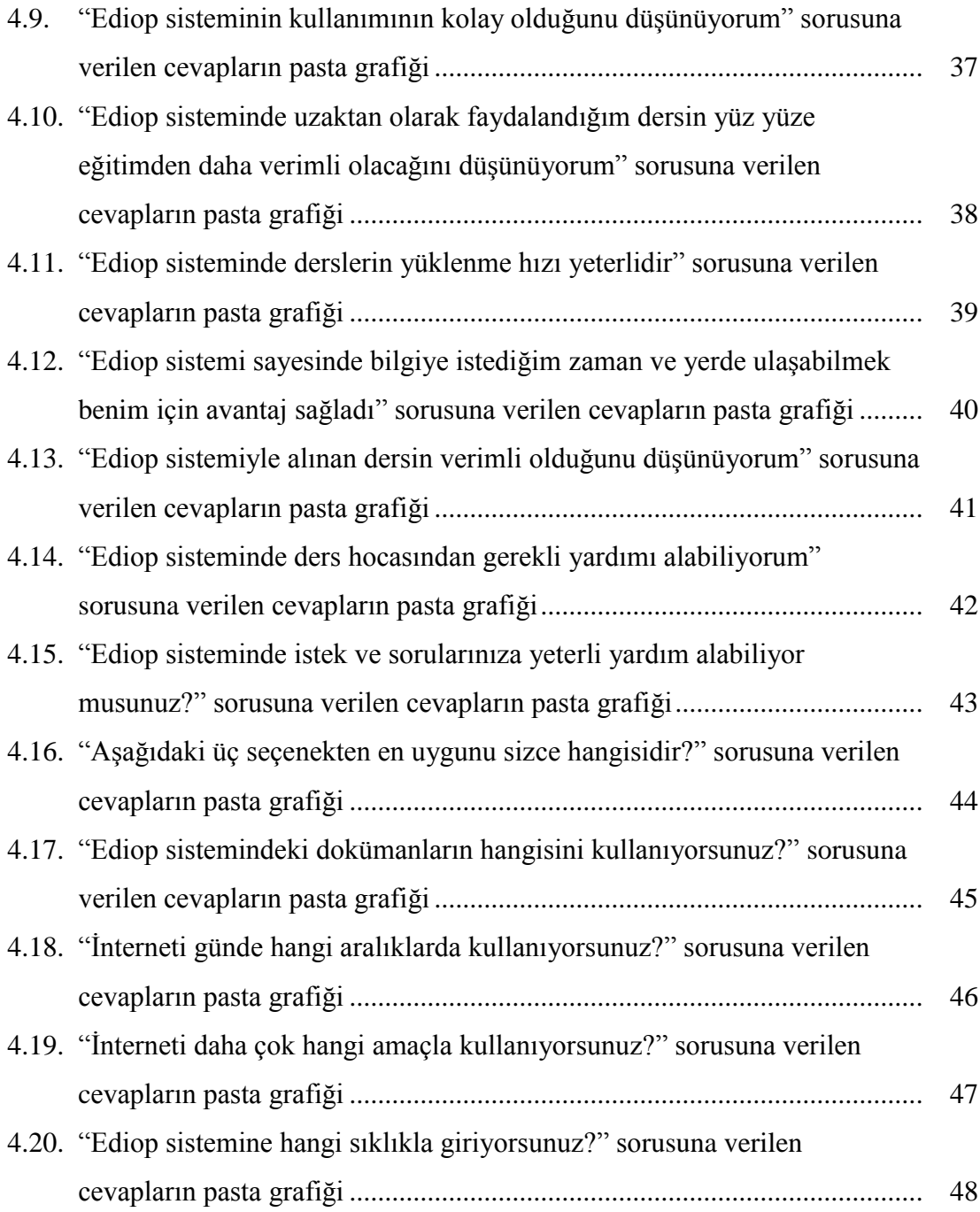

# **ÇİZELGELER DİZİNİ**

## ÇİZELGE

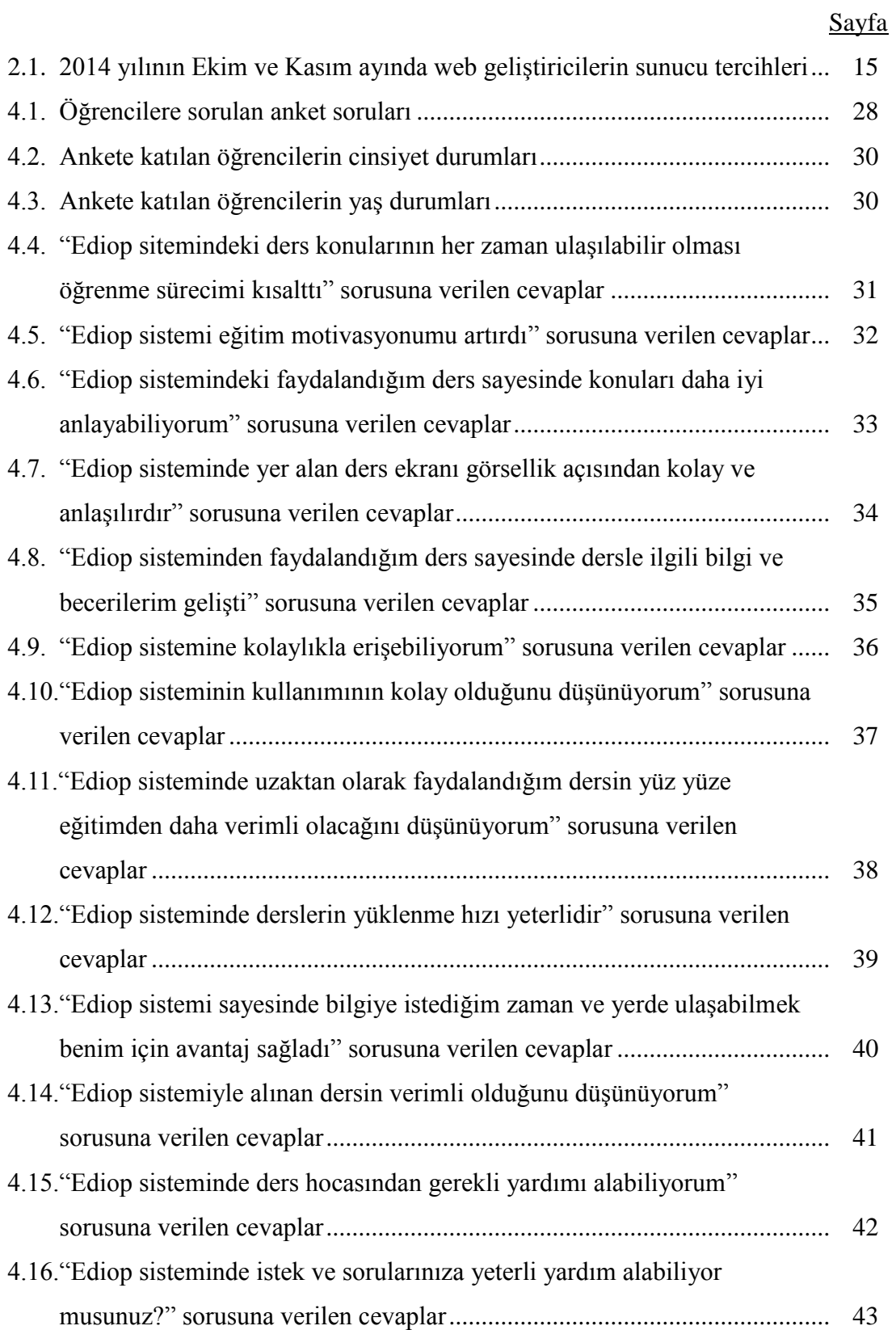

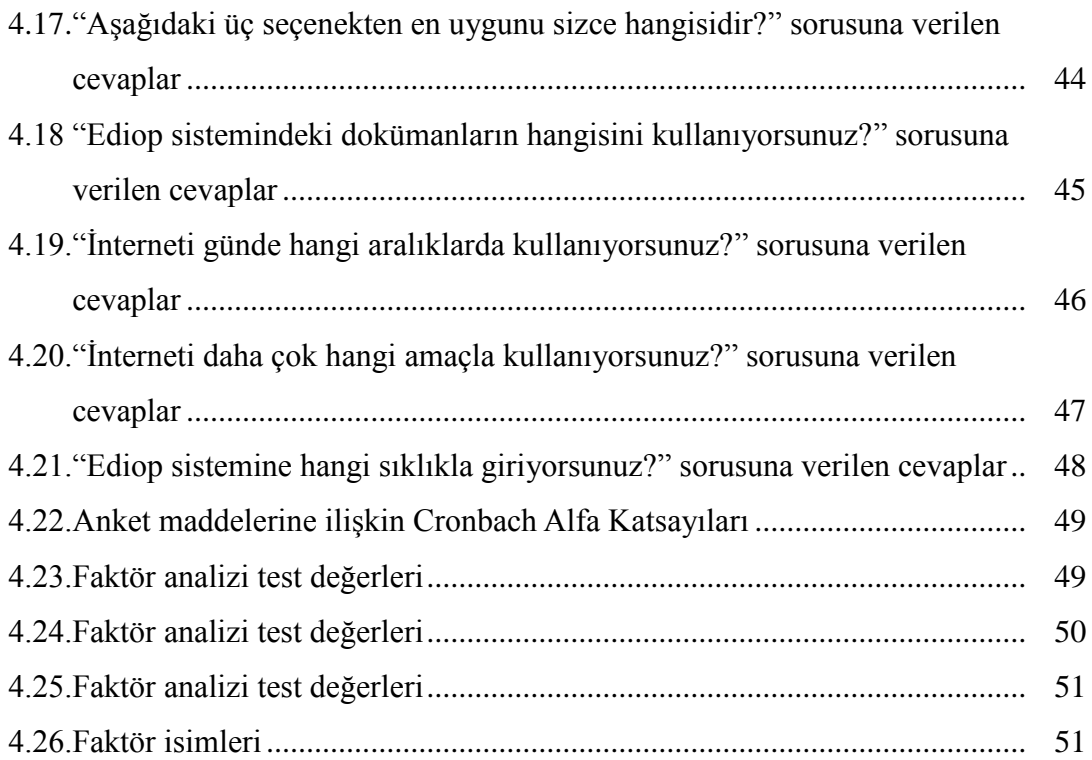

## **KISALTMALAR DİZİNİ**

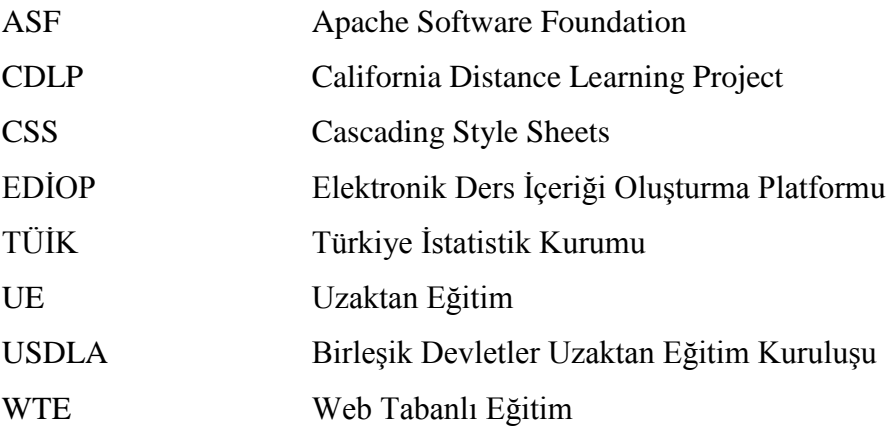

### **1. GİRİŞ**

Tarih boyunca insanoğlu, gelişime ve değişime açık olmuştur ve insanlık tarihi, bu gelişmelerle birlikte sürekli kendini bir adım öteye götüren kilometre taşlarıyla doludur. Bu süreçte edindiği bilgi birikimlerini nesilden nesile sözlü ve yazılı olarak aktarmıştır. Bilginin gücü kavrandıkça bunu üretmek ve diğer nesillere sistematik olarak iletmek önem kazanmıştır [1]. İnsanoğlunun sürekli kendini geliştirme ve öğrenme ihtiyacının artmasıyla beraber öğrenme yöntem ve teknikleri de gelişmiştir. 20. yüzyıldan itibaren insanlar öğrenme istek ve ihtiyaçlarını karşılamak üzere teknolojik imkânlardan faydalanmaya başlamışlardır. Elde edilen bilgiler daha fazla kişiye ulaşmaya, üretilen bilgi yayılmaya, öğrenme ve öğretme faaliyetleri bir ayrıcalık olmaktan çıkıp kitlelere ulaşmaya başlamıştır [2].

Günümüzde teknolojinin hızla artması bir çok alana yenilik getirmiştir. Özellikle web teknolojisindeki gelişmelerle beraber internetten alışveriş, e-devlet uygulamaları, bankacılık işlemleri, güvenlik uygulamaları ve eğitim öğretim faaliyetleri gibi alanlarda bu yenilikler kendini göstermektedir. Bu uygulamalar toplumsal yaşamdaki işlemlerde kolaylık, hızlılık, zaman ve işgücünden tasarruf sağlamakta, verilerin değerlendirilmesi, geri beslemesi, saklanabilmesi ve yeniden düzenlenmesi gibi uygulamalarda esnek ve pratik çözümler sunmaktadır [3]. İnternetin getirdiği bu kolaylıklardan uzaktan eğitim alanında da faydalanılmaktadır.

Uzaktan eğitim, bir asırdan fazla bir süreci içinde barındırmaktadır. Önceleri mektupla başlayan bu serüven, teknolojinin gelişmesiyle radyo, televizyon, video, konferans ve web tabanlı uygulamalarda kendini göstermiştir. Eğitim faaliyetlerinin dünyadaki gelişimini takip etmek, bu gelişimlere uyum sağlamak ve öncülük etmek açısından yenilikçi eğitim teknolojileriyle tanışmak kuşkusuz çok önemlidir. Günümüzde uzaktan eğitim modelinin getirdiği yenilikler, örgün eğitime katkı sağlamakta hatta bazı eğitim kurumları tarafından bu model tamamıyla benimsenmektedir. Geleneksel eğitimde basılı materyallerin sağlayamadığı imkanlar örneğin ses, video, etkileşimli web uygulamaları, sanal sınıf vb. uzaktan eğitim modeli ile kullanılabilmekte ve eğitim öğretimde karşılaşılan ihtiyaçlara gün geçtikçe daha fazla karşılık verebilmektedir. Ayrıca uzaktan eğitimin zamanla herkese hitap etmesi daha fazla tercih edilebilirliğini artırmaktadır.

Web tabanlı uzaktan eğitim, içerik ve yazılım olmak üzere iki bölümden oluşmaktadır. Eğitimin içeriği, eğitimin amacından sitenin güncel tutulmasına kadar tüm süreçleri kapsarken, yazılımı ise, içeriğin bilgisayar sistemi içinde işlevini yerine getirmesidir [4]. Bu çalışmada, uzaktan eğitimde ders içeriği oluşturma probleminin çözümü aranmış ve örnek bir ders içeriği oluşturma platformu için yazılım hazırlanmıştır. Yazılımda sisteme giren kişiler için roller tanımlanması, bölüm, program, konu ve derslerin oluşturulması, ders içeriklerinin ilgili roller tarafından hazırlanması, eğitim görenlerin görüş ve önerilerini yazabilmeleri gibi özellikleri olan bir platform oluşturulmuştur. Sistemin geliştirilmesi aşamasında dünyada yaygın kullanılan öğrenme yönetim sistemlerinin ilgili kısımları incelenmiş, daha sade ve kullanıcı dostu bir tasarım hazırlanması amaçlanmıştır.

#### **1.1. Uzaktan Eğitim Nedir?**

Literatür incelendiğinde uzaktan eğitimle ilgili bir çok tanım yer almaktadır. California Distance Learning Project (CDLP 2004) tarafından yapılan tanımda, uzaktan eğitimin öğrenciyle eğitsel kaynaklar arasında çeşitli yollarla bağlantı kurularak gerçekleştirilen bir eğitim sistemi olduğu belirtilmekte, uzaktan eğitim programlarının herhangi bir eğitim kurumuna kayıtlı bulunmayan kimselere de eğitim imkanı sağlamasının son dönemde öğrencilere tanınan eğitim imkanlarını arttıran bir durum olduğunun altı çizilmektedir [5].

Birleşik Devletler Uzaktan Eğitim Kuruluşu'nun (USDLA) tanımı da şu şekildedir: Uzaktan eğitim uydu, video, ses, grafik, bilgisayar, çoklu ortam teknolojisi gibi araçların yardımıyla, eğitimin uzaktaki öğrencilere ulaştırılmasıdır. USDLA, öğretmen ve öğrencinin birbirlerinden coğrafi olarak uzak olduğunu belirterek bu eğitim programında elektronik araçların ya da yazılı materyal ve matbu malzemelerin kullanılması gerektiğinin altını çizer. Uzaktan eğitim; öğretmenleri içine alan öğretim ile öğrencileri içine alan öğrenim olmak üzere iki temel bölümden oluşmaktadır [5].

Uzaktan eğitim kitle eğitiminde teknolojiden yaralanır ve bunun yanı sıra bireyselleştirilmiş eğitim öğretim etkinlikleriyle kendi kendine öğrenmeye olanak sağlamaktadır [6].

Alkan'a göre uzaktan eğitim, bazı sınırlılıklar nedeniyle örgün olarak eğitim olanağı bulamayan bireylere yönelik, eğitim etkinliklerini yürütenler ve öğrenenler arasında etkileşimin sağlandığı, özel olarak hazırlanmış eğitim içeriğinin çeşitli ortamlarla belli bir merkez tarafından yürütüldüğü öğretim yöntemidir [7].

Öğretmen ve öğrencilerin zaman ve mekan bakımından birbirinden bağımsız olduğu ortamlarda gerçekleştirilen uygulamaların hepsi "uzaktan eğitim" olarak tanımlanmaktadır [8].

Yukarıdaki tanımlara yenileri eklenebilir. Birbirine yakın anlamlı bu tanımlar analiz edildiğinde, uzaktan eğitimde önem arz eden noktaları sıralayacak olursak;

- Geleneksel yöntemlerle öğretim olanağı bulamamış bireylerden oluştuğu,
- Öğretmen ve öğrencinin farklı ortamlarda bulunduğu,
- Öğrenme zamanının ve yaşının esnek olduğu,
- Özel olarak hazırlanmış ünitelerden ve materyallerden oluştuğu,
- Öğretme aracı olarak basılı materyal, radyo, televizyon ve bilgisayar gibi teknolojilerin kullanıldığı,
- Öğretmen ve öğrenci arasında üst düzey iletişim sağlanıldığı bir öğretim yöntemidir [9].

### **1.2. Uzaktan Eğitimin Tarihçesi**

Uzaktan eğitimin başlangıcı olarak mektupla öğretim olduğu kabul edilmektedir. Teknolojinin zamanla gelişmesiyle çeşitli şekillerde kendini gösteren uzaktan eğitim, günümüzde genellikle internet ve bilgisayar teknolojileri kullanılarak yürütülmektedir.

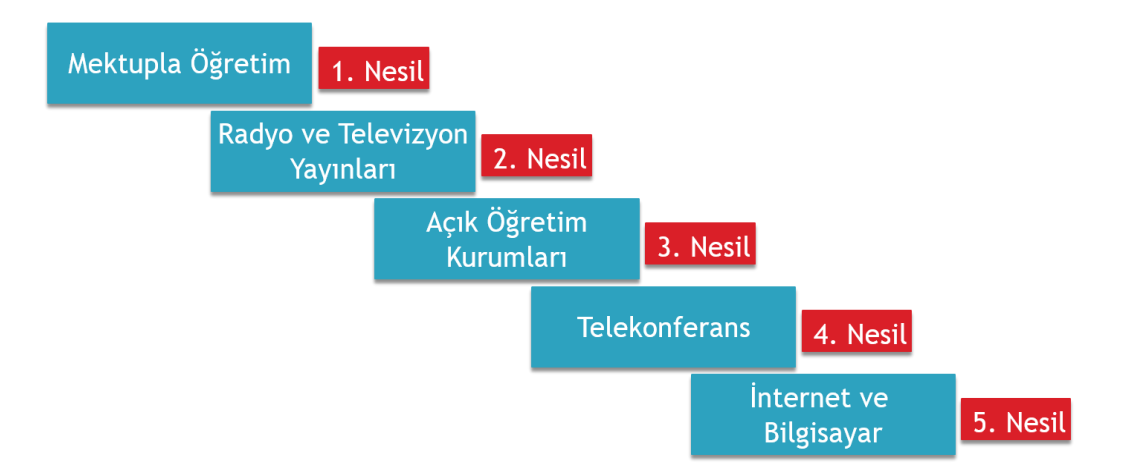

**Şekil 1.1.** Uzaktan eğitimin tarihsel gelişimi

Filmlerde ilk modern eğitim teknolojisi kullanılmıştır. ABD İkinci Dünya Savaşına hazırlanırken savaş eğitmenleri, dünyanın birçok bölgesinde hizmet vermekte olan ordu görevlilerine ulaşmanın bir yolunun olmadığını düşünmüşlerdir. Eğitimler, bölge komutanlarına bırakıldığı için, ABD'nin kendine özgü savaş eğitiminin deniz aşırı ülkelerde kayba uğrayacağı yönünde bir endişe var olmuştur. Bu soruna Hollywood tarafından ordu eğitim filmleri hazırlanarak çözüm bulunmuştur. ABD ordusu bu yaklaşımın başarısından o kadar memnun kalmıştır ki, savaş sonrasında da filmlerin ve daha sonraları da televizyonun ordunun eğitimi konusunda kullanılmasına ilişkin araştırma ve çalışmalarını sürdürmüştür. Amerikan Ordusunun yapmış olduğu bu çalışma ve araştırmalar elektronik ortamda eğitimin ilk tohumlarını atmıştır [10].

Eğitim bilimcileri asıl heyecanlandıran buluş televizyon olmuş ancak öğrencilerin çoğu, eğitici programları sıkıcı bulmuştur. Televizyon eğitim alanında kendisinden beklenen sonucu tam olarak verememiştir. Bu durumun başlıca sebebi öğretici ile öğrenci arasındaki iletişimin olmamasıdır. Eğitimcinin öğrenciye herhangi bir geribesleme verebilmesi mümkün olmadığı için televizyonun tek yönlü bilgi sağlayıcı bir araç olduğu söylenebilir [11].

Günümüze gelirsek, bilgisayar teknolojisi eğitmen ve öğrenci arasındaki etkileşim problemini ortadan kaldıracak niteliğe ulaşmıştır. Ancak uzaktan eğitimin standartlarının belirlenmesi, eğitmen ve öğrenci ihtiyaçlarına göre tasarlanmış yazılımların hazırlanması, dijital eğitim materyali geliştirme işleminin zorluğu gibi problemler hala tam olarak aşılamamıştır. Ancak her geçen gün bu alanda yapılan çalışmalar artmakta ve kullanıcı etkileşimli çözümler ortaya konmaktadır.

#### **1.3. Dünya'da Uzaktan Eğitim**

Uzaktan eğitim uygulamalarının çok uzun bir geçmişe dayandığı hatta bu uygulamaların eski çağlarda başladığı düşünülmektedir. Bunun en önemli sebebi ise öğretmen ile öğrenci arasındaki eğitim amaçlı yazışmanın resmi bir eğitim olarak görülmesidir [12]. Bilinen ve halka açık ilan edilen ilk uzaktan eğitim faaliyeti 20 Mart 1728 tarihinde ABD'nin Boston Eyaleti'nde gazetede yer alan mektupla stenografi derslerinin verileceği ilanıdır. Benzer bir şekilde 1833 yılında bir İsveç gazetesinde mektupla yazılı anlatım dersi verileceği ilanı yer almış, ancak bu iki ilanda belirtilen eğitimlerin kesin olarak gerçekleştirildiği, eğitmen ile eğitim görenler arasında iletişim olduğu veya herhangi bir notlandırmanın yapıldığına dair kanıta rastlanmamıştır [13].

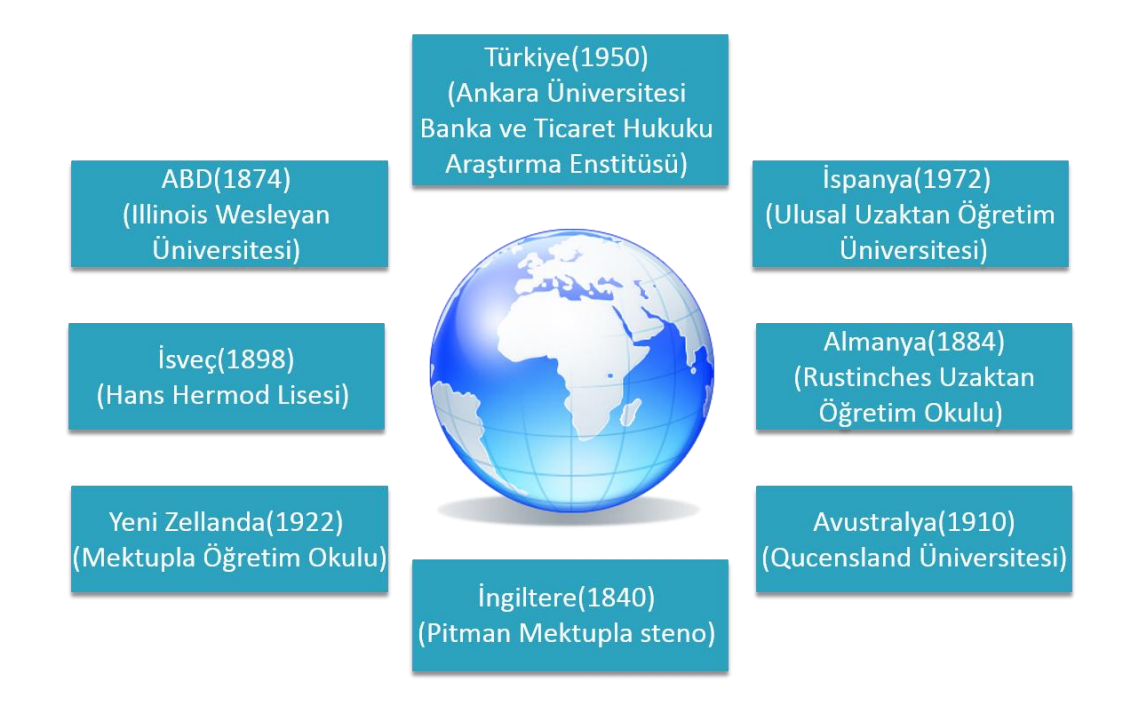

**Şekil 1.2.** Dünya'da bazı uzaktan eğitim faaliyetlerinin başlangıcı

Dünya'daki ilk uzaktan eğitim uygulamasının 1840 yılında İngiltere'de Isaac Pitman tarafından steno eğitimiyle başlatıldığı kabul edilmektedir. Mektupla başlatılan bu eğitimde öğrencilerin başarıları da notla değerlendirilmiştir [12].

Şekil 1.2.'deki uzaktan eğitim faaliyetlerinin başlangıcına bakıldığında söz konusu faaliyetlerin mektupla başladığı görülmektedir.

#### **1.4. Türkiye'de Uzaktan Eğitim**

Türkiye'deki ilk uzaktan eğitim çalışmaları 1924 yılında Dewey'in sunduğu "Öğretmen Eğitim Raporu" ile gündeme gelmiştir. 1927 yılında kavram olarak oluşmaya başlamış ve okuma-yazma öğretimi için "Muhabere Yoluyla Tedrisat" uygulaması önerilmiştir. Cumhuriyet'in ilk yıllarında çok düşük olan okur-yazarlık oranının arttırılması, 1928 yılında 1353 sayılı kanunla kabul edilen yeni Türk Alfabesinin tüm yurda en kısa zamanda öğretilmesi ve yeni alfabe ile okuma-yazma oranının arttırılması için yapılan ilk çalışmalar, uzaktan eğitim alanındaki ilk hareketler olarak karşımıza çıkmaktadır [14].

1950 yılında Ankara Üniversitesi Hukuk Fakültesi Banka ve Ticaret Hukuku Araştırma Enstitüsü tarafından ülkemizde uzaktan eğitim faaliyetinin ilk uygulaması olmuştur. 1950 yılından sonra Türkiye'de uzaktan eğitim konusundaki çalışmalar hızlanmış ve bu konudaki uygulama çalışmalarının hazırlıkları başlamıştır.

1960 yılında orta dereceli meslek okulu mezunlarına üniversite olanağı sağlamak amacıyla mektupla öğretim yönteminin bu yıllarda dikkat çeken uygulamalarıdır. Bu uygulama Türkiye'de uzaktan eğitim için ilk ciddi çalışma olarak görülmektedir. 1961 yılında MEB tarafından Mektupla Öğretim Merkezi kurularak öğretime başlamış, bu çalışmalar 1966 yılında Genel Müdürlük düzeyinde örgütlenerek sistem örgün ve yaygın eğitim alanında yaygınlaştırılmıştır.

1974 yılında Yaykur'un kurulmasıyla yükseköğretim olanağı bulamamış kişilere, önlisans düzeyinde mektupla eğitim alma olanağı verilmiştir. 1981'de üniversitelere açık ve uzaktan eğitim verme hakkı tanıyan kanunun çıkarılmasıyla, bu görev 1982 yılında Anadolu Üniversitesi'ne verilmiştir. Anadolu Üniversitesi mevcut İletişim Bilimleri Fakültesi'nde başlatılan açık ve uzaktan eğitim ile ülke düzeyinde uzaktan eğitim hizmeti başlatılmıştır. Öğrenci kontenjanlarının önündeki sayı sınırı 1998 yılında kaldırılmış ve TRT aracılığıyla ders kitaplarına paralel olarak radyo ve televizyon programları yayınlanmaya başlamıştır [15].

Eğitim Teknolojileri Genel Müdürlüğü bünyesinde 1992'de açık öğretim lisesinin ve 1997'de açık ilköğretim okulunun açılmasıyla eğitim olanağı bulamamış bireylere yaş sınırlaması olmaksızın uzaktan eğitim fırsatı sunulmuştur [16].

Türkiye'de web tabanlı uzaktan eğitim uygulamaları ilk olarak ODTÜ Enformatik Enstitüsü'nün öncülüğünde 1996 yılında başlatılmış, 14.12.1999 tarihinde Enformatik Milli Komitesi kurulmuştur [12]. Zamanla web teknolojilerindeki gelişmeler uzaktan eğitim sürecinin de ivme kazanmasında etkili olmuştur. Kişisel bilgisayarların ve internet bağlantısının ülkemiz genelinde yayılması bu konuda etkili olduğu söylenebilir. Özellikle son zamanlarda mobil teknolojilerin de gelişmesi her zaman her yerde çevrimiçi olarak uzaktan eğitimden faydalanma imkânı sağlamıştır. Bu gelişmeler neticesinde birçok uzaktan eğitim kurumunda web tabanlı sertifika, önlisans, lisans ve lisansüstü eğitim programları yürütülmektedir.

#### **1.5. Uzaktan Eğitimin Türkiye için Önemi**

Türkiye İstatistik Kurumu (TÜİK) tarafından yapılan açıklamaya göre Türkiye nüfusu giderek yaşlanmakta olan bir nüfus yapısına sahip olmakla birlikte, Avrupa ülkeleri ile karşılaştırıldığında genç bir nüfusa sahiptir. Türkiye nüfusunun %41,1'ini çocuklar ve gençler oluşturmaktadır. Avrupa Birliği üyesi ülkeler ile kıyaslandığında, Türkiye %16,6 ile en fazla genç nüfusa sahip iken, İspanya ve İtalya %9,9 ile en az genç nüfusa sahiptir [17].

Türkiye'nin sahip olduğu bu genç nüfus ülke geleceği adına büyük bir potansiyel taşımaktadır. Eğitimin yaygınlaşması ve kalitesinin artması bu potansiyeli olumlu yönde harekete geçirecektir. Aksi halde yani eğitimin yeterli ve kaliteli verilmediği durumda ülkenin sahip olduğu genç nüfus sorun kaynağına dönüşebilir. Bu nedenle çağdaş ve yenilikçi bir eğitim yöntemi olan uzaktan eğitimden faydalanmak ve onu en etkili bir şekilde kullanmak gerekmektedir.

Ayrıca Türkiye'nin sosyoekonomik durumu göz önüne alındığında; özellikle kırsal kesimlerde öğrenim görmek isteyen öğrencilere, eğitim olanaklarının götürülmesine imkan tanıyan uzaktan eğitim yöntemi sayesinde fırsat eşitliği sağlanabilir. Böylece eğitim almak isteyen bireylerin sahip olduğu sınırlılıkların üstesinden gelmeleri mümkün hale gelmektedir.

Türkiye'de her düzeydeki eğitim kadroları sayı ve nitelik bakımından yetersizdir. Özellikle üniversitelerde ihtiyaç duyulan uzman öğretim üyelerinin sayısındaki yetersizlik, uzaktan eğitim yönteminin kullanılmasıyla azaltılabilir.

#### **1.6. Web Tabanlı Uzaktan Eğitim**

Geleneksel, örgün öğretim metodunda öğrenci ve öğretmen aynı zaman ve mekânda birlikte eğitim faaliyetini yürütmektedirler. Böyle bir eğitim faaliyetine katılmak için kişinin diğer sorumluluklarını geri plana itip zaman ve maddi kaynaklarını eğitime ayırması gerekmektedir. Bu zorunluluk eğitimin hedef kitlesini daraltmakta adeta eğitimi hayata hazırlanan gençlerin yapabileceği bir faaliyet haline getirmektedir.

Ancak toplumda belirli bir yerde çalışan meslek sahipleri, ekonomik durumu iyi olmayanlar, engelliler, ailevi sorumluluğu olan ev hanımları geleneksel eğitime zaman ve kaynak yetersizliği gibi nedenlerden dolayı katılamamaktadır. Toplumun eğitime doğrudan katılamayan bölümüne, kurulu düzenlerini bozulmadan bulundukları yerden eğitim almalarını sağlayacak bir metot sunulmalıdır. Bu metotta hiç şüphesiz kökleri eskilere dayanan UE olacaktır [10].

WTE' nin en önemli avantajlarından biri sanal bir kampüs oluşturması ve asenkron eğitime olanak vermesidir. Öğrenciler sisteme ve içeriklere istedikleri zaman ulaşabilir ve içerikten istedikleri kadar faydalanabilirler. Bu esneklikler, maliyet avantajları ile birlikte uygun bir model oluşturmaktadır [18].

Günümüz şartlarında eğitim için kaynak ve zaman sıkıntısı çeken bireylere web teknolojileri yardımıyla sunulan gelişmiş içeriklerle her zaman her yerde ulaşmak en etkili çözüm olacaktır. Bilgisayar ve internet erişiminin hemen hemen her yere ulaşması, mobil cihazlar, telekomünikasyon sistemleri gibi teknolojilerin yaygın kullanımı ve bu teknolojilerin maliyetinin azalması web tabanlı uzaktan eğitim faaliyetlerini popüler kılmaktadır. Fırsat eşitliğinin de sağlandığı bu eğitim modelinde, öğrenci kendi hızında öğrenim görmekte istediği konuları atlarken istediği konuları tekrar edebilmektedir. Ancak öğrenci ve öğretmen ihtiyaçlarına göre teknik altyapı kurulmasındaki zorluklar, içerik hazırlanmasında zamana ve uzman bilgisine ihtiyaç duyulması, gelişen teknolojilere uyum sağlama problemi, kendi kendine çalışma alışkanlığı olmayan öğrencilerin motivasyon eksikliği gibi sınırlılıklar web tabanlı eğitimin dezavantajları arasındadır.

#### **1.7. Uzaktan Eğitim Sistemindeki Roller**

Uzaktan eğitimde yer alan roller arasında öğrenci, öğretim elemanları, teknik personel ve yönetici gelmektedir.

## **1.7.1. Öğrenci**

Günümüzde herhangi bir uzaktan eğitim programında öğrenim görmek için bir takım bilgi becerilere sahip olmak gerekmektedir. Bu yüzden geleneksel eğitime göre uzaktan eğitimde öğrenciye daha fazla sorumluluk düşmektedir. Bu sorumluluklardan bazılarının;

- Verilen uzaktan eğitime karşı istekli olma,
- Ders çalışma alışkanlıklarının geliştirilmesi,
- Zamanı verimli kullanmak ve
- Bilgi teknolojilerini etkili kullanmak olduğu söylenebilir.

## **1.7.2. Öğretim Elemanları**

Uzaktan eğitim, düşünülenin aksine öğretim elemanının olmadığı bir eğitim şekli değildir. Geleneksel eğitimde öğretim elemanı etken ve bilgi aktaran konumda iken uzaktan eğitimde öğretim elemanı yol göstermekte ve öğrencilerin kendi kendilerine öğrenmeleri için yardımcı olmakla görevlidir. Ayrıca ders içeriklerinin hazırlanması, öğrenciye sunulması ve ölçme değerlendirme çalışmalarında da rol oynamaktadır. Burada öğrencilere yüklenen teknoloji okuryazarı olma sorumluluğu öğretim elemanı için de geçerlidir. Özellikle web teknolojilerinin etkin kullanımıyla öğretim elemanı, geleneksel eğitime göre çok daha fazla öğrenciye ulaşabilmektedir. Bu da alanında yetkin öğretim elamanlarının bilgi ve birikimlerinden daha fazla öğrencinin faydalanabileceği anlamına gelmektedir.

#### **1.7.3. Teknik Personel**

Uzaktan eğitimin teknik altyapısının kurulmasından sorumlu kişilerdir. Teknik personeller aşağıdaki görevlerde rol almaktadırlar:

- Öğrenci ve öğretmen ihtiyaçları göz önünde bulundurularak yazılım ve tasarım hazırlanması,
- Hazırlanan yazılımın sürdürülebilir olması ve eksiklilerinin giderilmesi,
- Karşılaşılan problemlere eğitimi aksatmadan hızlı çözümler üretilmesi,
- Ders içeriklerinin dijital ortama aktarılması ve çeşitli görsel unsurlarla desteklenerek zenginleştirilmesi,
- Animasyon ve simülasyon gibi materyallerin oluşturulması,
- Sistem hakkında sorun yaşayan kullanıcılara teknik destek verilmesi

#### **1.7.4. Yönetici**

Kurumundaki görevlilerle yakın ilişkiler kurup birbirleriyle koordinasyonunun sağlanmasında, verimli çalışmalarında ve görev bölümünde rol oynayan kişi ya da kişilerdir. Aynı zamanda öğrencinin uzaktan eğitimde ihtiyaçlarının karşılanması, verilen eğitimin geliştirilebilmesi ve kurumun amaçları doğrultusunda ilerlemesi adına çalışmalarını yürütür.

## **1.8. Uzaktan Eğitimde İçeriğin Önemi**

Günümüzde uzaktan eğitim veren kurumlar, geleneksel çevrimiçi sayfalardan oluşan anlatımlar yerine ders içeriklerini öğrenciyi harekete geçiren, işbirliği sunan, çevrimiçi topluluk oluşturmayı sağlayan bir yapıya kavuşturma zorunluluğu ile karşı karşıyadır [19]. Bu zorunluluğun karşılanması, ders içeriği tasarım ve geliştirme aşamalarında alanında profesyonellerin çalışması ile mümkündür.

Uzaktan eğitimde içeriğin önemini belirten bir çok çalışma vardır [20-23]. Bu çalışmalar incelendiğinde öne çıkan ve bahsedilmesi gereken birkaç nokta vardır. Öncelikle çevrimiçi eğitimlerde öğretim materyalinin üretimi sınıf içinde verilecek eğitim materyalinin üretiminden oldukça farklıdır. Bu nedenle bu ortamlarda kullanılacak öğretim materyallerinin geliştirilmesinde göz önünde bulundurulması gereken temel ilkeler şunlardır

- Öğretim materyali basit, sade ve anlaşılabilir olmalıdır,
- Dersin hedef ve amaçlarına uygun seçilmeli ve hazırlanmalıdır,
- Dersin konusunu oluşturan bütün bilgilerle değil, önemli ve özet bilgilerle donatılmalıdır,
- Kullanılacak görsel özellikler (resim, grafik, renk vb.) materyalin önemli noktalarını vurgulamak amacıyla kullanılmalı, gereksiz kullanımdan kaçınılmalıdır,
- Materyalde kullanılan yazılı metinler ve görsel-işitsel öğeler öğrencilerin pedagojik özelliklerine uygun olmalı ve öğrencinin gerçek hayatıyla tutarlılık göstermelidir,
- Öğrenciye alıştırma ve uygulama imkanı sağlamalıdır,
- Mümkün olduğunca gerçek hayatı yansıtmalıdır,
- Her öğrencinin erişimine ve kullanımına açık olmalıdır,
- Materyaller sadece eğitmenin kullanabildiği türden değil, öğrencilerinde rahatlıkla kullanabileceği düzeyde basit olmalıdır,
- Öğretim materyalleri, gerektiği takdirde, kolaylıkla geliştirilebilir ve güncellenebilir olmalıdır.

Elektronik ortamda öğrenmenin öncelikli amaçlarından biri kişiye özel çözümler sunmaktır. Bazı kişiler kavramları hızlı öğrenirken, diğerleri daha yavaş öğrenip daha çok örneğe ihtiyaç duyabilmektedir. Kimileri uzun zaman bir konuya konsantre olabilirken, diğerleri aralıklı çalışmayı isteyebilmektedir. Bazıları sözel açıklamalarla, bazıları çizimlerle, kimileri de uygulayarak öğrenmeyi tercih etmektedir. İçeriği bireyselleştirmek için, eğitim yönetim sistemleriyle, kullanıcıları öğrenme sürecinin her aşamasında izlemek, onların öğrenme hızını ve tarzlarını, ek öğrenme araçlarıyla desteklemek gerekir. Ön testler ve ara testlerin sonuçları ile kullanıcının çalışma sürelerinin izlenmesi ve kaydedilmesi sonucunda, ihtiyaca göre metinler, alıştırmalar, video kasetler, CD'ler, problem çözme eğitimleri ya da grup çalışmaları eklenerek, içeriğin kişiye uyarlanması sağlanabilmektedir [24]. Her öğrencinin faydalanabileceği uygun içeriğin sağlanması ve bu içeriklerin öğrenme kuramlarıyla desteklenmesi uzaktan eğitimin verimliliğine katkıda bulunacaktır.

Öğrenci, öğretim elemanı ve diğer kullanıcıların ihtiyaçları göz önüne alınarak tasarlanan öğrenme sistemleri uygun öğrenme materyalleri ile birleştiğinde istenen öğrenme çıktıları oluşabilir. Etkili çevrimiçi öğrenme materyallerinin geliştirilmesi, kanıtlanmış ve sağlam öğrenme kuramlarına dayanmalıdır. Ancak, bu konuda bazı kuramcılar, yeni kuram arayışına girerken, bazıları da kanıtlanmış kuramların çevrimiçi öğrenme ortamına uyarlanmasını benimsemektedir. Ne var ki, şu kuram en iyisidir deme gibi bir şansımız olmadığına göre, çevrimiçi öğrenme materyalleri geliştirilirken birden fazla öğrenme kuramından yararlanılabilir [25].

Geleneksel eğitim sisteminde de içerik tasarımı yapılması zorunludur. Ancak uzaktan eğitimde bu durum çok daha planlı olmalıdır. Hazırlanan e-ders uygulamaları etkileşimli, kullanımı basit, sade ve anlaşılır, görsel işitsel materyallerle donatılmış, geliştirilmesi ve güncellenmesi muhtemel bir yapıda sunulmalıdır. İçerik tasarlarken hedef kitlenin yaşı, eğitim durumu, mesleği, teknoloji okuryazarlığı, çalışıp çalışmadığı, eğitimden beklentileri gibi etmenler dikkate alınmalıdır.

### **2. EDİOP SİSTEMİ ALTYAPISI**

Gerçekleştirilen bu çalışmada web tabanlı bir içerik geliştirme ortamında bulunması gereken özellikler literatür dikkate alınarak belirlenmiş ve bu özellikler belirlenirken kullanıcı dostu bir arayüz oluşturmak amaçlanmıştır. Tasarlanan sistemde öğrenci kolay bir şekilde sisteme giriş yapıp ders içeriklerine ulaşabilirken öğretmen de içerikleri hazırlayıp tekrar düzenleyebilmektedir. Bu bölümde tasarlanan sistem ile ilgili olarak yazılım hakkında bilgiler verilmiştir.

#### **2.1. Kullanılan Yazılım Materyalleri**

Yazılım için günümüzde bilgisayarların sahip olduğu donanım özellikleri yeterlidir. Web tabanlı olduğu için herhangi bir tarayıcıda çalıştırmak mümkün olmaktadır. Yazılımın CSS kısmı hazırlanırken tarayıcılarda aynı şekilde yorumlanmasına özen gösterilmiştir.

Sistem hazırlanırken Apache 2.4.10 versiyonlu sunucu, PHP 5.5.15 versiyonlu açık kaynak kodlu yazılım ve MySQL 5.0.11 versiyonlu veritabanı yönetim sistemi programları kullanılmıştır. Ayrıca HTML5, CSS, Javascript, Adobe Dreamweaver teknolojilerinden de faydalanılmıştır.

#### **2.1.1. Sunucu Yazılımı**

Bu çalışmada sunucu yazılımı olarak Apache Server tercih edilmiştir. Apache, GNU lisanslı yani açık kaynak kodlu, güçlü, sağlam, yetenekli ve esnek bir http (web) sunucusudur. Apache Software Foundation (ASF) tarafından geliştirilmiştir. ASF, Apache yazarları tarafından 1999'da yazılım için yasal bir şemsiye olması için oluşturulmuştur. Açık kaynak kodlu bir yazılımdır, lisansı ücretsizdir. Yazılım firmaları, kurumlara verdikleri hizmetten (kurulum, teknik destek, vb.) kazanç sağlarlar. Apache, 1995'ten beri geliştirilmektedir [26].

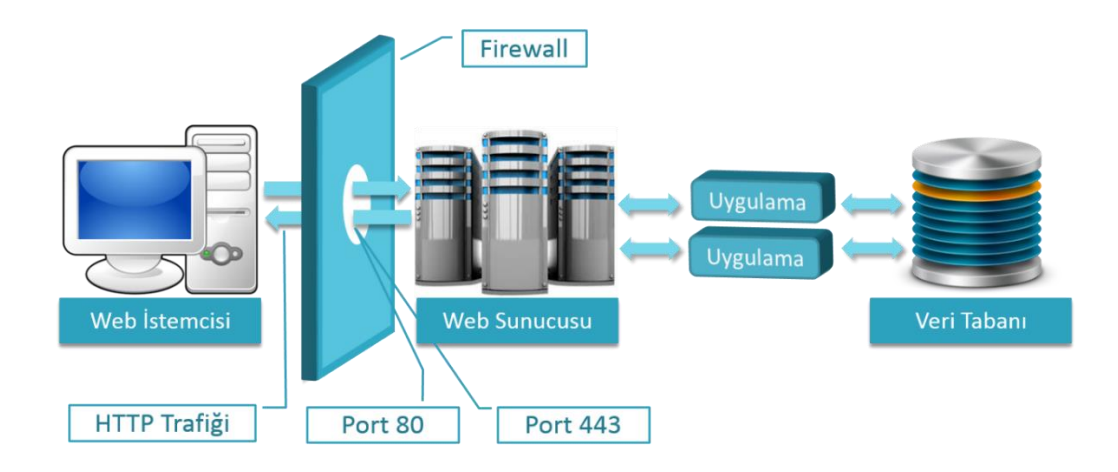

**Şekil 2.1.** Apache web sunucusunun çalışma prensibi

Unix, GNU, FreeBSD, Linux, Solaris, Novell NetWare, Mac OS X, Microsoft Windows, OS/2, TPF, ve eComStation işletim sistemleri üzerinde çalışabilir. Genelde her ay yenilenerek yeni sürümleri dağıtılmaktadır. World Wide Web'in genişlemesinde ve yayılmasında anahtar rol oynamıştır. Nisan 1996'dan bugüne Apache İnternet'teki en yaygın web sunucusu olmuştur. Haziran 2008 itibariyle Netcraft'ın 172.338.726 web sitesinden bilgi toplayarak yaptığı araştırmaya göre İnternet'teki sitelerin yüzde %49,12'si Apache kullanmaktadır ki, bu değere de Kasım 2005'teki %70 civarındaki tarihi tepe noktasından aşağı inerek gelinmiştir [27]. Netcraft'ın sitesindeki grafiğe bakıldığında Apache kullanımındaki bu düşüşün Microsoft sunucularının kullanımının artmasından kaynaklandığı netleşmektedir. Ayrıca Google Web Server kullanımının yaygınlaşması da bu düşüşte etkili olmuştur [28].

**Çizelge 2.1.** 2014 yılının Ekim ve Kasım ayında web geliştiricilerin sunucu tercihleri

|           | <b>Ekim 2014</b> | $\frac{0}{0}$ | <b>Kasım 2014</b>  | $\frac{0}{0}$ | Fark    |
|-----------|------------------|---------------|--------------------|---------------|---------|
| Apache    | 385.354.994      |               | %37,45 350.853.798 | %37,05        | $-0.40$ |
| Microsoft | 345.485.419      | %33,58        | 306.029.307        | %32,31        | $-1,26$ |
| nginx     | 148.330.190      |               | %14,42 139.130.992 | %14,69        | 0.28    |
| Google    | 19.431.026       | %1,89         | 19.560.206         | %2,07         | 0.18    |

Çizelge 2.1.'e göre 2014 yılının Kasım ve Ekim aylarındaki web geliştiricilerin sunucu tercihleri ve yüzdeleri görülmektedir. Buna göre Apache en çok tercih edilen sunucu olmuştur [28].

Web istemcisinden gelen istek Apache tarafından işlenir. Web sunucuları, istemcilerden gelen istekleri kabul etmelerini ve bu isteklere yanıt vermelerini sağlayan özel yazılımlara sahip bilgisayarlardır. Web sunucusu bu isteği veri tabanından alıp Apache sunucusunu kullanarak yorumlar ve web tarayıcısına gönderir [26].

#### **2.1.2. Programlama Dili**

PHP, "Hypertext Preprocessor" sözcüklerinin baş harfleriyle temsil edilen HTML içine gömülebilir açık kaynak kodlu, genel amaçlı, özellikle site geliştirmeye uygun bir betik dilidir. Dil yapısının önemli bir kısmını C, Java ve Perl gibi dillerden almış, kendisine has özelliklerle bu yapıyı pekiştirmiş, kolay öğrenilen bir dildir. Dilin ana amacı, site geliştiricilerinin devingen sayfalar oluşturmasını çabuklaştırmaksa da PHP ile çok daha fazlası yapılabilir [29].

PHP'yi Javascript gibi kullanıcı tarafında çalışan dillerden ayıran özellik, sunucu tarafında çalıştırılıyor olmasıdır. Yazılan kodu kendi sunucunuzda çalıştırırsanız, sitenize bağlanan kullanıcılar kodu göremeyecekler ve müdahale edemeyecekler, yalnızca sonucu görebileceklerdir. Dilerseniz HTTP sunucunuzu bütün HTML dosyalarınızı PHP dosyası olarak görüp işleyecek hale bile getirebilirsiniz. Buna rağmen kullanıcılar sizin gerçekte sunucu taraflı bir uygulama kullandığınızı fark edemeyebilirler. PHP kullanmanın en güzel yanlarından biri, yeni kullanıcılar için öğreniminin oldukça kolay olması ve aynı zamanda profesyonel kullanıcılar için ileri seviyede özellikler içermesidir [30].

İlk kez 1995 yılında Rasmus Lerdorf tarafından yaratılan PHP'nin geliştirilmesi bugün PHP topluluğu tarafından sürdürülmektedir. Ocak 2012 itibariyle 244 milyondan fazla web sitesi PHP ile çalışırken, 2.1 milyon web sunucusunda PHP kurulumu bulunmaktadır [31]. PHP özgür bir yazılımdır. PHP lisansıyla dağıtılabilir ve tüm web sunuculara ve tüm popüler işletim sistemlerine ücretsiz olarak yüklenebilir.

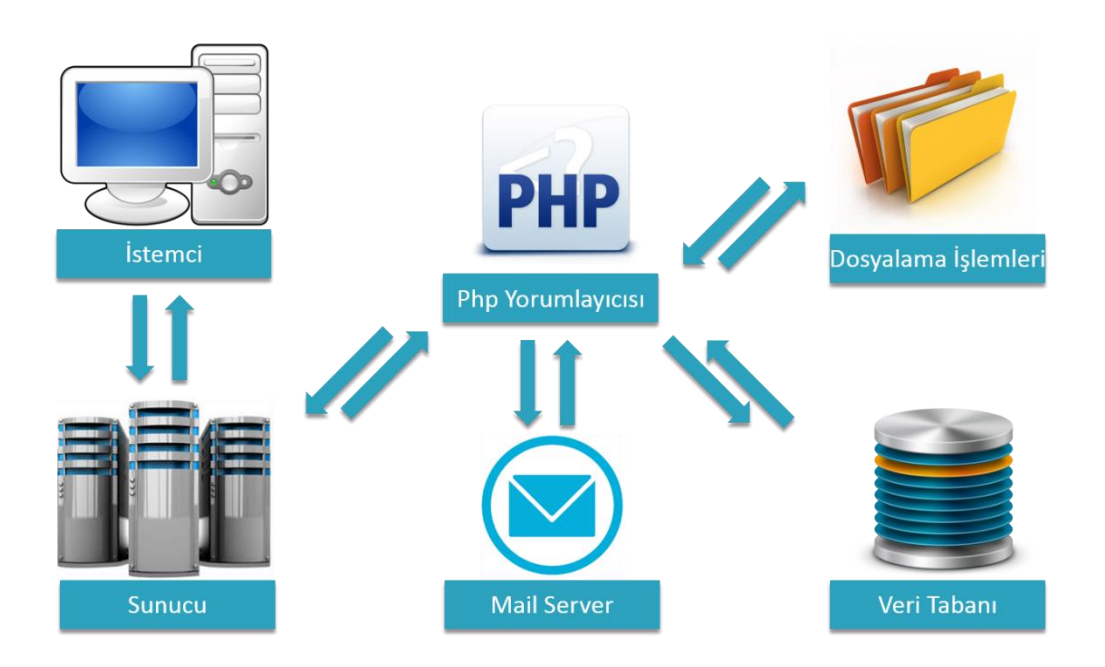

**Şekil 2.2.** İstemci ve sunucu bağlantısı

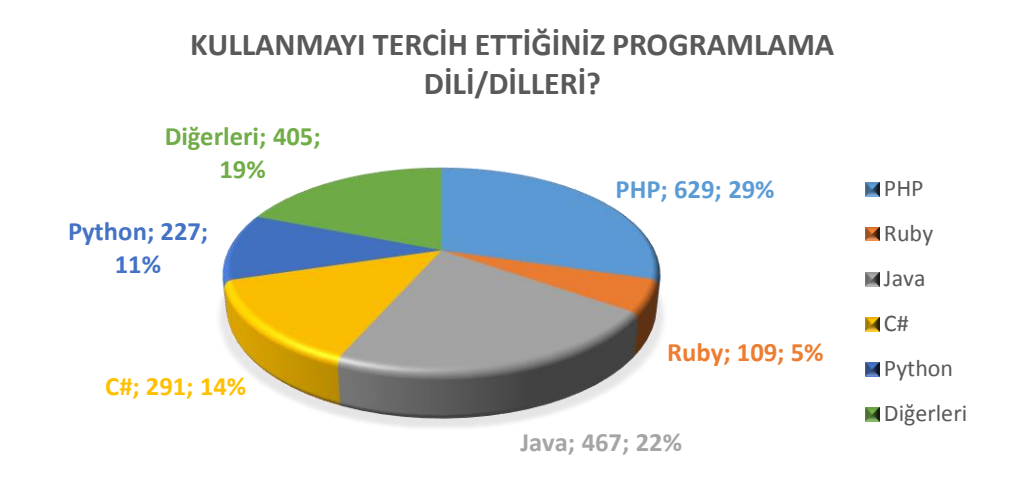

## **Şekil 2.3.** Yazılımcıların kullandığı programlama dilleri

2013 Aralık ayında yapılan 1181 kişi katıldığı Türkiye Yazılım Geliştiricileri Anketi'ne göre, yazılımcıların en çok kullandığı programlama dili yaklaşık %30 ile PHP olmuştur.

#### **2.1.3. Veri Tabanı**

MySQL, altı milyondan fazla sistemde yüklü bulunan çoklu iş parçacıklı, çok kullanıcılı, hızlı ve sağlam bir veritabanı yönetim sistemidir.

UNIX, OS/2 ve Windows platformları için ücretsiz dağıtılmakla birlikte ticari lisans kullanmak isteyenler için de ücretli bir lisans seçeneği de mevcuttur. Kaynak kodu açık olan MySQL'in pek çok platform için çalıştırılabilir ikilik kod halindeki indirilebilir sürümleri de mevcuttur. Ayrıca ODBC sürücüleri de bulunduğu için birçok geliştirme platformunda rahatlıkla kullanılabilir [32].

Bu çalışmada MySQL veritabanı yönetim sisteminin tercih edilmesinde; kullanımının kolaylığı, hızlı, güvenilir ve ücretsiz olması, Apache ve PHP ile beraber webveritabanı uygulamalarında çok yaygın olarak kullanılması, performans yüksekliği, bilgilerin hızlı bir şekilde kaydedilmesi ve aynı hızla tarayıcılarda görüntülenmesi gibi unsurlar etkili olmuştur.

#### **2.1.4. Kullanılan Diğer Web Teknolojileri**

Bu çalışmada HTML5, CSS , Javascript ve Jquery web teknolojilerinden de faydalanılmıştır.

#### **2.1.4.1 HTML5 ve CSS**

Hyper Text Markup Language kelimelerin kısaltılmasıyla oluşan Zengin Metin İşaret Dili anlamına gelen metin tabanlı dile HTML denir. Son sürümü olarak HTML5 geliştirilmektedir. Ancak HTML bir programlama dili değil işaretleme dilidir. HTML etiketleri tek başına bir programlama yapmak için yeterli değildir.

1989 yılında CERN'de görevli olan Tim Berners-Lee araştırmacıların bilgilerini birbirleriyle paylaşabilmeleri amacıyla internet tabanlı sistemin temellerini attı. 1990 yılına gelindiğinde HTML işaretleme dilini ardından World Wide Web (www) sistemini kurmuştur. Başlangıçta CERN'de bilgi paylaşımı için kullanılan HTML günümüzde internetin temelini oluşturmuştur.

Başlangıçta web siteleri HTML ile geliştiriliyordu. Ancak bir sitede sadece HTML kullanılması yapılacakları sınırlandırmaktadır. Bu yüzden CSS teknolojisine ihtiyaç duyulmuştur.

Cascading Style Sheets (Basamaklı Stil Şablonları ya da Basamaklı Biçim Sayfaları, bilinen kısa adıyla CSS), HTML' ye ek olarak metin ve format biçimlendirme alanında fazladan olanaklar sunan bir web teknolojisidir.

İnternet sayfaları için genelgeçer şablonlar hazırlama olanağı verdiği gibi, bağımsız olarak harflerin stilini, yani renk, yazı tipi, büyüklük gibi özelliklerini değiştirmek için de kullanılabilir. Bu tekniğin en önemli özelliği kullanımındaki esnekliktir. Bir web sayfası içerisinde birbiriyle uyumlu birkaç renk ve birkaç yazı tip kullanılır ve bunları her sayfada ayrı ayrı tekrar belirtmek yerine CSS yardımıyla bir sefer tanımlayıp bütün web sayfalarında ortak olarak kullanılabilir. Böylece sayfaların hafızadaki boyutu epey küçüldüğü gibi güncelleme yapmak da kolaylaşır [33]. HTML5 ve CSS3, biçimlendirme dillerinin ulaştığı son noktadır. Ancak henüz tam olarak tamamlanmamıştır.

#### **2.1.4.2. Javascript ve Jquery**

JavaScript Netscape firması tarafından 1995 yılında geliştirilmiş olan bir betik dilidir. HTML metinler üzerinde istediğimiz birçok değişikliği yapsa da etkileşimli ve dinamik sayfa hazırlanmasına imkân vermemektedir. Bu eksikliği gidermek amacıyla Netscape firması C dilinin tarayıcılara uyarlanmış halini ortaya çıkarmışlardır.

JavaScript, HTML kodlarının içine yazılmaktadır. Yazılan kodların yorumlanması için JavaScript desteği veren bir tarayıcıya ihtiyaç duyulmaktadır. JavaScript, kullanıcının sayfadaki öğelerle olan etkileşimi sağlamak maksadıyla istemci tarafında verilen komutları işleyen ve tarayıcılar tarafından yorumlanan bir programlama dilidir. Sunucu tarafında ise istemciye gönderilecek HTML kodları ve veritabanı işlemleri gerçekleştirilmektedir.

Jquery, John Resig tarafından geliştirilen açık kaynak kodlu bir javascript kütüphanesidir. Flash ve benzeri programlarda yapılan bazı animasyon uygulamalarını Jquery ile yapmak mümkündür. Kütüphanenin boyutu az olup işlevi çoktur. Ayrıca hazır eklentiler kullanılarak uygulamanın görsel açıdan bir adım öteye taşımak mümkündür. Yani az kod yazarak çok iş yapılabilir.

Jquery ve Javascript ikilisi kullanılarak istemci tarafında programlama yapılmaktadır. Sunucu sayfanın tasarımına uygun programcı tarafından oluşturulan HTML elemanlarını, Javascript ve Jquery kodlarını paketleyip istemci bilgisayara göndermektedir. İstemci bilgisayarın tarayıcısı bu paketlenmiş verileri alarak ekranda görüntülemekte; yazılan program kodlarını da geri planda kullanıcının istekleri doğrultusunda çalıştırmaktadır.

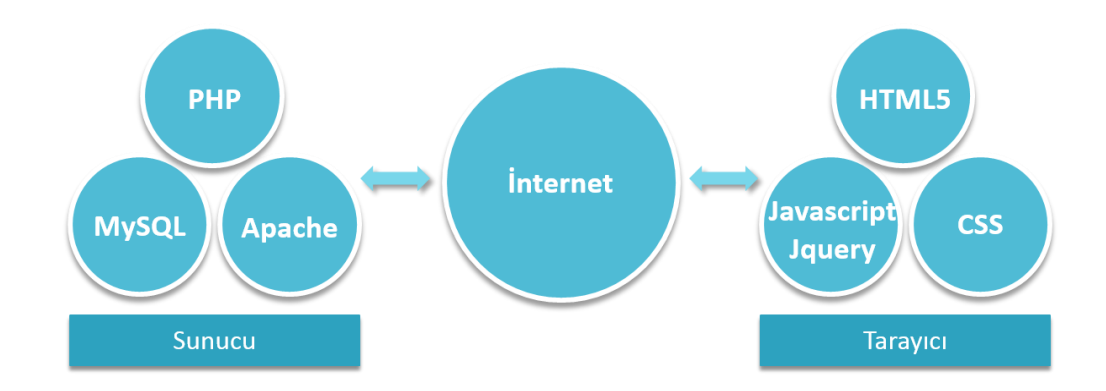

#### **Şekil 2.4.** Web haberleşme modeli

### **3. MATERYAL VE YÖNTEM**

Platformun geliştirilmesinde yazılım materyallerinin yardımıyla sistemde yer alan bileşenlerin oluşturulması özetlenmektedir.

#### **3.1. Arayüz Tasarımı**

Tasarım yapılırken sistemi kullananlar için sade ve anlaşılır olmasına özen gösterilmiştir. Kullanıcıların istediği bilgiye kolay ve rahat ulaşması hedeflenmiştir. CSS her tarayıcıda aynı sonuçları vermeyebilir. Bu olası farklılıklar dikkate alınarak her tarayıcıda aynı görüntüye ulaşılması sağlanmıştır. Ara yüz, öğrenci modülü ve yönetim modülü olmak üzere iki farklı kısımda tasarlanmıştır.

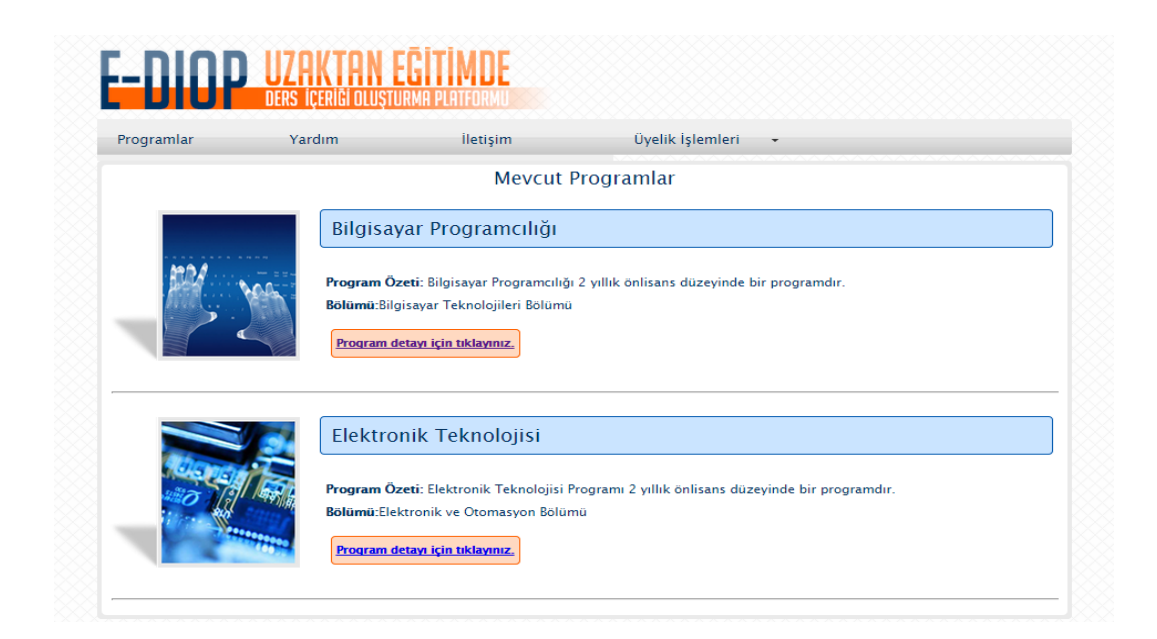

**Şekil 3.1.** Öğrenci modülü

Öğrenci sistemi girdiğinde yukarıdaki ekranla karşılaşacaktır. Üye girişi yaptıktan sonra yetkisi dahilinde sistemden faydalanabilir. Öte yandan Şekil 3.2.'de yönetim modülü tasarımı ve yönetimdeki roller görülmektedir. Master sistemdeki her türlü erişime sahiptir. Gerektiğinde yeni rol tanımlamaları yapılabilir.

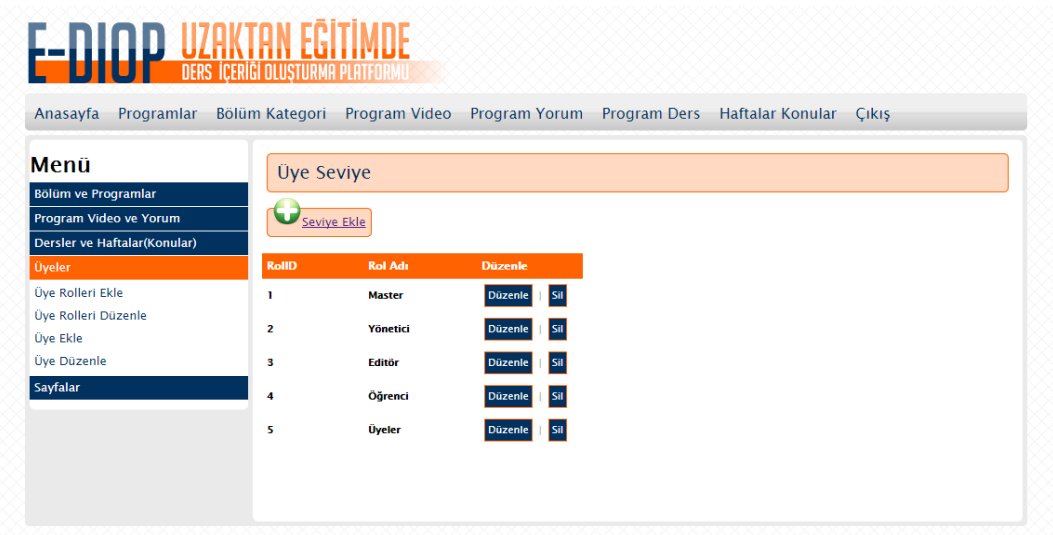

### **Şekil 3.2.** Yönetim modülü

## **3.2. İlişkisel Veri Tabanı**

Şekil 3.3.'te veritabanına ait örnek bir tablonun yapısı görülmektedir.

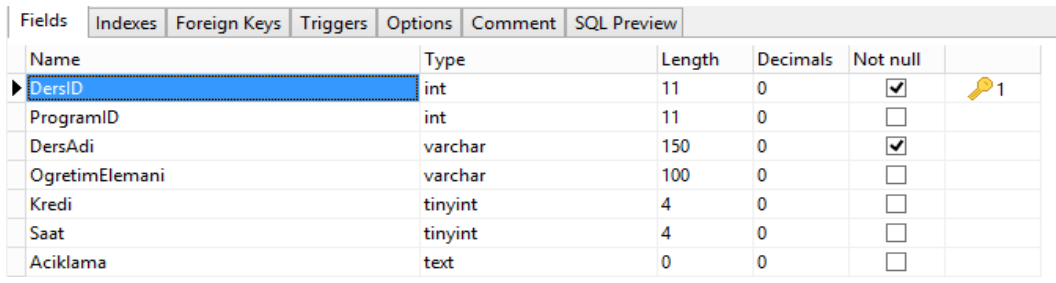

## **Şekil 3.3.** program\_ders adlı tablonun yapısı

Sayfalarda yer alan kontrollerden gelen bilgilerin saklanması maksadıyla Şekil 3.4.'de görülen ilişkisel veritabanı oluşturulmuştur.

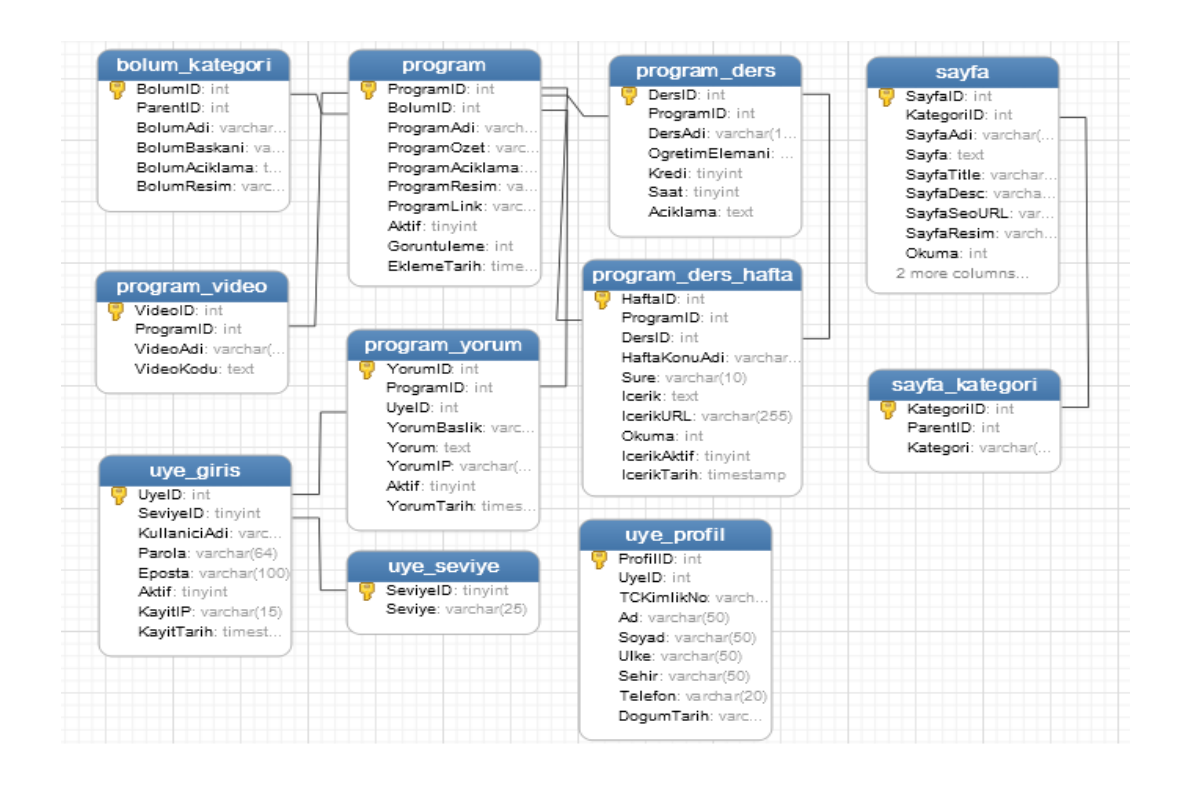

**Şekil 3.4.** İlişkisel veri tabanı

#### **3.3. Sistemin Yapısı**

Bu kısımda içerik problemini çözmeye yönelik olarak geliştirilen yazılımın yapısı ele alınmaktadır. Bölümlerin, o bölümlere ait programların ve derslerin oluşturulması, ders içeriklerinin hazırlanması, kullanıcı girişleri ve rollerin tanımlanması, üyelik işlemleri, video işlemleri, yorum işlemleri, sayfa ekleme gibi kısımların yapısı ve çalışması gibi kısımlar incelenecektir.

## **3.3.1. Öğrenci Sayfaları**

Uygulamanın ana sayfasında programlar yer almaktadır. Öğrenciler bu sayfada öğrenim gördükleri bölümün programını seçebilmektedirler. Dinamik olarak tasarlanan uygulamada sistem yöneticisi tarafından eklenen bölümler ve programlar bu sayfada görülmektedir. Program detayı için tıklayınız yazan bağlantıya
tıklandığında ilgili program hakkında örnek eğitim videoları, öğrenci görüşleri ve programa ait dersler gelmektedir.

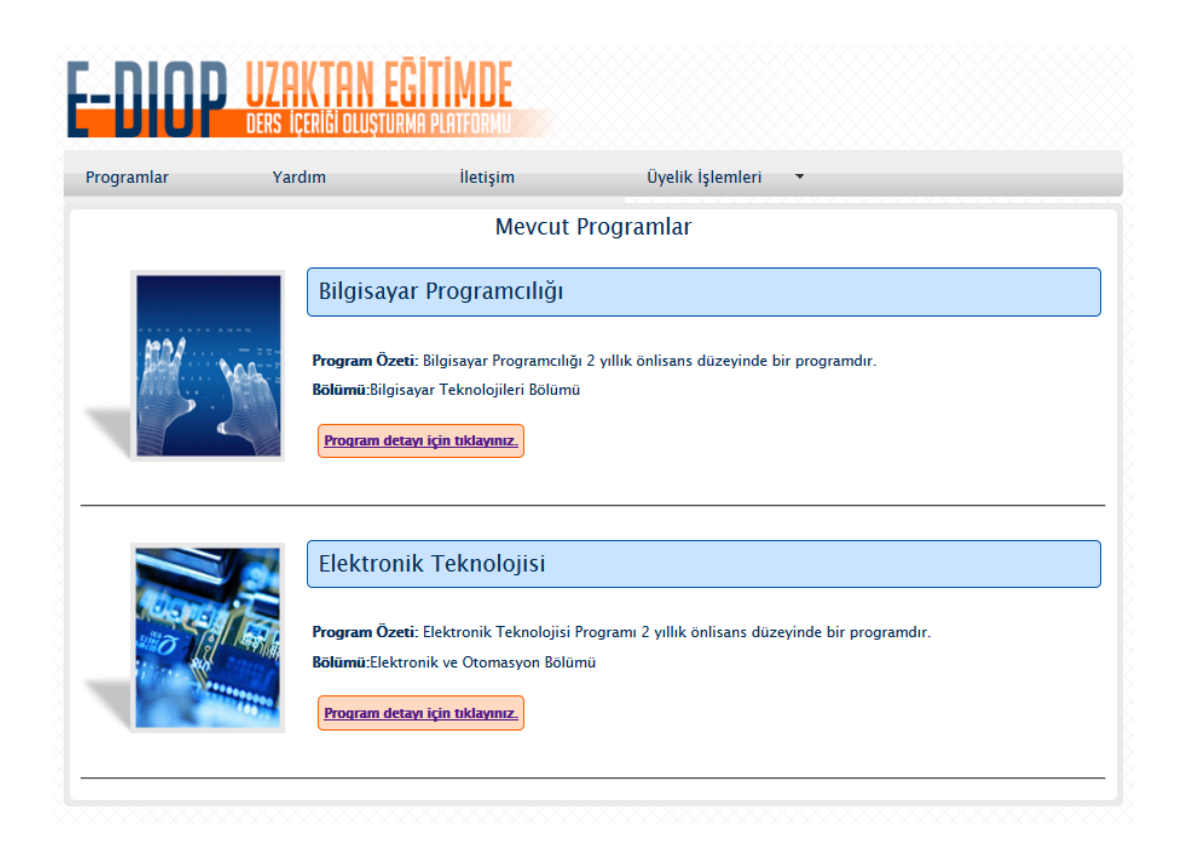

#### **Şekil 3.5.** Uygulamanın ana sayfası

Dersler ve derslerin içerikleri daha önceden sisteme tanımlanmış öğretim elemanı tarafından yönetici sayfalarında oluşturulmaktadır. Yine yönetici sayfalarında bölüm ekleme ve bölümlere ait programları ekleme, örnek eğitim videoları ekleme modülü ve öğrenci görüş ve önerilerinin paylaşılabileceği bir alan mevcuttur. Kullanıcının yorum yapabilmesi için sisteme giriş yapması ayrıca yönetici tarafında yorumun onaylanması gerekmektedir. Sisteme ait üyeleri kontrol etme ve düzenleme alanıyla birlikte sayfa ekleme ve düzenleme paneli de mevcuttur. Yönetim tarafında yapılan bu işlemlerin büyük çoğunluğu öğrenci tarafında tek bir sayfada yer almaktadır. Öğrenci bütün derslerini ve derslerin konularını aynı sayfada görebilmektedir. Böylece sistemin kullanıcı tarafında kolay ve anlaşılır olması amaçlanmıştır.

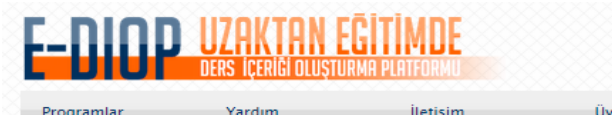

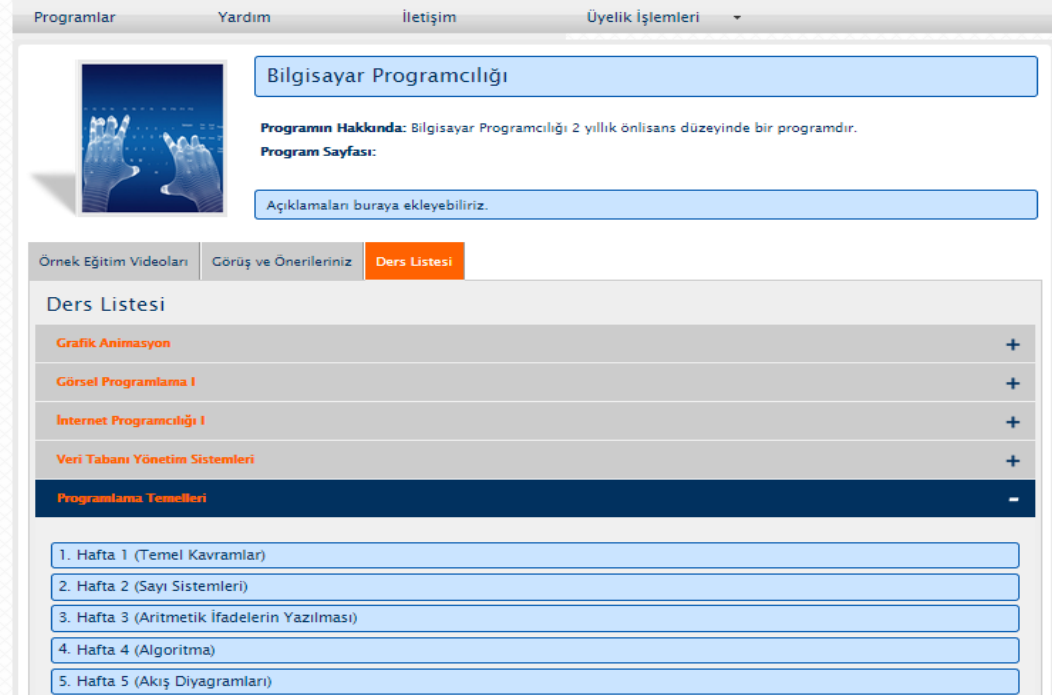

## **Şekil 3.6.** Bilgisayar Programcılığı ders listesi

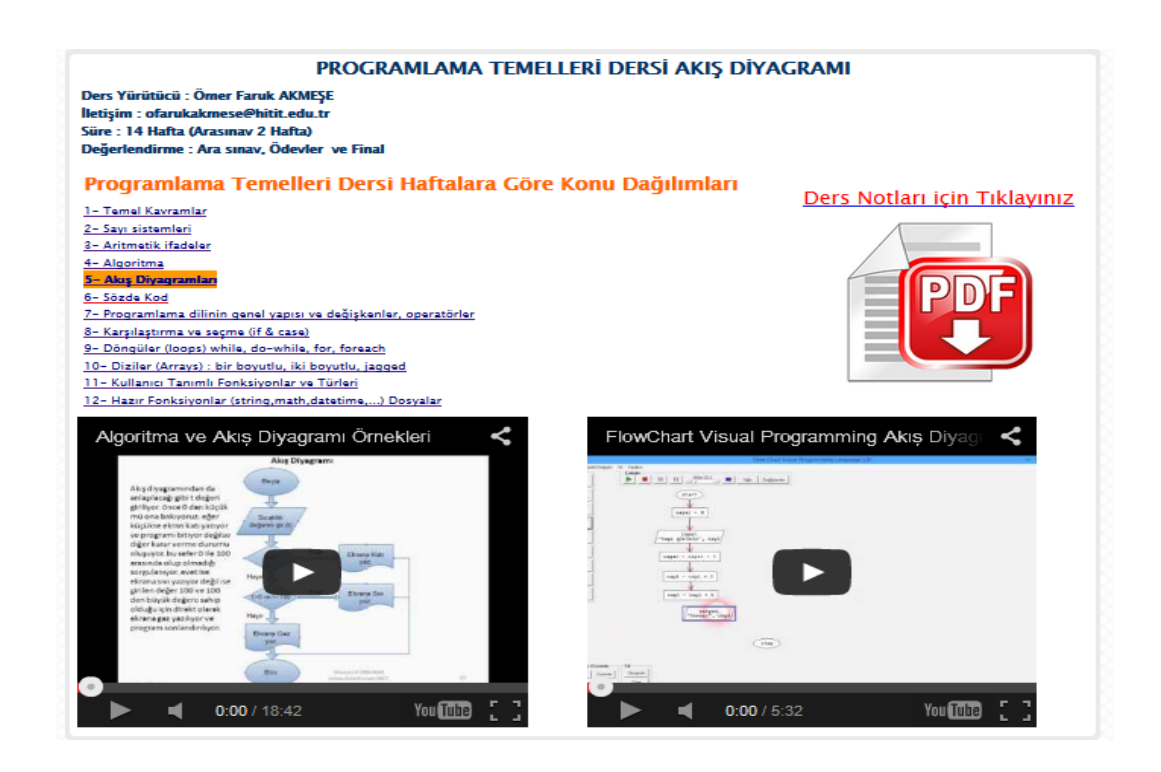

**Şekil 3.7.** Örnek ders içeriği sayfası

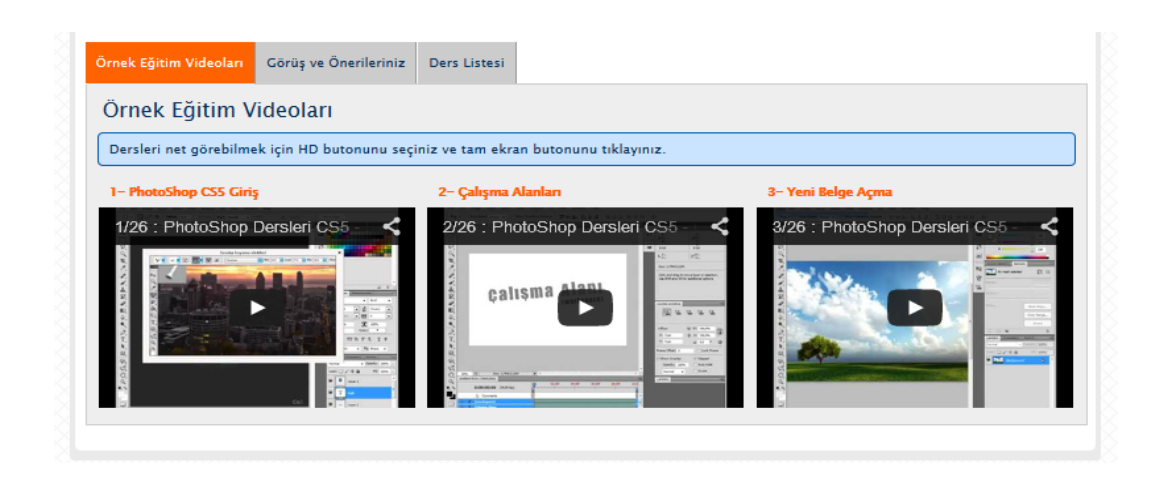

**Şekil 3.8.** Örnek eğitim videoları

### **3.3.2. Yönetici Sayfaları**

Uygulamanın yönetici sayfalarında bölüm ekleme, bölümlere ait program ekleme, video ekleme, yorumların kontrolü, ders içeriklerini oluşturma, üyeleri kontrol etme ve düzenleme ve sisteme sayfaları ekleme gibi paneller bulunmaktadır. Örnek olarak şekil 3.9. ve 3.10.'da ekran görüntüleri yer almaktadır.

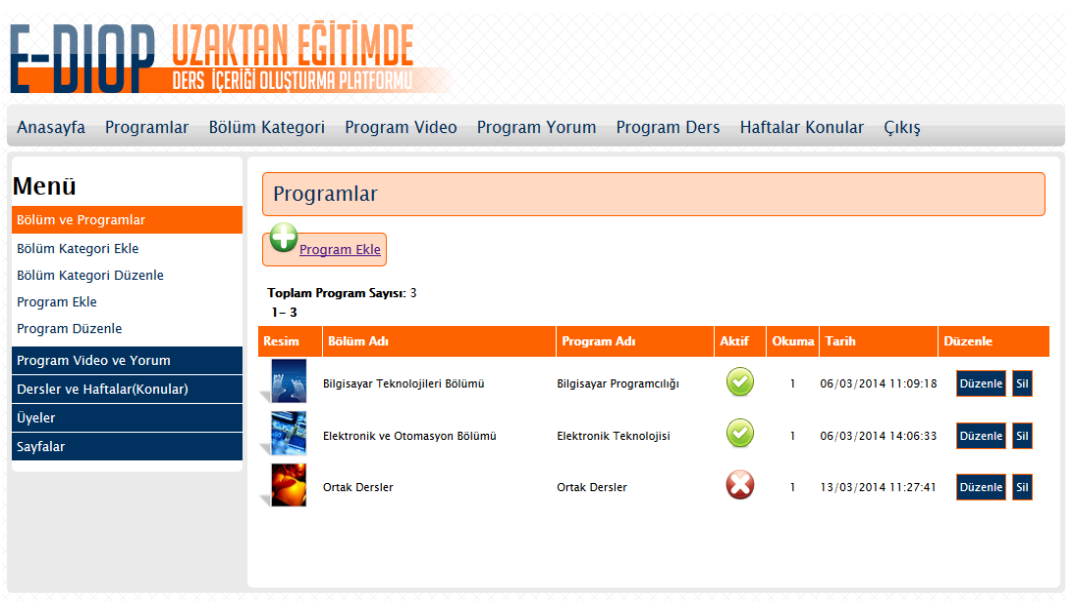

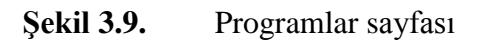

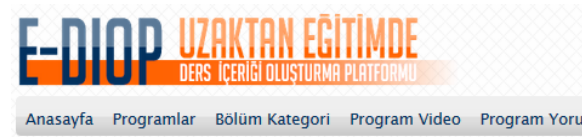

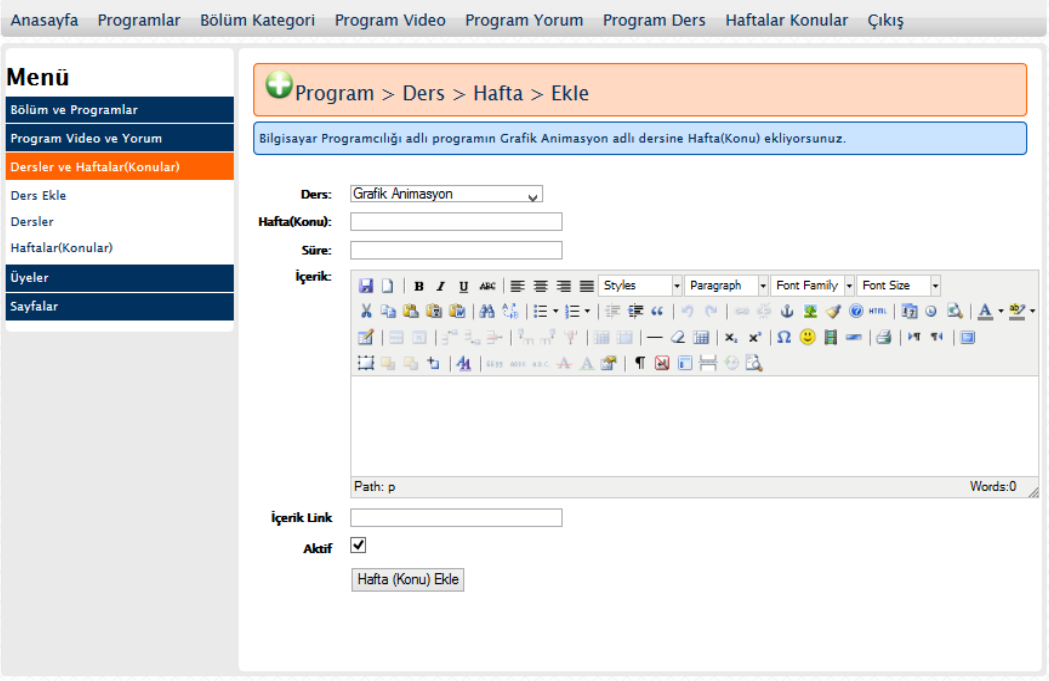

# **Şekil 3.10.** Ders içeriği oluşturma sayfası

#### **4. ARAŞTIRMA BULGULARI**

#### **4.1. Araştırmadan Elde Edilen Verilerin Analizi ve Değerlendirilmesi**

Anket çalışmasının örneklemi, Hitit Üniversitesi'nde Osmancık Ömer Derindere Meslek Yüksekokulu'nda aktif olarak eğitim gören toplam 51 öğrenciden oluşmaktadır. Katılımcılar 2014- 2015 güz döneminde Programlama Temelleri dersini alan öğrencilerden oluşmaktadır. Söz konusu ders örgün eğitimin yanında Ediop sisteminin kullanılmasıyla desteklenmiştir. Öğrencilerin Ediop sistemine yönelik görüş ve beklentilerini belirlemek amacıyla geliştirilen anketteki maddelerin çoğunluğu beşli likert ölçeğine göre hazırlanmıştır. Katılımcıların cevapsız bıraktıkları veya aynı ifadeyi birden fazla işaretledikleri maddeler değerlendirmeye alınmamıştır.

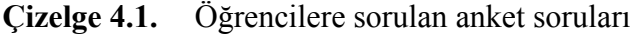

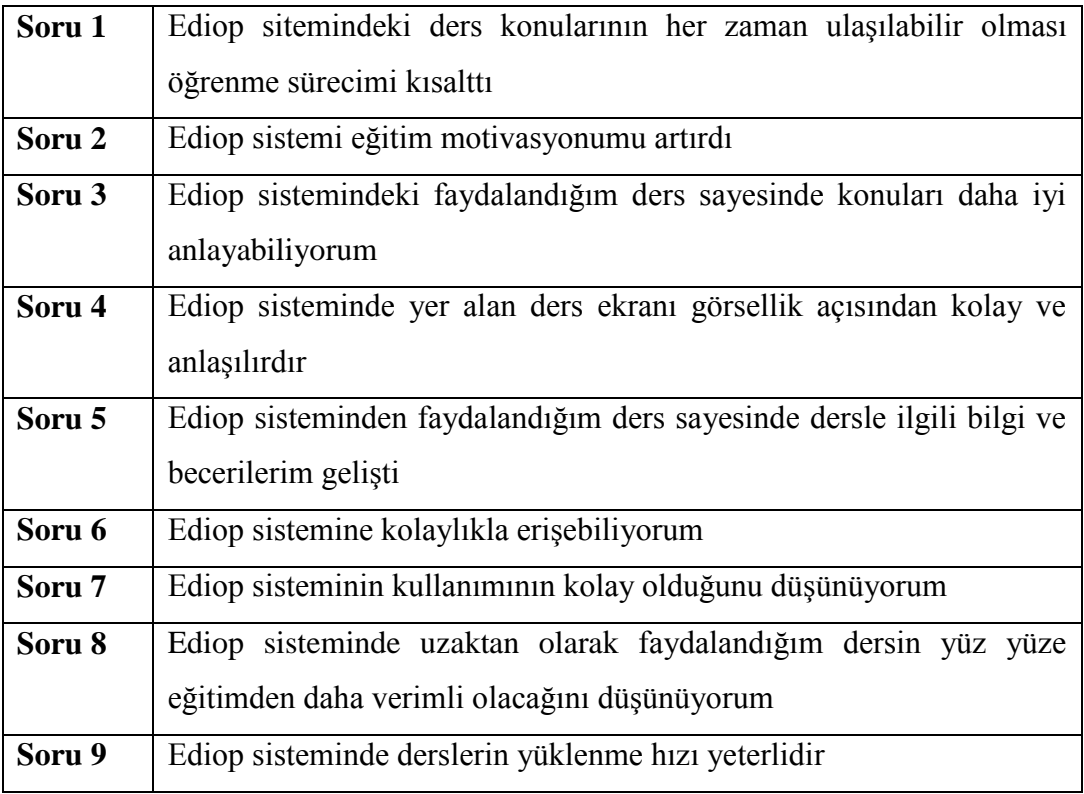

## **Çizelge 4.1. (devam)**

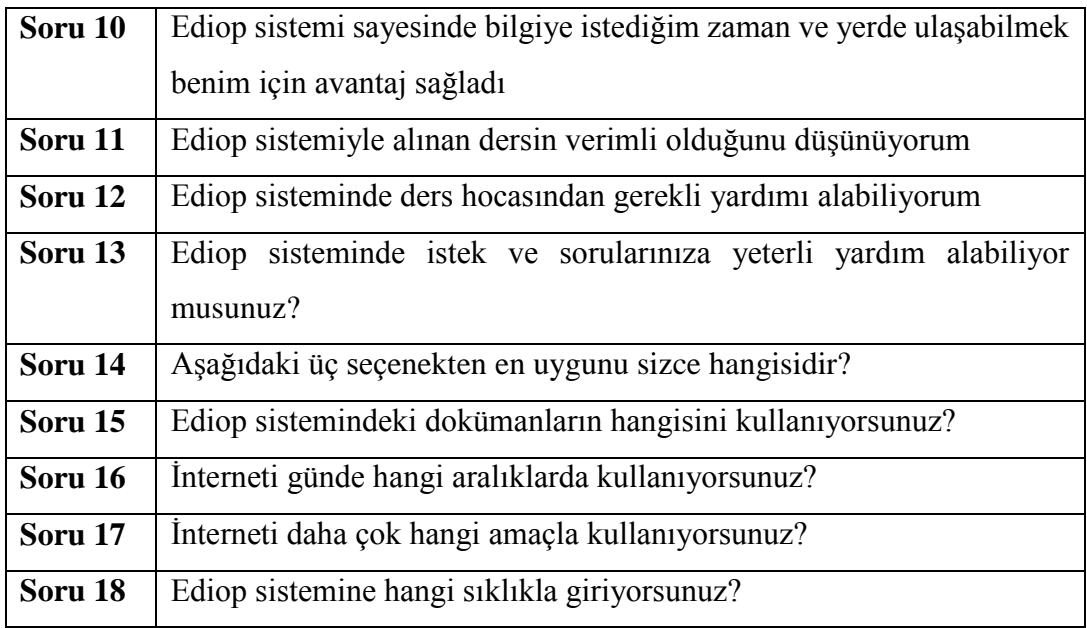

# **4.2. Ankete Katılan Öğrencilerin Demografik Özellikleri, Pasta Grafikleri ve Frekans Analizleri**

Ankete katılan öğrencilerin cinsiyet durumlarına ilişkin pasta grafiği Şekil 4.1.'de frekans analizi sonuçları ise Çizelge 4.2.'de verilmiştir.

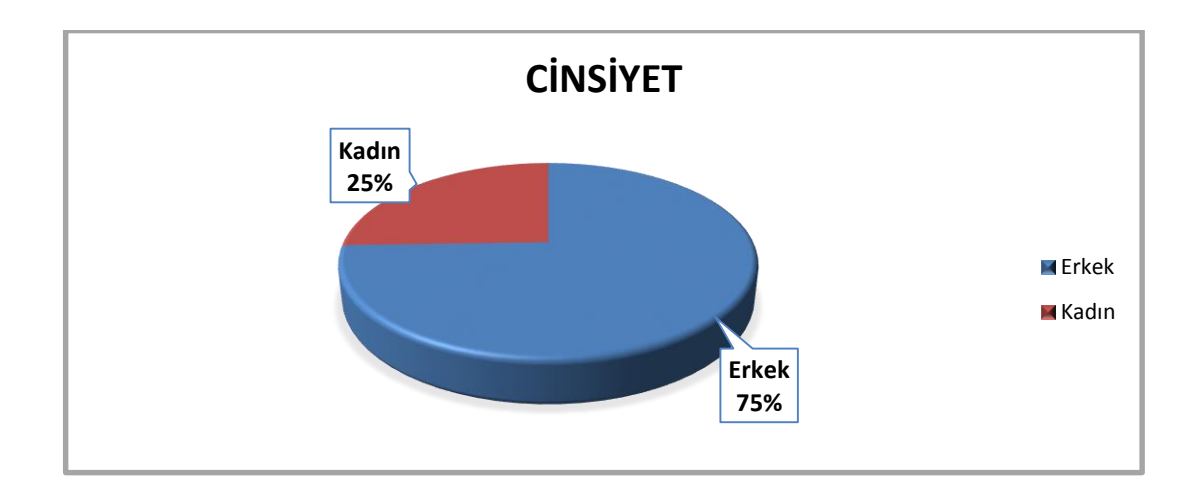

## **Şekil 4.1.** Cinsiyet bilgileri pasta grafiği

**Çizelge 4.2.** Ankete katılan öğrencilerin cinsiyet durumları

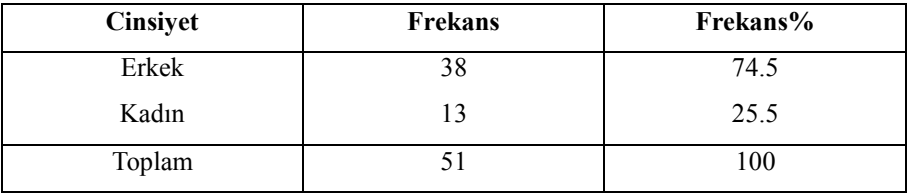

Ankete katılan öğrencilerin yaş durumlarına ilişkin pasta grafiği Şekil 4.2'de frekans analizi sonuçları ise Çizelge 4.3'de verilmiştir.

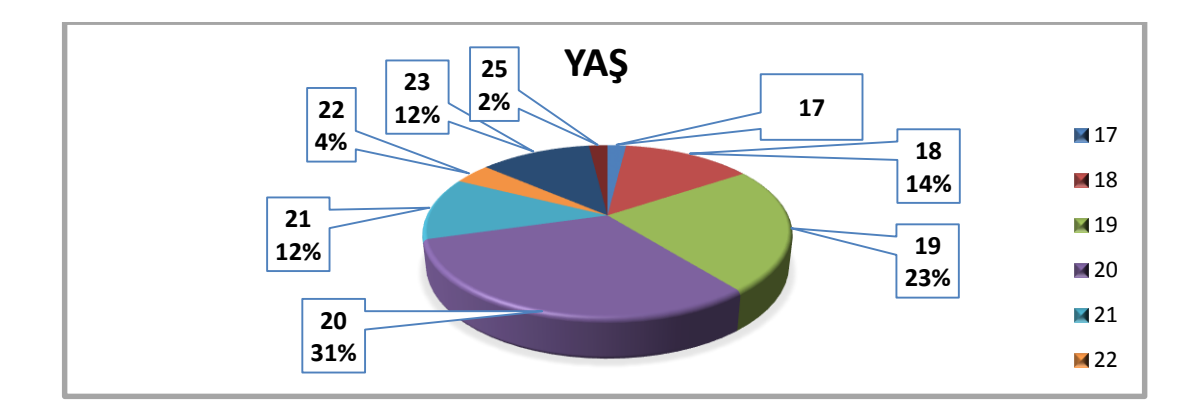

### **Şekil 4.2.** Yaş bilgileri pasta grafiği

### **Çizelge 4.3.** Ankete katılan öğrencilerin yaş durumları

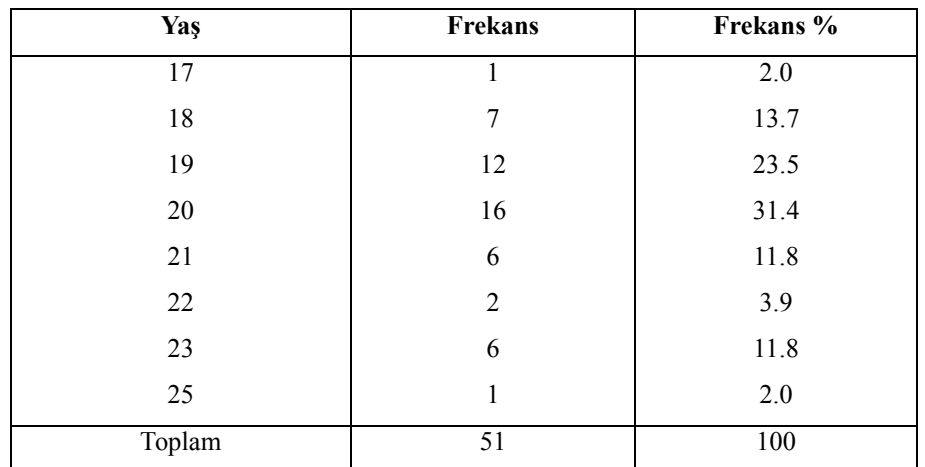

# **4.3. Ankete Katılan Öğrencilerin Sorulara Vermiş Oldukları Cevapların Frekans Analizleri ve Pasta Grafikleri**

Öğrencilere yapılan ankette "Ediop sitemindeki ders konularının her zaman ulaşılabilir olması öğrenme sürecimi kısalttı" sorusuna verilen cevapların frekans analizi Çizelge 4.4. ve grafiği Şekil 4.3.'de verilmiştir.

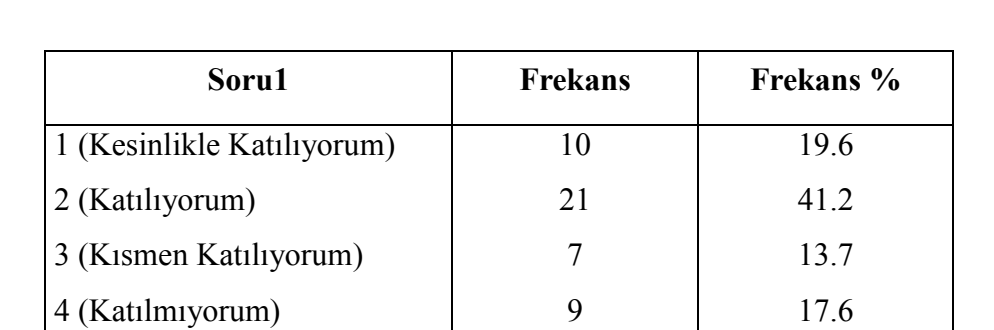

Toplam 100

5 (Kesinlikle Katılmıyorum) 4 7.8

**Çizelge 4.4.** "Ediop sitemindeki ders konularının her zaman ulaşılabilir olması öğrenme sürecimi kısalttı" sorusuna verilen cevaplar

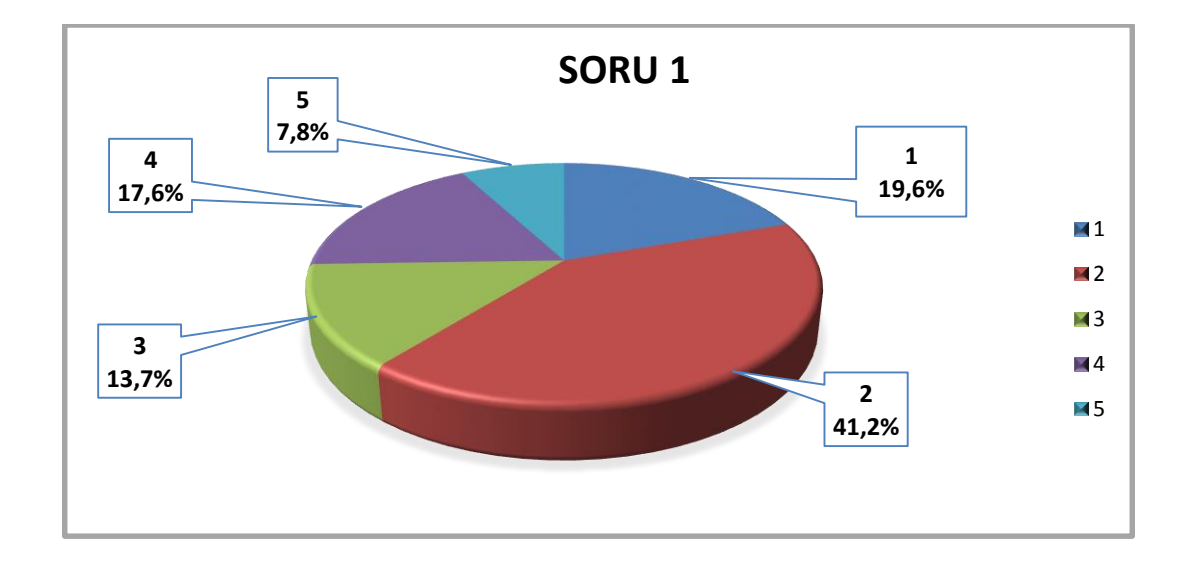

## **Şekil 4.3.** "Ediop sitemindeki ders konularının her zaman ulaşılabilir olması öğrenme sürecimi kısalttı" sorusuna verilen cevapların pasta grafiği

Öğrencilere yapılan ankette "Ediop sistemi eğitim motivasyonumu artırdı" sorusuna verilen cevapların frekans analizi Çizelge 4.5. ve grafiği Şekil 4.4.'de verilmiştir.

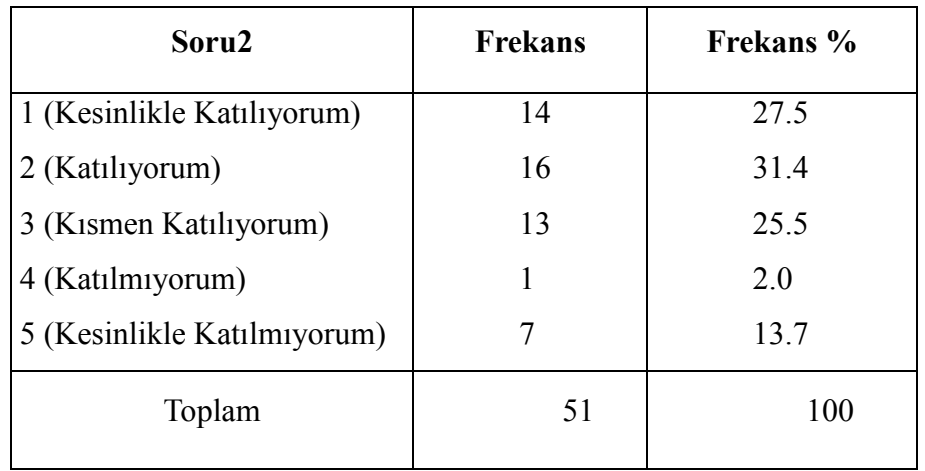

**Çizelge 4.5.** "Ediop sistemi eğitim motivasyonumu artırdı" sorusuna verilen cevaplar

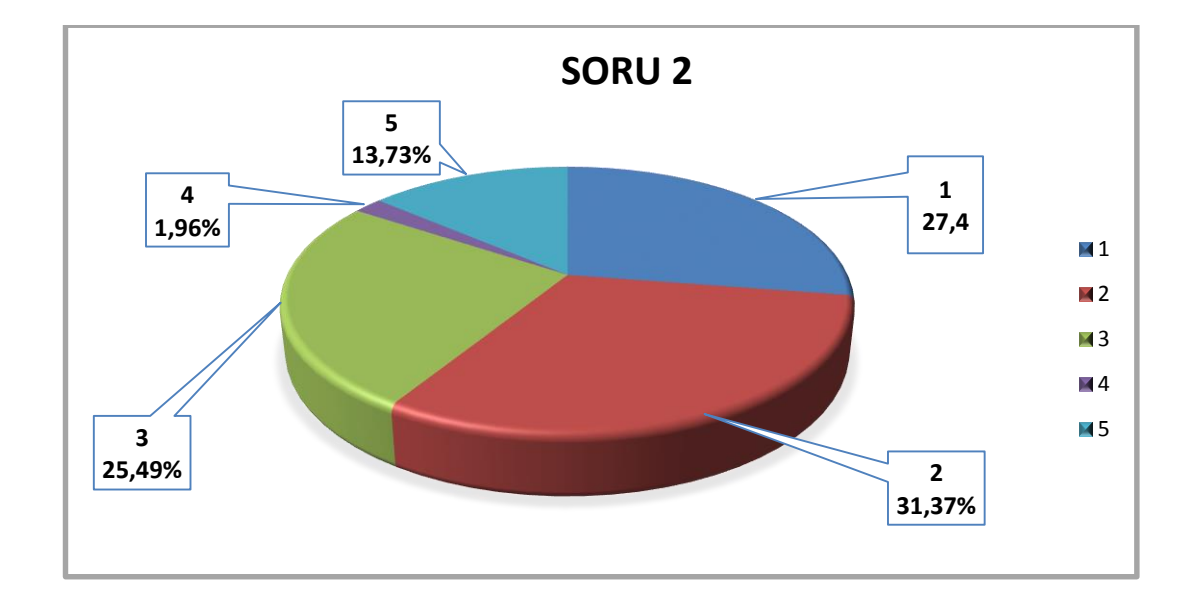

**Şekil 4.4.** "Ediop sistemi eğitim motivasyonumu artırdı" sorusuna verilen cevapların pasta grafiği

Öğrencilere yapılan ankette "Ediop sistemindeki faydalandığım ders sayesinde konuları daha iyi anlayabiliyorum" sorusuna verilen cevapların frekans analizi Çizelge 4.6. ve Şekil 4.5.'de verilmiştir.

**Çizelge 4.6.** "Ediop sistemindeki faydalandığım ders sayesinde konuları daha iyi anlayabiliyorum" sorusuna verilen cevaplar

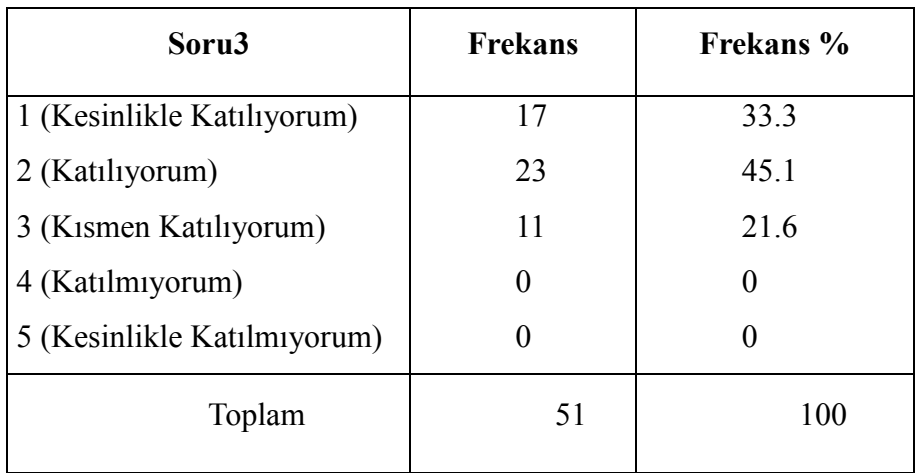

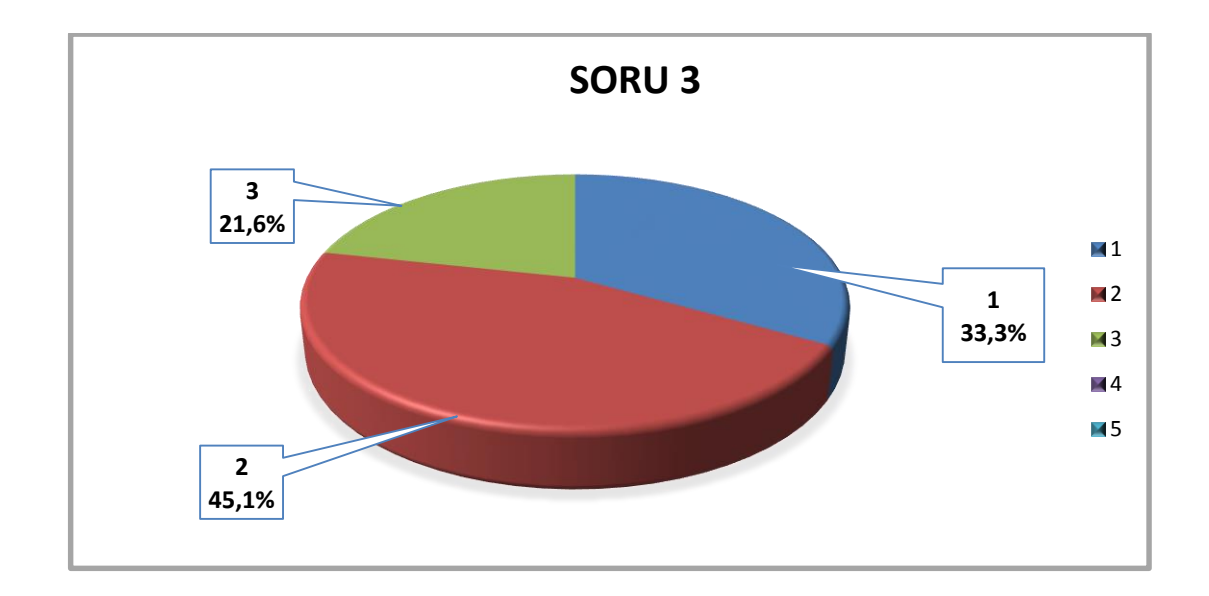

**Şekil 4.5.** "Ediop sistemindeki faydalandığım ders sayesinde konuları daha iyi anlayabiliyorum" sorusuna verilen cevapların pasta grafiği

Öğrencilere yapılan ankette "Ediop sisteminde yer alan ders ekranı görsellik açısından kolay ve anlaşılırdır" sorusuna verilen cevapların frekans analizi Çizelge 4.7. ve grafiği Şekil 4.6.'de verilmiştir.

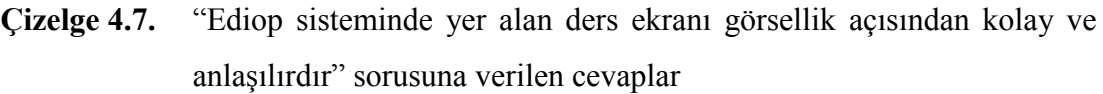

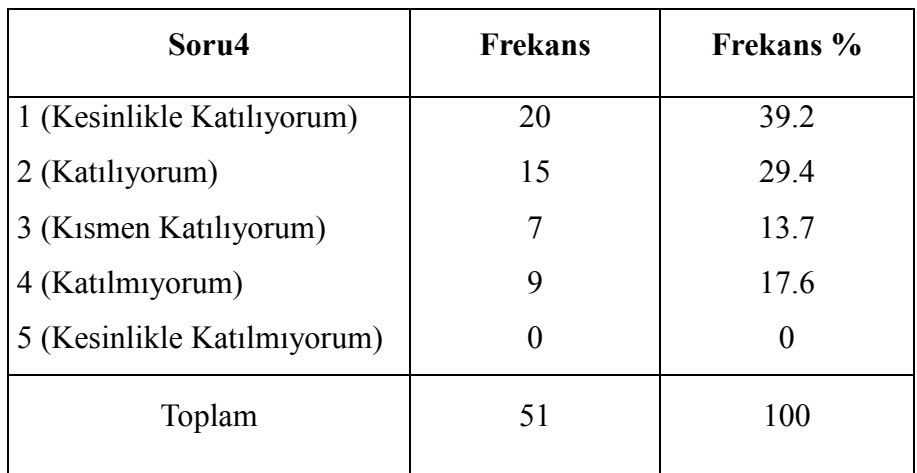

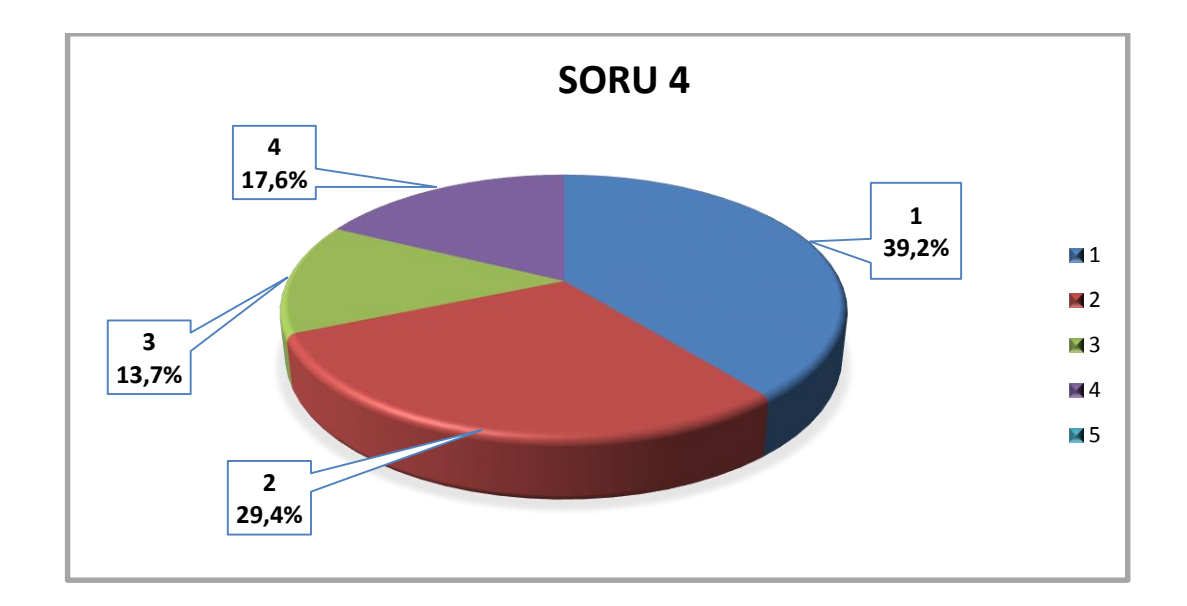

**Şekil 4.6.** "Ediop sisteminde yer alan ders ekranı görsellik açısından kolay ve anlaşılırdır" sorusuna verilen cevapların pasta grafiği

Öğrencilere yapılan ankette "Ediop sisteminden faydalandığım ders sayesinde dersle ilgili bilgi ve becerilerim gelişti" sorusuna verilen cevapların frekans analizi Çizelge 4.8. ve Şekil 4.7.'de verilmiştir.

**Çizelge 4.8.** "Ediop sisteminden faydalandığım ders sayesinde dersle ilgili bilgi ve becerilerim gelişti" sorusuna verilen cevaplar

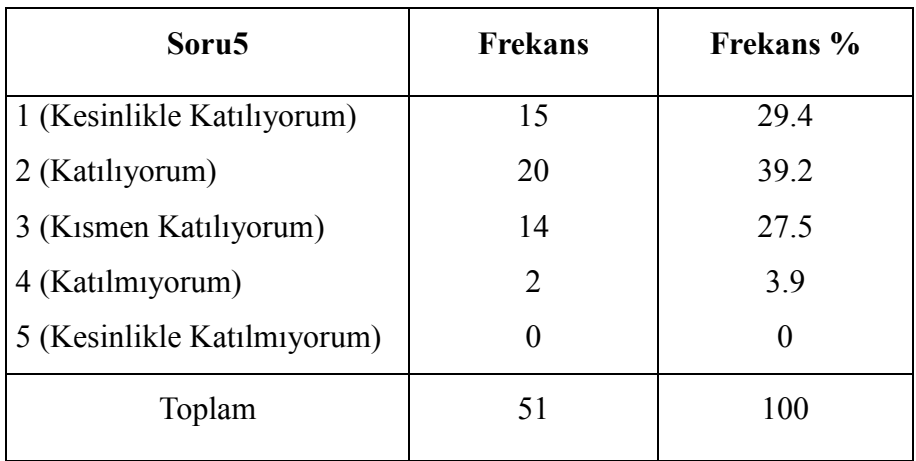

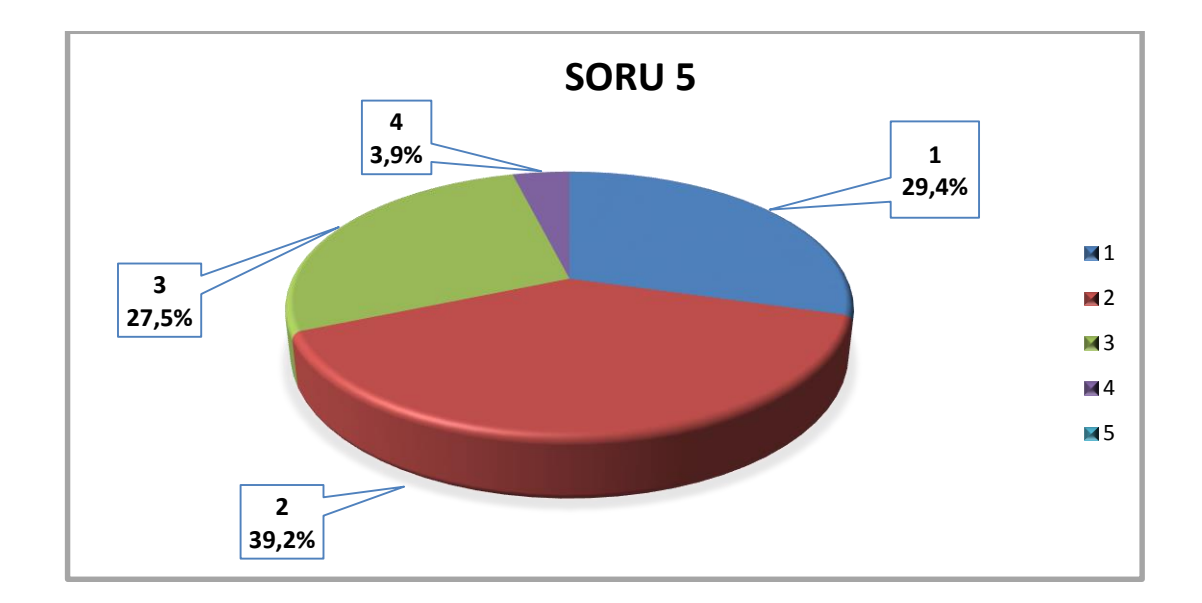

**Şekil 4.7.** "Ediop sisteminden faydalandığım ders sayesinde dersle ilgili bilgi ve becerilerim gelişti" sorusuna verilen cevapların pasta grafiği

Öğrencilere yapılan ankette "Ediop sistemine kolaylıkla erişebiliyorum" sorusuna verilen cevapların frekans analizi Çizelge 4.9. ve grafiği Şekil 4.8.'de verilmiştir.

| Soru 6                      | <b>Frekans</b>              | Frekans % |
|-----------------------------|-----------------------------|-----------|
| 1 (Kesinlikle Katılıyorum)  | 28                          | 54.9      |
| 2 (Katılıyorum)             | 18                          | 35.3      |
| 3 (Kismen Katiliyorum)      | $\mathcal{D}_{\mathcal{L}}$ | 3.9       |
| 4 (Katılmıyorum)            | 3                           | 5.9       |
| 5 (Kesinlikle Katılmıyorum) |                             |           |
| Toplam                      | 51                          | 100       |

**Çizelge 4.9.** "Ediop sistemine kolaylıkla erişebiliyorum" sorusuna verilen cevaplar

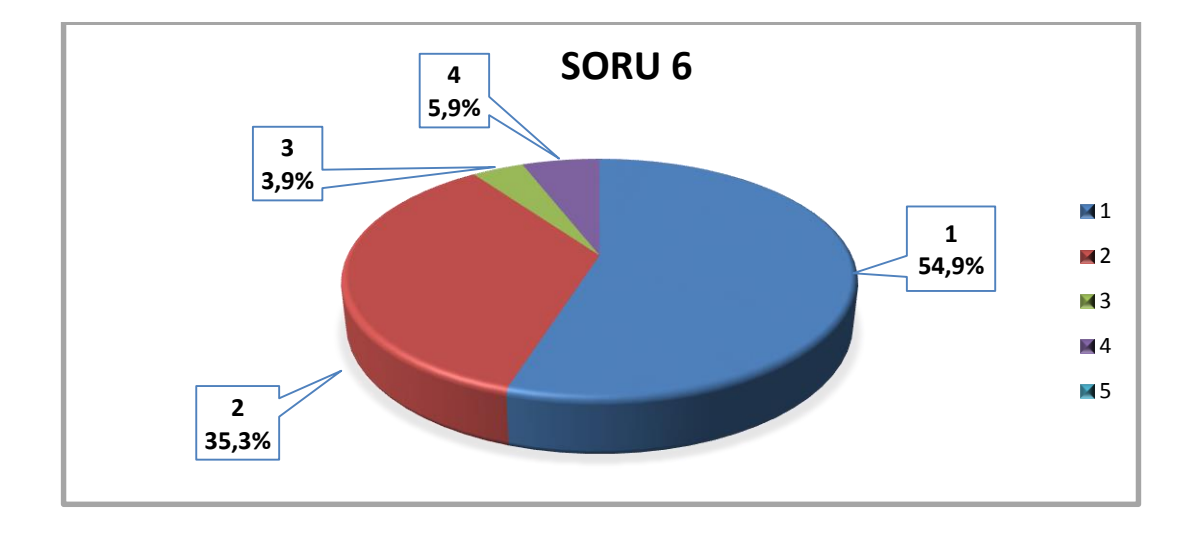

# **Şekil 4.8.** "Ediop sistemine kolaylıkla erişebiliyorum" sorusuna verilen cevapların pasta grafiği

Öğrencilere yapılan ankette "Ediop sisteminin kullanımının kolay olduğunu düşünüyorum" sorusuna verilen cevapların frekans analizi Çizelge 4.10. ve grafiği Şekil 4.9.'da verilmiştir.

**Çizelge 4.10.** "Ediop sisteminin kullanımının kolay olduğunu düşünüyorum" sorusuna verilen cevaplar

| Soru 7                      | <b>Frekans</b> | Frekans % |
|-----------------------------|----------------|-----------|
| 1 (Kesinlikle Katılıyorum)  | 24             | 47.1      |
| 2 (Katılıyorum)             | 17             | 33.3      |
| 3 (Kismen Katiliyorum)      | 5              | 9.8       |
| 4 (Katılmıyorum)            | 5              | 9.8       |
| 5 (Kesinlikle Katılmıyorum) |                |           |
| Toplam                      | 51             | 100       |

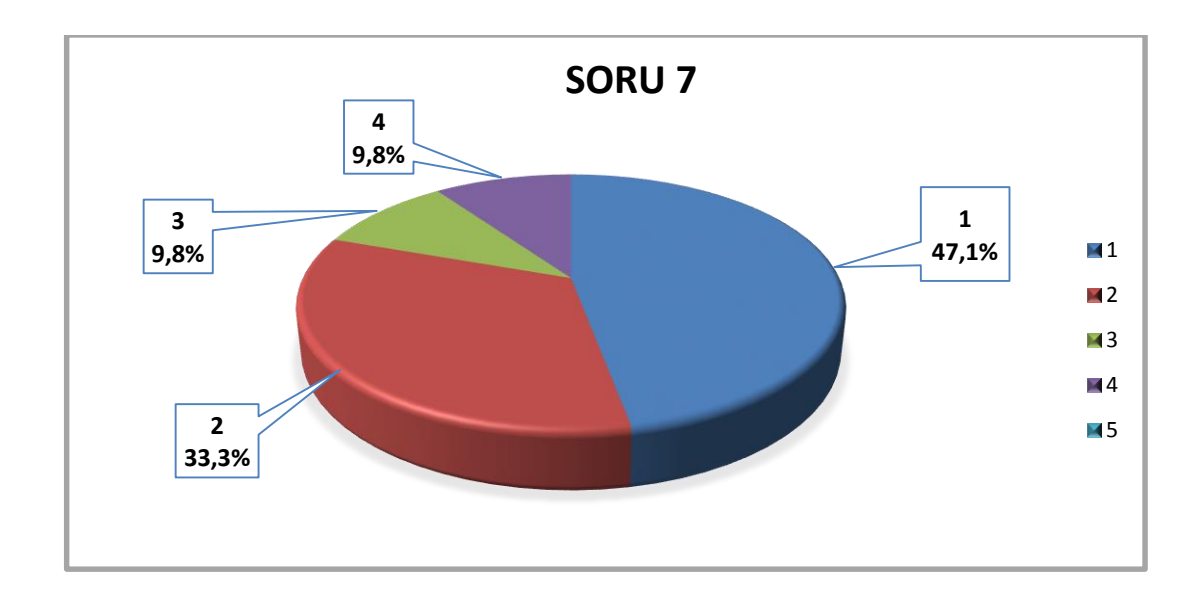

**Şekil 4.9.** "Ediop sisteminin kullanımının kolay olduğunu düşünüyorum" sorusuna verilen cevapların pasta grafiği

Öğrencilere yapılan ankette "Ediop sisteminde uzaktan olarak faydalandığım dersin yüz yüze eğitimden daha verimli olacağını düşünüyorum" sorusuna verilen cevapların frekans analizi Çizelge 4.11. ve grafiği Şekil 4.10.'da verilmiştir.

**Çizelge 4.11.** "Ediop sisteminde uzaktan olarak faydalandığım dersin yüz yüze eğitimden daha verimli olacağını düşünüyorum" sorusuna verilen cevaplar

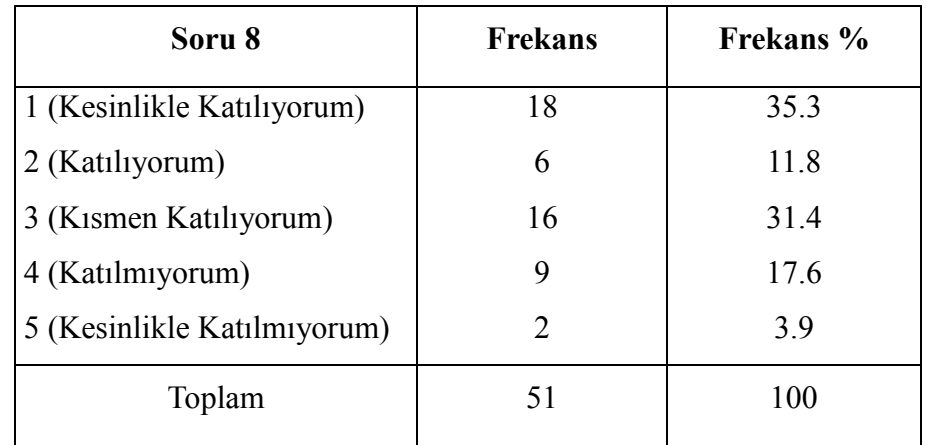

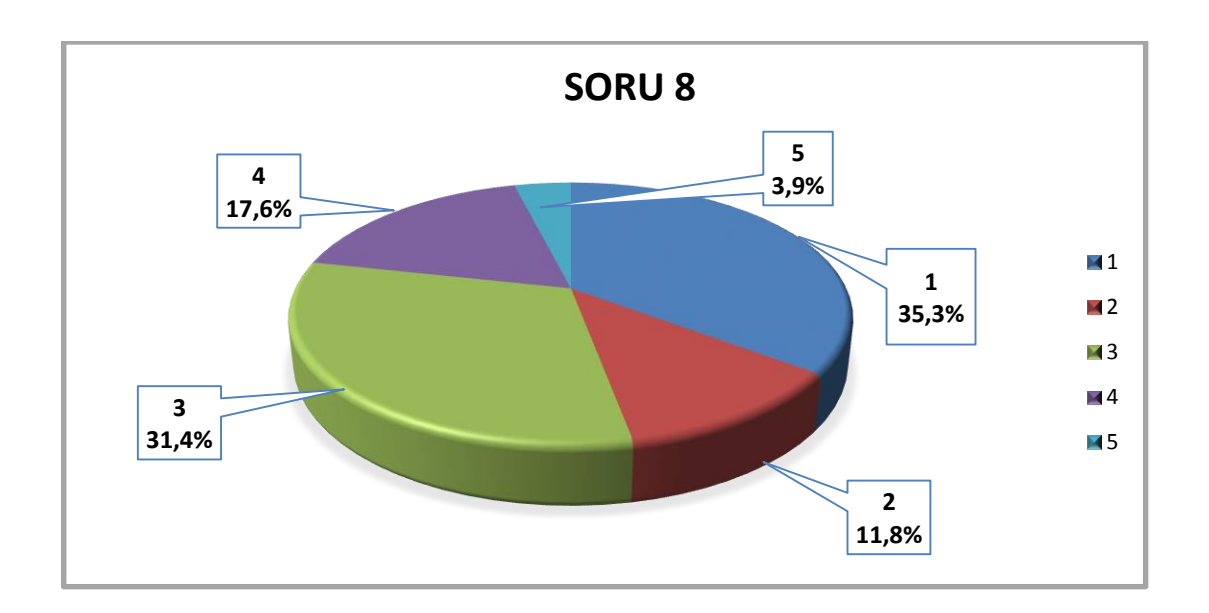

**Şekil 4.10.** "Ediop sisteminde uzaktan olarak faydalandığım dersin yüz yüze eğitimden daha verimli olacağını düşünüyorum" sorusuna verilen cevapların pasta grafiği

Öğrencilere yapılan ankette "Ediop sisteminde derslerin yüklenme hızı yeterlidir" sorusuna verilen cevapların frekans analizi Çizelge 4.12. ve Şekil 4.11.'de verilmiştir.

**Çizelge 4.12.** "Ediop sisteminde derslerin yüklenme hızı yeterlidir" sorusuna verilen cevaplar

| Soru 9                      | <b>Frekans</b> | <b>Frekans</b> % |
|-----------------------------|----------------|------------------|
| 1 (Kesinlikle Katılıyorum)  | 14             | 27.5             |
| 2 (Katılıyorum)             | 25             | 49               |
| 3 (Kismen Katiliyorum)      |                | 13.7             |
| 4 (Katılmıyorum)            | 5              | 9.8              |
| 5 (Kesinlikle Katılmıyorum) |                |                  |
| Toplam                      | 51             | 100              |

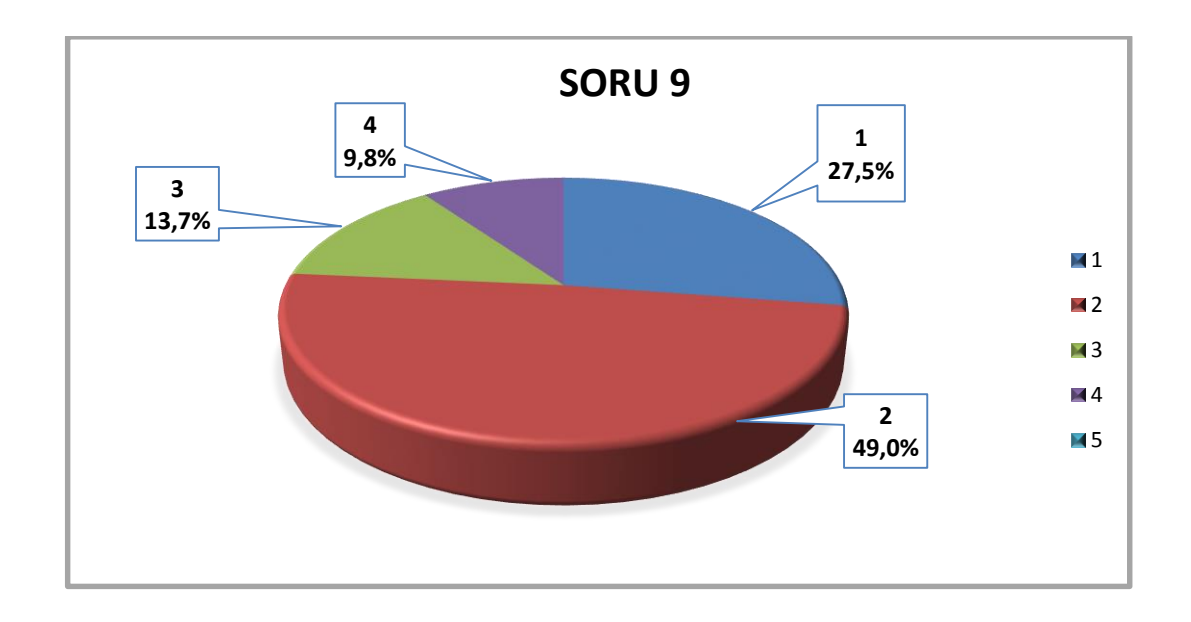

**Şekil 4.11.** "Ediop sisteminde derslerin yüklenme hızı yeterlidir" sorusuna verilen cevapların pasta grafiği

Öğrencilere yapılan ankette "Ediop sistemi sayesinde bilgiye istediğim zaman ve yerde ulaşabilmek benim için avantaj sağladı" sorusuna verilen cevapların frekans analizi Çizelge 4.13. ve grafiği Şekil 4.12.'de verilmiştir.

**Çizelge 4.13.** "Ediop sistemi sayesinde bilgiye istediğim zaman ve yerde ulaşabilmek benim için avantaj sağladı" sorusuna verilen cevaplar

| Soru 10                     | <b>Frekans</b>              | Frekans % |
|-----------------------------|-----------------------------|-----------|
| 1 (Kesinlikle Katılıyorum)  | 22                          | 43.1      |
| 2 (Katılıyorum)             | 22                          | 43.1      |
| 3 (Kismen Katiliyorum)      | 5                           | 9.8       |
| 4 (Katılmıyorum)            | $\mathcal{D}_{\mathcal{L}}$ | 3.9       |
| 5 (Kesinlikle Katılmıyorum) |                             |           |
| Toplam                      | 51                          | 100       |

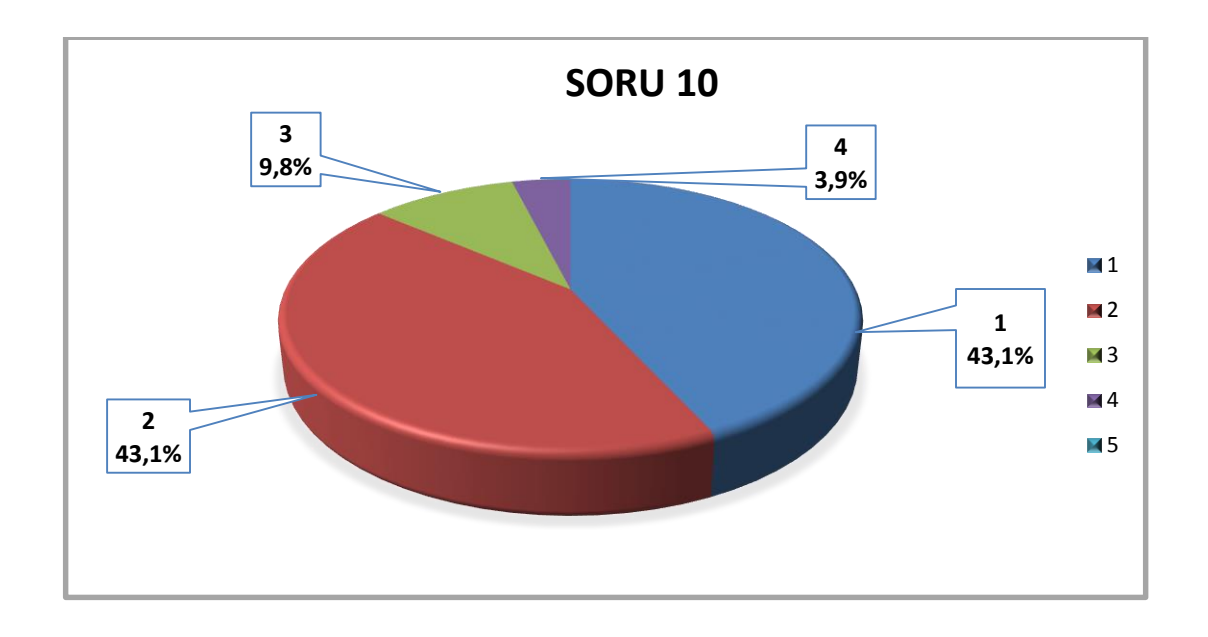

**Şekil 4.12.** "Ediop sistemi sayesinde bilgiye istediğim zaman ve yerde ulaşabilmek benim için avantaj sağladı" sorusuna verilen cevapların pasta grafiği

Öğrencilere yapılan ankette "Ediop sistemiyle alınan dersin verimli olduğunu düşünüyorum" sorusuna verilen cevapların frekans analizi Çizelge 4.14. ve grafiği Şekil 4.13.'de verilmiştir.

**Çizelge 4.14.** "Ediop sistemiyle alınan dersin verimli olduğunu düşünüyorum" sorusuna verilen cevaplar

| Soru 11                     | <b>Frekans</b>              | <b>Frekans</b> % |
|-----------------------------|-----------------------------|------------------|
| 1 (Kesinlikle Katılıyorum)  | 15                          | 29.4             |
| 2 (Katılıyorum)             | 17                          | 33.3             |
| 3 (Kismen Katiliyorum)      | 17                          | 33.3             |
| 4 (Katılmıyorum)            | $\mathcal{D}_{\mathcal{L}}$ | 3.9              |
| 5 (Kesinlikle Katılmıyorum) |                             |                  |
| Toplam                      | 51                          | 100              |

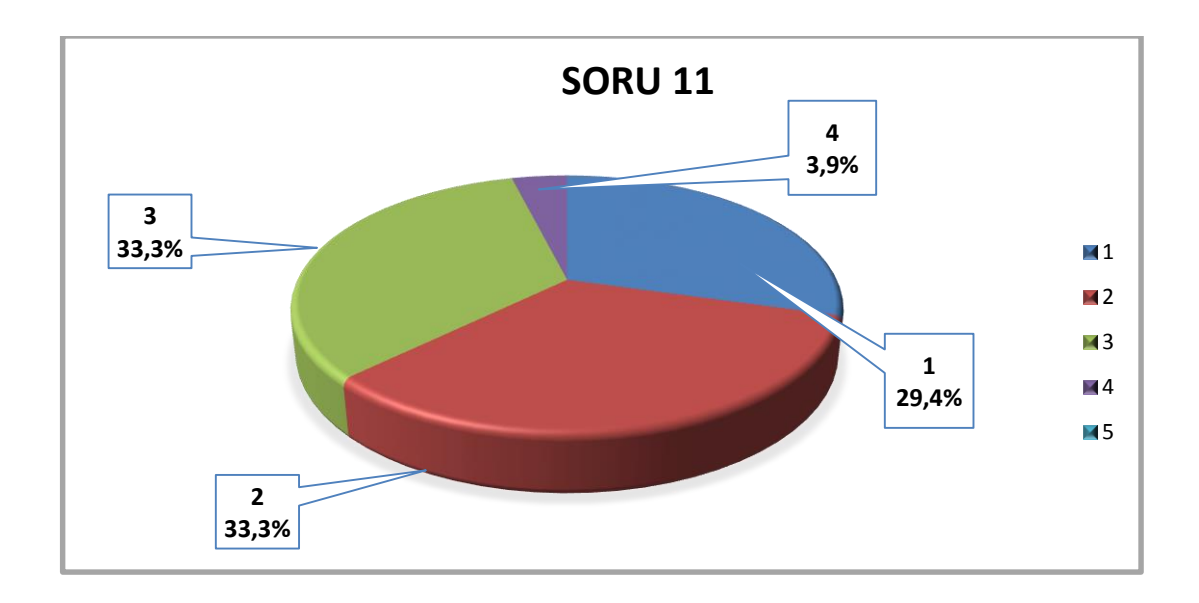

**Şekil 4.13.** "Ediop sistemiyle alınan dersin verimli olduğunu düşünüyorum" sorusuna verilen cevapların pasta grafiği

Öğrencilere yapılan ankette "Ediop sisteminde ders hocasından gerekli yardımı alabiliyorum" sorusuna verilen cevapların frekans analizi Çizelge 4.15. ve Şekil 4.14.'de verilmiştir.

**Çizelge 4.15.** "Ediop sisteminde ders hocasından gerekli yardımı alabiliyorum" sorusuna verilen cevaplar

| Soru 12                     | <b>Frekans</b> | Frekans % |
|-----------------------------|----------------|-----------|
| 1 (Kesinlikle Katılıyorum)  | 17             | 33.3      |
| 2 (Katılıyorum)             | 16             | 31.4      |
| 3 (Kismen Katiliyorum)      | 5              | 9.8       |
| 4 (Katılmıyorum)            | 6              | 11.8      |
| 5 (Kesinlikle Katılmıyorum) |                | 13.7      |
| Toplam                      | 51             | 100       |

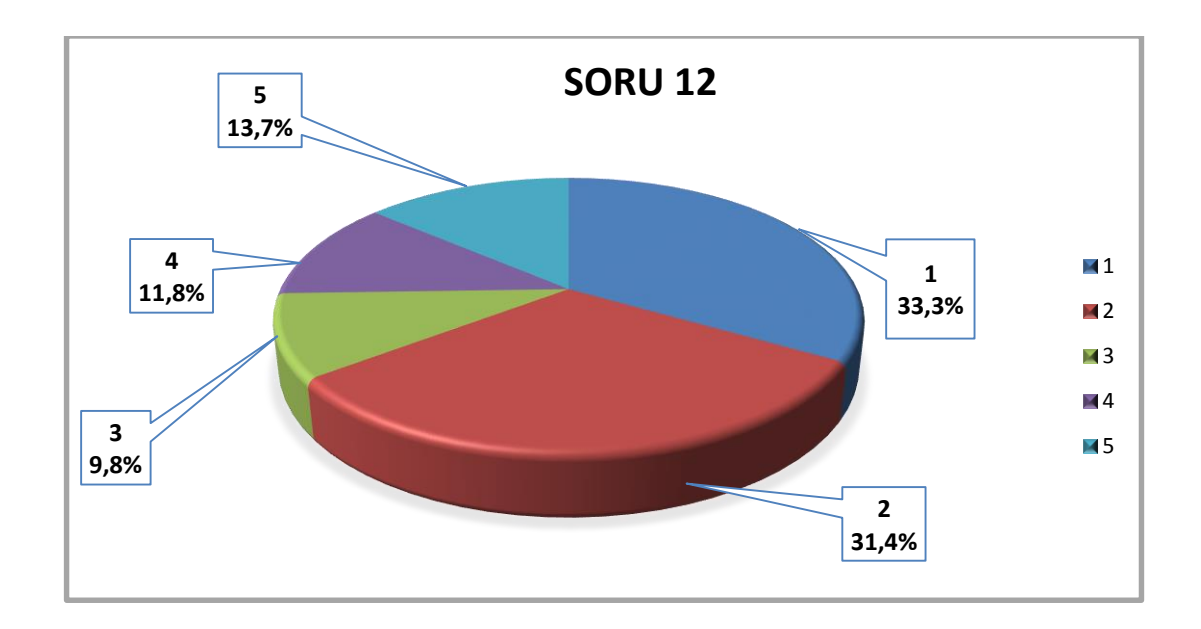

**Şekil 4.14.** "Ediop sisteminde ders hocasından gerekli yardımı alabiliyorum" sorusuna verilen cevapların pasta grafiği

Öğrencilere yapılan ankette "Ediop sisteminde istek ve sorularınıza yeterli yardım alabiliyor musunuz?" sorusuna verilen cevapların frekans analizi Çizelge 4.16. ve grafiği Şekil 4.15.'de verilmiştir.

**Çizelge 4.16.** "Ediop sisteminde istek ve sorularınıza yeterli yardım alabiliyor musunuz?" sorusuna verilen cevaplar

| Soru 13                        | <b>Frekans</b> | Frekans % |
|--------------------------------|----------------|-----------|
| 1 (Yardım alamıyorum)          | 6              | 11.8      |
| 2 (Kismen yardım alabiliyorum) | 25             | 49        |
| 3 (Yardım alabiliyorum)        | 20             | 39.2      |
| Toplam                         | 51             | 100       |

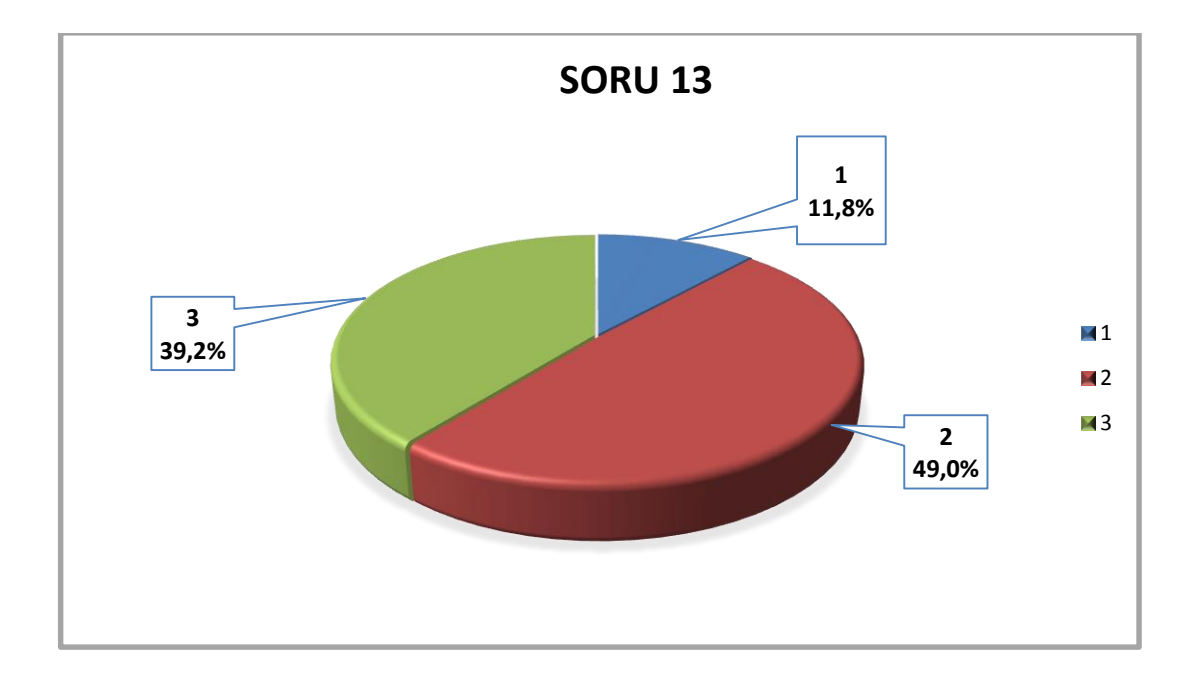

**Şekil 4.15.** "Ediop sisteminde istek ve sorularınıza yeterli yardım alabiliyor musunuz?" sorusuna verilen cevapların pasta grafiği

Öğrencilere yapılan ankette "Aşağıdaki üç seçenekten en uygunu sizce hangisidir?" sorusuna verilen cevapların frekans analizi Çizelge 4.17. ve grafiği Şekil 4.16.'da verilmiştir.

**Çizelge 4.17.** "Aşağıdaki üç seçenekten en uygunu sizce hangisidir?" sorusuna verilen cevaplar

| Soru 14                           | <b>Frekans</b> | <b>Frekans</b> % |
|-----------------------------------|----------------|------------------|
| 1 (Sadece sinif ortamında eğitim) | 20             | 39.2             |
| 2 (Sadece uzaktan eğitim)         | 6              | 11.8             |
| 3 (Sınıf ortamında eğitimle       | 25             | 49               |
| uzaktan eğitim birlikte)          |                |                  |
| Toplam                            | 51             | 100              |

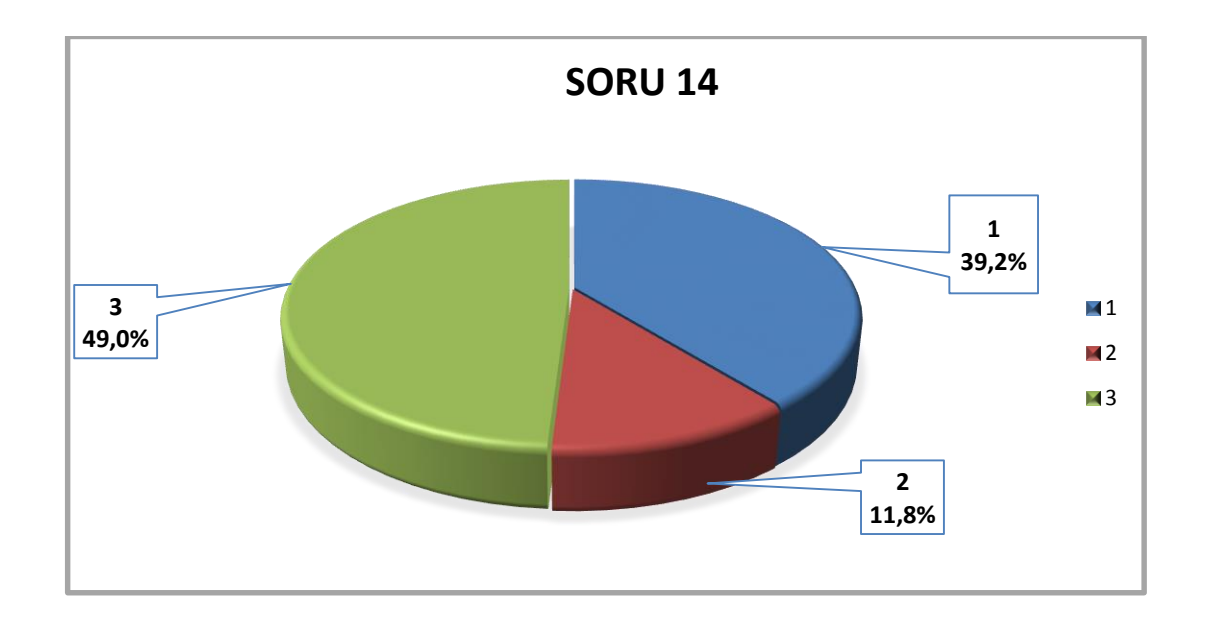

**Şekil 4.16.** "Aşağıdaki üç seçenekten en uygunu sizce hangisidir?" sorusuna verilen cevapların pasta grafiği

Öğrencilere yapılan ankette "Ediop sistemindeki dokümanların hangisini kullanıyorsunuz?" sorusuna verilen cevapların frekans analizi Çizelge 4.18. ve grafiği Şekil 4.17.'de verilmiştir.

**Çizelge 4.18.** "Ediop sistemindeki dokümanların hangisini kullanıyorsunuz?" sorusuna verilen cevaplar

| Soru 15                 | <b>Frekans</b> | Frekans % |
|-------------------------|----------------|-----------|
| 1 (Ders dokümanı (pdf)) | 10             | 19.6      |
| 2 (Ders sunumu)         | 3              | 5.9       |
| 3 (Video)               | 12             | 23.5      |
| 4 (Hepsi)               | 26             | 51        |
| Toplam                  | 51             | 100       |

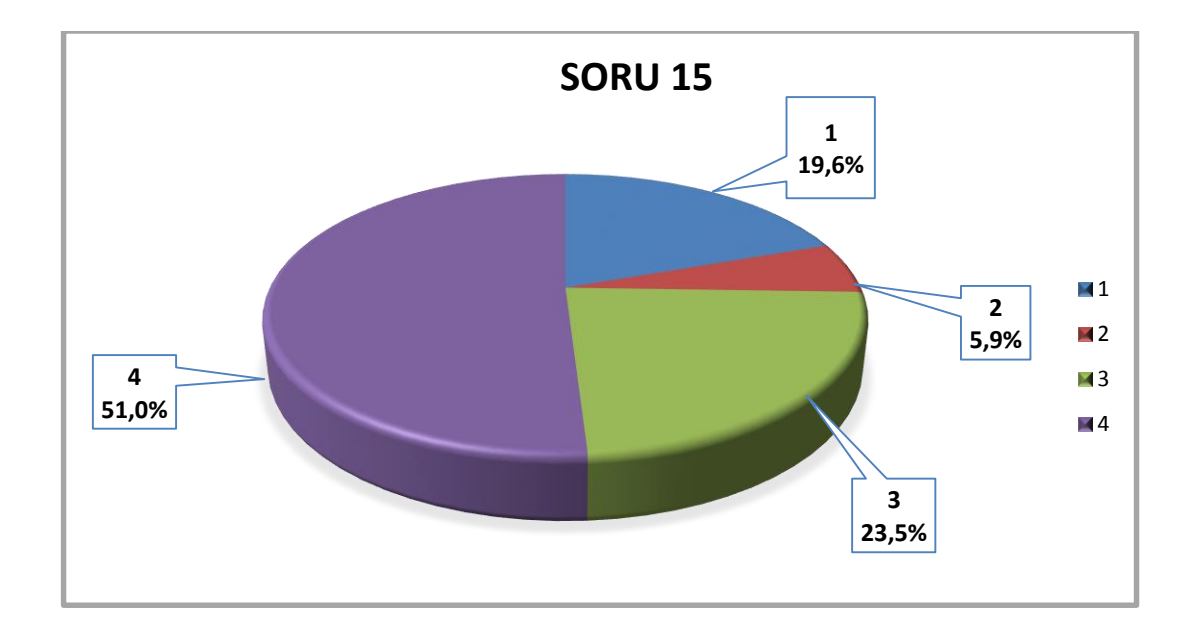

**Şekil 4.17.** "Ediop sistemindeki dokümanların hangisini kullanıyorsunuz?" sorusuna verilen cevapların pasta grafiği

Öğrencilere yapılan ankette "İnterneti günde hangi aralıklarda kullanıyorsunuz?" sorusuna verilen cevapların frekans analizi Çizelge 4.19. ve Şekil 4.18.'de verilmiştir.

**Çizelge 4.19.** "İnterneti günde hangi aralıklarda kullanıyorsunuz?" sorusuna verilen cevaplar

| Soru 16                 | <b>Frekans</b> | <b>Frekans</b> % |
|-------------------------|----------------|------------------|
| 1 (1 saat veya daha az) | 12             | 23.5             |
| $2(1-3)$ saat arası)    | 15             | 29.4             |
| 3 (3 saatten fazla)     | 24             | 47.1             |
| Toplam                  | 51             | 100              |

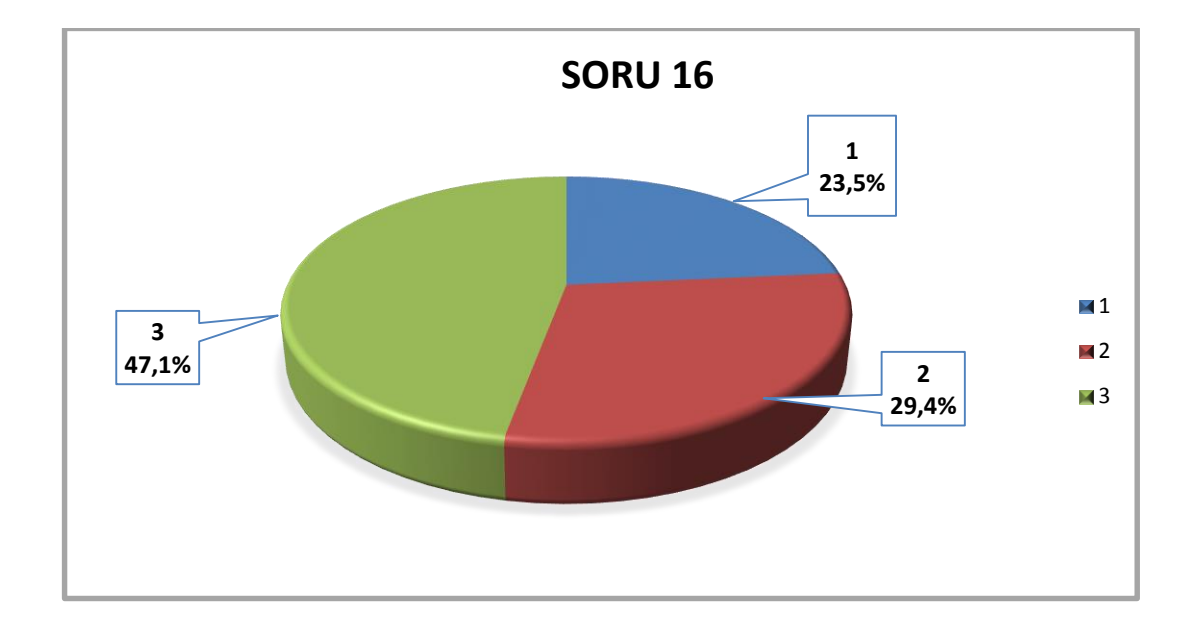

**Şekil 4.18.** "İnterneti günde hangi aralıklarda kullanıyorsunuz?" sorusuna verilen cevapların pasta grafiği

Öğrencilere yapılan ankette "İnterneti daha çok hangi amaçla kullanıyorsunuz?" sorusuna verilen cevapların frekans analizi Çizelge 4.20. ve grafiği Şekil 4.19.'da verilmiştir.

**Çizelge 4.20. "**İnterneti daha çok hangi amaçla kullanıyorsunuz?" sorusuna verilen cevaplar

| Soru 17                     | <b>Frekans</b>              | Frekans % |
|-----------------------------|-----------------------------|-----------|
| 1 (Araștirma ve eğitim)     | 19                          | 37.3      |
| 2 (Eğlence ve Sosyal medya) | 22                          | 43.1      |
| 3 (Haberler)                | $\mathcal{D}_{\mathcal{L}}$ | 3.9       |
| 4 (Diğer)                   | 8                           | 15.7      |
| Toplam                      | 51                          | 100       |

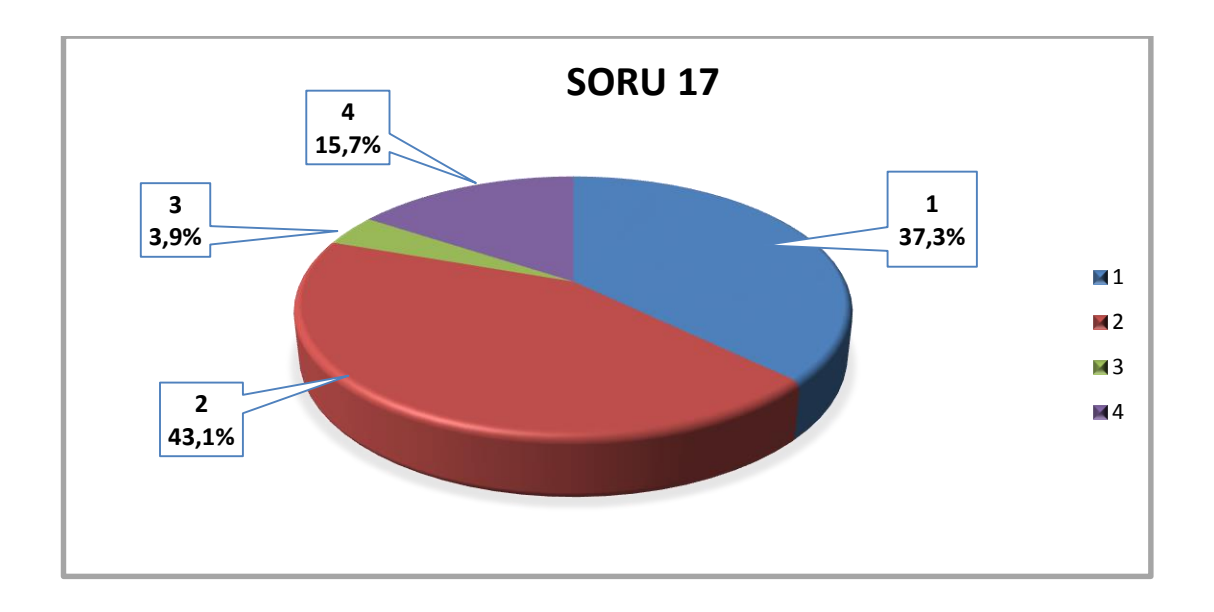

**Şekil 4.19.** "İnterneti daha çok hangi amaçla kullanıyorsunuz?" sorusuna verilen cevapların pasta grafiği

Öğrencilere yapılan ankette "Ediop sistemine hangi sıklıkla giriyorsunuz?" sorusuna verilen cevapların frekans analizi Çizelge 4.21. ve grafiği Şekil 4.20.'de verilmiştir.

| Soru 18              | <b>Frekans</b> | <b>Frekans</b> % |
|----------------------|----------------|------------------|
| 1 (Günde 1 defa)     | 17             | 33.3             |
| 2 (Haftada 1 defa)   | 23             | 45.1             |
| 3 (2 Haftada 1 defa) |                | 2                |
| 4 (Ayda 1 defa)      | 10             | 19.6             |
| Toplam               |                | 100              |

**Çizelge 4.21.** "Ediop sistemine hangi sıklıkla giriyorsunuz?" sorusuna verilen cevaplar

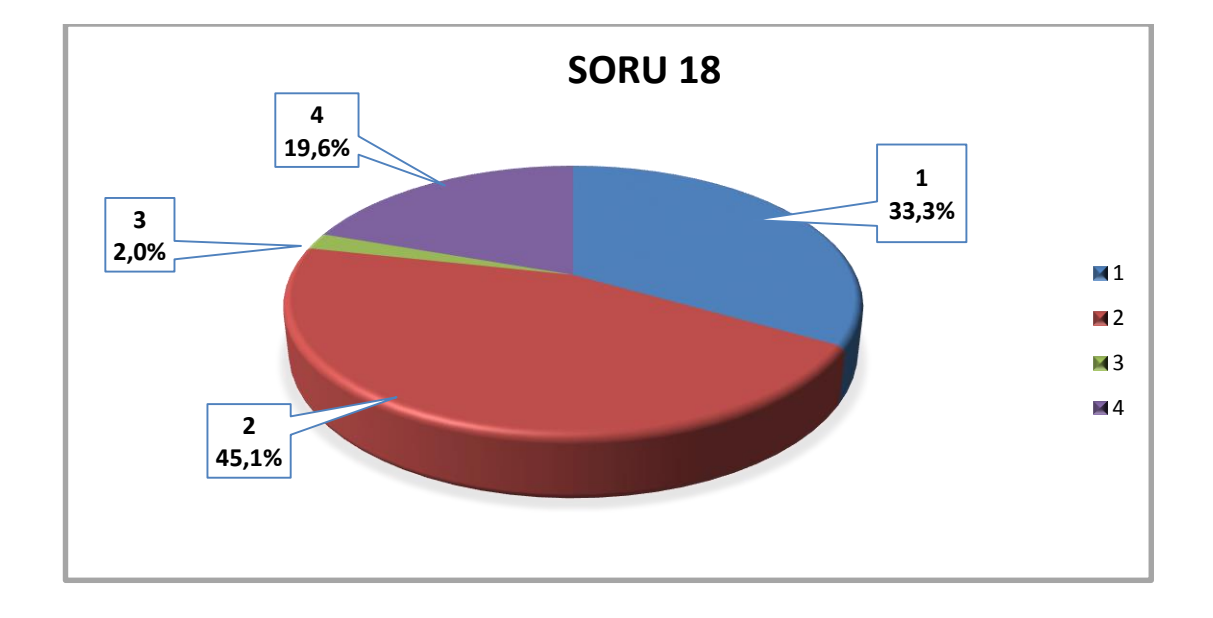

**Şekil 4.20.** "Ediop sistemine hangi sıklıkla giriyorsunuz?" sorusuna verilen cevapların pasta grafiği

### **4.4. Güvenilirlik Analizi**

Anketin güvenilirliğini ölçmek için Cronbach Alfa güvenilirlik analizi uygulanmıştır. Uzaktan eğitim ölçeğine ilişkin güvenilirlik katsayısı 0,829 olarak hesaplanmıştır. Buna göre anketin %82,9 düzeyinde güvenilir olduğu belirlenmiştir.

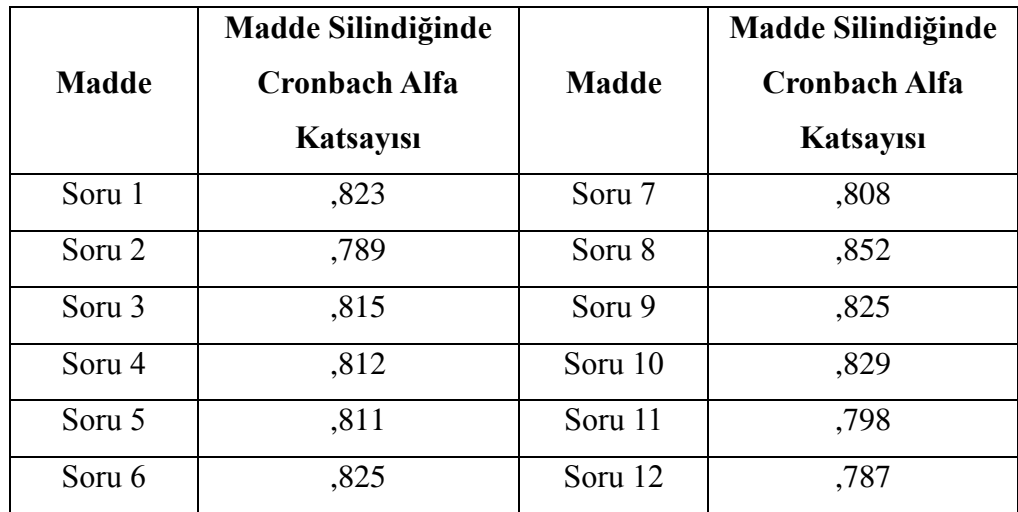

**Çizelge 4.22.** Anket maddelerine ilişkin Cronbach Alfa Katsayıları

Ölçek maddeleri silindiğinde elde edilecek olan güvenilirlik katsayıları yukarıdaki tabloda gösterilmektedir. Sonuçlara bakıldığında, mevcut güvenilirlik katsayısı ile elde edilecek olan güvenilirlik katsayıları arasında büyük ölçüde bir farklılık görülmemektedir. Buna göre güvenilirlik analizi aşamasında tüm ölçek soruları analize dahil edilmiştir.

#### **4.5. Faktör Analizi**

Uzaktan eğitim ölçeği içerisinde bulunan 12 soru için boyut indirgemek amacı ile faktör analizi uygulanmıştır.

**Çizelge 4.23.** Faktör analizi test değerleri

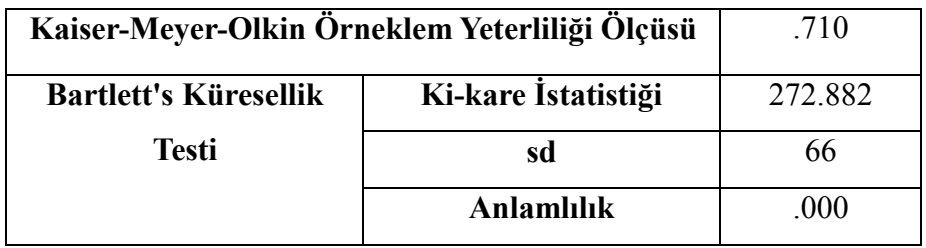

Uzaktan eğitim ölçeği için verilen yanıtlara ilişkin Bartlett's Küresellik Testi ve KMO örneklem yeterliliği sonuçları gösterilmektedir. Bartlett's Küresellik Testi sonuçlarına göre anlamlılık değerine göre değişkenler arası anlamlı korelasyon bulunduğu belirlenmiştir (p<0.05). KMO istatistiğine göre ölçeğin yaklaşık % 71 oranında faktör analizine uygun olduğu belirlenmiştir.

Faktör analizi sonuçlarına göre özdeğeri 1'den fazla 4 faktör tespit edilmiştir. Elde edilen 4 faktör toplam değişkenliğin %73,015'ini açıklamaktadır.

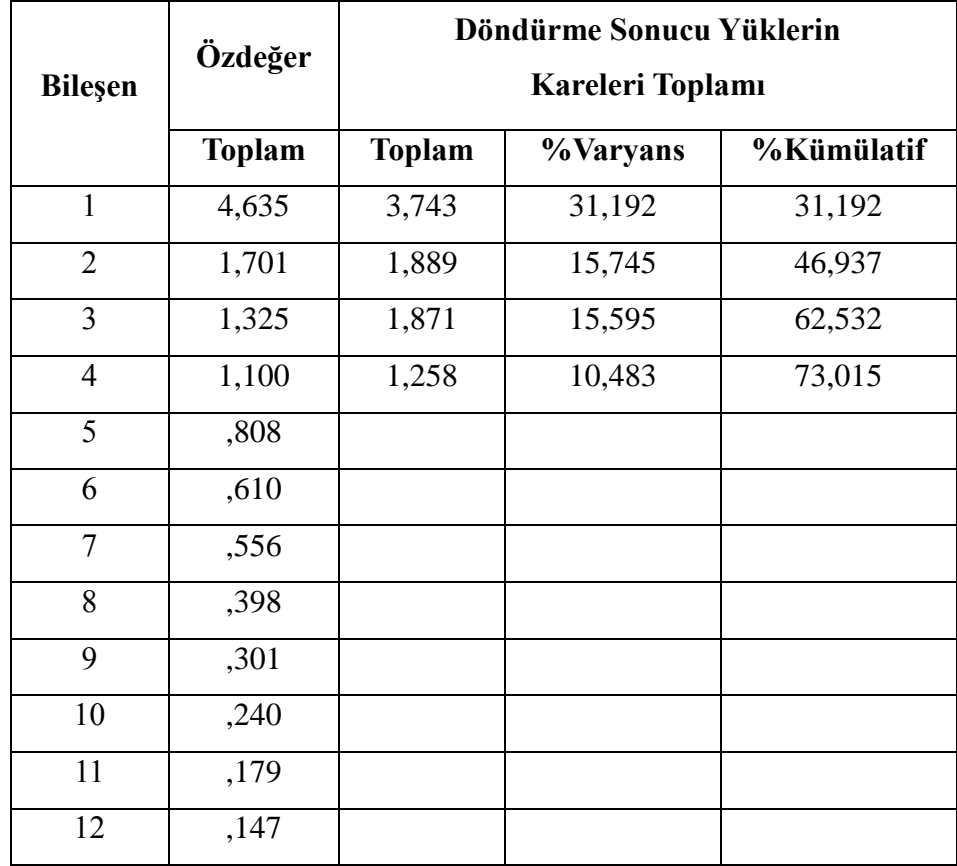

**Çizelge 4.24.** Faktör analizi test değerleri

Çizelge 4.25'te tüm sorulara ilişkin döndürülmüş bileşenler matrisi gösterilmektedir. Bu matriste her sorunun hangi faktör altında toplandığı görülmektedir. Ayrıca her soru için ait olduğu faktör ile arasındaki korelasyon değerleri de çizelgede gösterilmiştir.

Toplam 12 soru, bu analiz sonucunda 4 faktör altında toplanmıştır. Elde edilen 4 faktör ile toplam değişkenlik yaklaşık %73 oranında açıklanabilmiştir. Faktör analizi sonucuna göre 4 faktör için Çizelge 4.25.'deki isimlendirmeler yapılmıştır.

| <b>Madde</b>      | Faktör       |                  |              |                         |
|-------------------|--------------|------------------|--------------|-------------------------|
|                   | $\mathbf{1}$ | $\boldsymbol{2}$ | $\mathbf{3}$ | $\overline{\mathbf{4}}$ |
| Soru 12           | ,811         |                  |              |                         |
| Soru 7            | ,730         |                  |              |                         |
| Soru 2            | ,719         |                  |              |                         |
| Soru 1            | ,717         |                  |              |                         |
| Soru 4            | ,696         |                  |              |                         |
| Soru 11           | ,651         |                  |              |                         |
| Soru 5            | ,647         |                  |              |                         |
| Soru 6            |              | ,800             |              |                         |
| Soru 9            |              | ,758             |              |                         |
| Soru <sub>3</sub> |              |                  | ,813         |                         |
| Soru 8            |              |                  | ,684         |                         |
| Soru 10           |              |                  |              | ,847                    |

**Çizelge 4.25.** Faktör analizi test değerleri

**Çizelge 4.26.** Faktör isimleri

| <b>FAKTÖR</b> | <b>FAKTÖRÜN İSMİ</b>             |  |  |
|---------------|----------------------------------|--|--|
| 1. Faktör     | EDIOP Sistem ve Ders Özellikleri |  |  |
| 2. Faktör     | EDIOP Sistem Hizi                |  |  |
| 3. Faktör     | Uzaktan Eğitim Verimliliği       |  |  |
| 4. Faktör     | EDIOP Sistemine Erişilebilirlik  |  |  |

#### **4.6. Ediop Sistemine Yönelik İlişki Analizi**

Anket sorularına verilen cevaplar arasındaki ilişki analizi için SPSS 22.0 paket programı kullanılmıştır. Değişkenler sıralayıcı (ordinal) ölçekli olduğundan analizlerde iki değişken arasındaki ilişkinin anlamlı olup olmadığını belirlemek amacıyla ki-kare bağımsızlık testi kullanılmıştır.

Ki-kare analizi sonucunda "Ediop sitemindeki ders konularının her zaman ulaşılabilir olması öğrenme sürecimi kısalttı" sorusuna verilen cevaplar ile "Uzaktan eğitim, örgün eğitim veya ikisinin de birlikte kullanıldığı eğitim tercihi" sorusuna verilen cevaplar arasındaki ilişki istatistiksel olarak anlamlı bulunmuştur (p<0,05).

Öğrencilerin "Ediop sisteminde istek ve sorularınıza yeterli yardım alabiliyor musunuz?" sorusuna verilen cevaplar ile "Uzaktan eğitim, örgün eğitim veya ikisinin de birlikte kullanıldığı eğitim tercihi" sorusuna verilen cevaplar arasındaki ilişki istatistiksel olarak anlamlı bulunmuştur (p<0,05).

Öğrencilerin "İnterneti günde hangi aralıklarda kullanıyorsunuz?" sorusuna verilen cevaplar ile "İnterneti daha çok hangi amaçla kullanıyorsunuz?" sorusuna verilen cevaplar arasındaki ilişki istatistiksel olarak anlamlı bulunmuştur (p<0,05).

Öğrencilerin "İnterneti günde hangi aralıklarda kullanıyorsunuz?" sorusuna verilen cevaplar ile "Ediop sistemine hangi sıklıkla giriyorsunuz?" sorusuna verilen cevaplar arasındaki ilişki istatistiksel olarak anlamlı bulunmuştur (p<0,05).

Öğrencilerin "İnterneti daha çok hangi amaçla kullanıyorsunuz?" sorusuna verilen cevaplar ile "Ediop sistemine hangi sıklıkla giriyorsunuz?" sorusuna verilen cevaplar arasındaki ilişki istatistiksel olarak anlamlı bulunmuştur (p<0,05).

### **5. SONUÇLAR ve ÖNERİLER**

Bu çalışmanın amacı, öğretim elemanlarının ders içeriklerini oluşturabilecekleri bir platform geliştirmektir. Uygulama 2014-2015 Eğitim Öğretim Yılı Güz Dönemi'nde Osmancık Ömer Derindere Meslek Yüksekokulu'nda Bilgisayar Programcılığı Programı'nda Programlama Temelleri dersi için kullanılmış ve öğrenci görüşleri istatistiksel olarak analiz edilmiştir. Aşağıda Ediop sisteminin özellikleri verilmiştir.

- Web tabanlı ders içeriği oluşturmayı sağlayan eğitsel ve özgün bir içerik yönetim sistemidir.
- Mekandan bağımsız olarak öğretim elemanları ve kullanıcıların sisteme dahil olabileceği bir platformdur.
- Php dili ve MySQL veri tabanı yönetim sistemi kullanılarak tasarlanmıştır.
- Yazılım modüllerden oluştuğu için gelişime açıktır.
- Sistemde master, editör, öğrenci gibi farklı kullanıcı grupları tanımlanmıştır. İstenilirse yeni kullanıcı grupları oluşturulabilmektedir.
- Mümkün olduğu kadar sade ve anlaşılır bir tasarım yapılması amaçlanmıştır. Yönetici modülünde ders içeriği oluşturmak ve eklenen içeriği görüntülemek kullanıcılar açısından oldukça kolaydır.
- Öğrencilerin görüş ve önerilerini paylaşabileceği bir kısım mevcuttur.
- Bölümler, Programlar, Dersler ve konular başarılı ve sistematik bir şekilde eklenebilmektedir.
- Öğrencilerin kişisel algılama becerilerine göre öğrenim görmeleri ve diledikleri kadar tekrar etme imkânı sağlamaktadır.

Uzaktan eğitim örgün eğitime oranla daha ekonomik ve esnek olduğu söylenebilir. Ancak ihtiyaçlara uygun ve etkili yazılım hazırlama ihtiyacı ortaya çıkmaktadır. Bu alanda yapılan çalışmalar nitelik ve nicelik olarak sürekli artsa da tam anlamıyla kurumun ihtiyaçlarına yönelik çalışmaların eksikliği görülmektedir. Bu durumda benzer ihtiyaçlara sahip kurum ya da kişilerin işbirliğine dayalı olarak daha verimli çalışmalar elde edilebilir.

Çalışmanın istatistiksel kısmında Hitit Üniversitesi'nde Osmancık Ömer Derindere Meslek Yüksekokulu'nda kullanılan Ediop sisteminin verimliliği anket tekniği kullanılarak incelenmiştir. Güvenilirlik analizi sonucunda anket sorularına verilen yanıtlar doğrultusunda anketin güvenilir olduğu sonucuna varılmıştır.

Anket analizi sonucunda öğrencilerin %60'ından fazlası ders konularının her zaman ulaşabilir olmasının öğrenme süreçlerini kısalttığını düşünürken %15'i buna katılmamıştır. %59'u sistemin eğitim motivasyonunu artırdığı düşünürken, %15'i arttırmadığını beyan etmişlerdir. Yaklaşık %70'i sisteminden faydalandığı ders sayesinde dersle ilgili bilgi ve becerilerinin geliştiğini düşünürken buna katılmayanların oranı yaklaşık %4'te kalmıştır. Katılımcıların %39'u sadece örgün eğitimi, yaklaşık %12'si sadece uzaktan eğitimi %49'u ise örgün eğitim ile birlikte uzaktan eğitimi tercih etmişlerdir.

Genel olarak öğrencilerin çoğunluğunun örgün eğitimle beraber uzaktan eğitime daha sıcak baktıkları sonucuna ulaşılmıştır. Anket içerisinde yer alan Uzaktan Eğitim Ölçeği soruları için faktör analizi uygulanarak boyut indirgemesi yapılmıştır. Faktör analizi sonucuna Uzaktan Eğitim Ölçeğinin toplam dört faktör tarafından açıklanabileceği tespit edilmiştir. Bu faktörler Ediop sistem ve ders özellikleri, Ediop sistem hızı, uzaktan eğitim verimliliği ve Ediop sistemine erişilebilirlik olarak belirlenmiştir.

Yapılan anket sonucunda, bulgular değerlendirildiğinde öğrencilerin Ediop sistemine karşı olan olumsuz düşüncelerinin başlıca sebepleri şunlardır; ders sunumu esnasında ve ders dışında öğretim elemanlarıyla elektronik yollarla yeterli iletişimin olmaması, öğrencilerin bir kısmının internet veya Ediop sistemini yeterli süreyle kullanmamaları, yüz yüze eğitime alışkanlık ve uzaktan eğitime karşı önyargı olduğu görülmüştür. Karşılaşılan sorunlara çözümler getirilmesi halinde öğrencilerin daha iyi bir eğitim alması açısından kazanç sağlayacağı düşünülmektedir.

Sonuç olarak web teknolojilerinin birçok alanda olduğu gibi eğitim ve öğretimde de yeni bir dönem başlattığı açıkça görülmektedir. Ancak sadece teknolojik gelişmelerin eğitimde kullanılması etkin bir eğitim verilmesi için yeterli olamamaktadır. Geliştirilen uygulamaların bilimsel çalışmalarla ve hazırlanan içeriklerin öğrenme kuramlarıyla desteklenmesi gerekmektedir. Ayrıca etkileşimli uygulamalar geliştirmeli ve öğrencinin sürece dahil olması mümkün olduğu kadar arttırılmalıdır. Web tabanlı eğitimin geleceği, eğitim içeriğinin kalitesine ve sistemin genelinin standartlara uygun oluşuna bağlıdır.

## **EK 1. DERS İÇERİKLERİNİN BULUNDUĞU PHP DOSYASI**

```
<?php require_once('Connections/connection.php'); ?>
\langle?php
if (!isset($ SESSION)) {
 session start();
}
if (!function_exists("GetSQLValueString")) {
function GetSQLValueString($theValue, $theType, $theDefinedValue = "", 
$theNotDefinedValue = "") 
{
 if (PHP_VERSION \leq 6) {
  $theValue = get magic quotes gpc() ? stripslashes($theValue) : $theValue;
  }
 $the Value = function exists("mysql real escape string") ?
mysql_real_escape_string($theValue) : mysql_escape_string($theValue);
  switch ($theType) {
   case "text":
   $theValue = ($theValue != "") ? """ . $theValue . """ : "NULL";
    break; 
   case "long":
   case "int":
    $theValue = ($theValue != "") ? intval($theValue) : "NULL";
    break;
   case "double":
    $theValue = ($theValue != "") ? doubleval($theValue) : "NULL";
    break;
   case "date":
   $theValue = ($theValue != "") ? """ . $theValue . """ : "NULL";
    break;
   case "defined":
    $theValue = ($theValue != "") ? $theDefinedValue : $theNotDefinedValue;
```

```
 break;
  }
  return $theValue;
}
}
$editFormAction = $_SERVER['PHP_SELF'];
if (isset($_SERVER['QUERY_STRING'])) {
 $editFormAction .= "?" . htmlentities($ SERVER['QUERY STRING']);
}
if ((isset($_POST["MM_insert"])) \&& ($_POST["MM_insert"] == "form1")) {
  $insertSQL = sprintf("INSERT INTO program_yorum (ProgramID, UyeID, 
YorumBaslik, Yorum, YorumIP) VALUES (%s, %s, %s, %s, %s)",
              GetSQLValueString($_POST['ProgramID'], "int"),
              GetSQLValueString($_POST['UyeID'], "int"),
               GetSQLValueString($_POST['YorumBaslik'], "text"),
               GetSQLValueString($_POST['Yorum'], "text"),
              GetSQLValueString($_POST['YorumIP'], "text"));
 mysql_select_db($database_connection, $connection);
 \text{SResult1} = \text{mysgl query}(\text{SinsertSQL}, \text{Sconnection}) \text{ or } \text{die}(\text{mysgl error})). $insertGoTo = "program-detay.php?ProgramID=" . $_GET['ProgramID'] . "";
  if (isset($_SERVER['QUERY_STRING'])) {
  \text{SinsertGoTo} = (\text{strong}(\text{SinsertGoTo}, \text{'}?')) ? "\&" : "?";
   $insertGoTo .= $_SERVER['QUERY_STRING'];
  }
  header(sprintf("Location: %s", $insertGoTo));
}
$colname_rsProgram = "-1";
if (isset(\$ GET['ProgramID'])) {
 $colname_rsProgram = $ GET['ProgramID'];
}
mysql_select_db($database_connection, $connection);
```

```
square rsProgram = sprintf("SELECT * FROM program, bolum kategori WHERE
ProgramID = \%s AND program.BolumID = bolum kategori.BolumID AND
program.Aktif=1 ", GetSQLValueString($colname_rsProgram, "int"));
srsProgram = mysql_query(squery_rsProgram, sconnection) or die(mysql_error());
$row rsProgram = mysql fetch assoc($rsProgram);
$totalRows_rsProgram = mysql_num_rows($rsProgram);
$colname_rsVideo = "-1";
if (isset(\$ GET['ProgramID'])) {
 \text{Scolname} rsVideo = \text{S} GET['ProgramID'];
}
mysql_select_db($database_connection, $connection);
Squery rsVideo = sprintf("SELECT * FROM program video WHERE ProgramID =
% ORDER BY VideoID ASC", GetSQLValueString($colname_rsVideo, "int"));
srsVideo = mysql_query(squery_rsVideo, sconnection) or die(mysql_error());
$row rsVideo = mysql fetch assoc($rsVideo);
$totalRows_rsVideo = mysql_num_rows($rsVideo);
$colname_rsUye = "-1";
if (isset($_SESSION['UyeID'])) {
 \text{Scolname} rsUye = \text{\$} SESSION['UyeID'];
}
mysql_select_db($database_connection, $connection);
$query_rsUye = sprintf("SELECT UyeID, SeviyeID, KullaniciAdi FROM uye_giris 
WHERE UyeID = %s", GetSQLValueString($colname_rsUye, "int"));
srsUye = mysql_query(squery_rsUye, sconnection) or die(mysql_error());
$row rsUye = mysql fetch assoc($rsUye);
\text{StotalRows} rsUye = mysql_num_rows(\text{SrsUye});
$colname_rsYorum = -1";
if (isset(\$ GET['ProgramID'])) {
 \Diamondcolname rsYorum = \Diamond GET['ProgramID'];
}
mysql_select_db($database_connection, $connection);
square rsYorum = sprintf("SELECT * FROM program_yorum, uye_profil WHERE
program yorum.ProgramID = \%s AND program yorum.Aktif=1 AND
```

```
program_yorum.UyeID = uye_profil.UyeID ORDER BY program_yorum.YorumID
DESC", GetSQLValueString($colname_rsYorum, "int"));
srsYorum = mysql_query(squery_rsYorum, sconnection) or die(mysql_error());
$row_rsYorum = mysql_fetch_assoc($rsYorum);
$totalRows rsYorum = mysql_num_rows($rsYorum);
\text{Scolname} rsDers = "-1";
if (isset($_GET['ProgramID'])) {
$colname_rsDers = $ GET['ProgramID'];
}
mysql_select_db($database_connection, $connection);
$query rsDers = sprintf("SELECT * FROM program ders WHERE ProgramID = \%s
ORDER BY DersID ASC", GetSQLValueString($colname_rsDers, "int"));
$rsDers = mysql query($query rsDers, $connection) or die(mysql_error());
$row_rsDers = mysql_fetch_assoc($rsDers);
$totalRows rsDers = mysql num rows($rsDers);?>
<!doctype html>
\text{thm}<!-- InstanceBegin template="/Templates/ediop-full-content.dwt.php" 
codeOutsideHTMLIsLocked="false" -->
<head>
<meta charset="utf-8">
<!-- InstanceBeginEditable name="doctitle" -->
<title>UZAKTAN EĞİTİMDE DERS İÇERİĞİ OLUŞTURMA 
PLATFORMU</title>
   <link rel="stylesheet" href="css/github.css" type="text/css" />
   <link rel="stylesheet" href="css/demo2.css" type="text/css" />
<link href="SpryAssets/SpryTabbedPanels.css" rel="stylesheet" type="text/css">
<!-- InstanceEndEditable -->
<!-- InstanceBeginEditable name="head" -->
<script src="SpryAssets/SpryTabbedPanels.js" type="text/javascript"></script>
<!-- InstanceEndEditable -->
<link href="css/style.css" rel="stylesheet" type="text/css">
```
```
<link href="SpryAssets/SpryMenuBarHorizontal.css" rel="stylesheet" 
type="text/css">
<script src="SpryAssets/SpryMenuBar.js" type="text/javascript"></script>
</head>
<body>
<div id="header"><img src="images/layout/logo.png" width="470" 
height="72"></div><!-- Header Div Sonu-->
<div id="navMenu">
  <ul id="navMenuBar" class="MenuBarHorizontal">
   <li><a href="index.php">Programlar</a></li>
  \langleli\rangle a href="yardim.php">Yardım\langlea\rangle\langleli\ranglea href="iletisim.php">İletişim\langlea\rangle <li><a href="#" class="MenuBarItemSubmenu">&Uuml;yelik 
&\#304;\&\#351;\text{lemleri}\&\text{/a}\langle ul \rangle<li><a href="uye-giris.php">&Uuml;ye Giri&#351;</a></li>
    <li><a href="uye-kayit.php">&Uuml;ye Kay&#305;t</a></li>
    \langleli>a href="uye-profil.php">Üye Profil\langlea>/li><li><a>>
<li><a>
href="uye-cikis.php">&Uuml;ye
&Ccedil;&#305;&#305;&#351;&/a&/li&\langle \rangle\langleli>
 \langle \text{ul} \rangle\langlediv>-!--nav div sonu--><div id="container">
  <div class="w978" id="content"><!-- InstanceBeginEditable name="content" -->
   <table width="100%" border="0" cellspacing="5" cellpadding="5">
   <tr> <td width="170"><img src="uploads/resimler/program/<?php echo 
$row_rsProgram['ProgramResim']; ?>"></td>
     <td valign="top"><h2 class="maviKutu"><?php echo 
$row_rsProgram['ProgramAdi']; ?></h2>
     \langle p \rangle \& nbsp; \langle p \rangle
```

```
60
```

```
 <h4><strong>Programın Hakkında:</strong> <?php echo 
$row_rsProgram['ProgramAciklama']; ?></h4>
      <h4><strong>Program Sayfası:</strong> <?php echo 
$row_rsProgram['ProgramLink']; ?></h4>
     \langle h4\rangle\ \langle h4\rangle
```
<h4 class="maviKutu">Açıklamaları buraya ekleyebiliriz.</h4></td>

 $\langle tr \rangle$ 

</table>

<div id="TabbedPanels1" class="TabbedPanels">

<ul class="TabbedPanelsTabGroup">

<li class="TabbedPanelsTab" tabindex="0">Örnek Eğitim Videoları</li>

<li class="TabbedPanelsTab" tabindex="0">Görüş ve Önerileriniz</li>

<li class="TabbedPanelsTab" tabindex="0">Ders Listesi</li>

 $<$ /ul $>$ 

<div class="TabbedPanelsContentGroup">

<div class="TabbedPanelsContent">

 $\langle$ ?php if (\$totalRows\_rsVideo > 0) { // Show if recordset not empty ?>

<h2>Örnek Eğitim Videoları</h2>

 <h4 class="maviKutu">Dersleri net görebilmek için HD butonunu seçiniz ve tam ekran butonunu tıklayınız.</h4>

 $\langle$ ?php do { ?>

<div class="programDetayVideoBox">

<h3><?php echo \$row\_rsVideo['VideoAdi']; ?></h3>

<?php echo \$row\_rsVideo['VideoKodu']; ?> </div>

 $\langle$ ?php } while (\$row\_rsVideo = mysql\_fetch\_assoc(\$rsVideo)); ?>

 $\langle$ ?php } // Show if recordset not empty ?>

 $\langle$ ?php if (\$totalRows\_rsVideo == 0) { // Show if recordset empty ?>

 <h3 class="turuncuKutu"> <strong>Henüz bu program ile ilgili örnek video yayınlanmamıştır.</strong></h3>

 $\langle h3 \rangle$ 

<?php } // Show if recordset empty ?>

 $\langle$ div $>$ 

<div class="TabbedPanelsContent">

 $\langle$ ?php if (\$totalRows\_rsUye == 0) { // Show if recordset empty ?>

 <h3 class="turuncuKutu"><strong>Yorum ekleyebilmek için üye girişi yapmanız gerekmektedir.</strong><br>

 <a href="uye-giris.php?accesscheck=program-detay.php?ProgramID=<?php echo \$colname\_rsProgram;?>"></a> </h3>

 <p class="turuncuKutu"><a href="uye-giris.php?accesscheck=programdetay.php?ProgramID=<?php echo \$colname\_rsProgram;?>" $\approx$ img src="yonetim/ img/icon/uye-cikis.png" width="32" height="32">Üye girişi yapmak için tıklayınız</a></p>

 $\leq p$  class="turuncuKutu" $\geq a$  href="uye-kayit.php">  $\leq m$ src="yonetim/ img/icon/uye-kayit.png" width="32" height="32">Üye olmak için tıklayınız</a>
</p>

<?php } // Show if recordset empty ?>

<!--Yorumlar-->

 $\langle$ ?php if (\$totalRows\_rsYorum > 0) { // Show if recordset not empty ?>

<h2>Görüş ve Önerileriniz</h2>

 $\langle$ ?php do { ?>

<div class="programYorum">

<h3><?php echo \$row\_rsYorum['YorumBaslik']; ?></h3>

 $\langle p \rangle \langle p \rangle$ ?php echo \$row\_rsYorum['Yorum']; ? $\langle p \rangle$ 

 <h5 class="programYorumTarih"><?php echo \$row\_rsYorum['Ad']; ?> <?php echo \$row\_rsYorum['Soyad']; ?> | <?php echo \$row\_rsYorum['Sehir']; ?>/<?php echo \$row rsYorum['Ulke']; ?>  $\rightarrow$  <?php echo date ("d/m/Y H:i:s", strtotime(\$row\_rsYorum['YorumTarih'])); ?></h5>

 $\langle$ div $>$ 

 $\langle$ ?php } while (\$row\_rsYorum = mysql\_fetch\_assoc(\$rsYorum)); ?>

 $\langle$  2  $\rangle$  // Show if recordset not empty ?>

<!--Yorum Ekleme-->

 $\langle$ ?php if (\$totalRows\_rsUye > 0) { // Show if recordset not empty ?>

<h2>Yorum Ekle </h2>

 <form method="post" name="form1" action="<?php echo \$editFormAction; ?>"> <table>

```
 <tr valign="baseline">
```

```
 <td nowrap align="right">Başlık:</td>
```

```
 <td><input type="text" name="YorumBaslik" value="" size="32"></td>
```
 $\langle tr \rangle$ 

<tr valign="baseline">

```
 <td nowrap align="right" valign="top">Yorum:</td>
```

```
 <td><textarea name="Yorum" cols="50" rows="5"></textarea></td>
```
 $\langle tr \rangle$ 

<tr valign="baseline">

 $\lt$ td nowrap align="right">  $\lt$ /td>

```
 <td><input type="submit" value="Yorum Ekle"></td>
```
 $\langle tr \rangle$ 

</table>

```
 <input type="hidden" name="ProgramID" value="<?php echo 
$_GET['ProgramID']; ?>">
```

```
 <input type="hidden" name="UyeID" value="<?php echo $_SESSION['UyeID']; 
?
```

```
 <input type="hidden" name="YorumIP" value="<?php echo 
$_SERVER['REMOTE_ADDR'];?>">
```

```
 <input type="hidden" name="MM_insert" value="form1">
```
</form>

```
\langle p \rangle \& nbsp; \langle p \rangle
```
<?php } // Show if recordset not empty ?>

 $\langle$ div>

<div class="TabbedPanelsContent">

<h2>Ders Listesi</h2>

 $\langle$ ?php do { ?>

 $\leq$ ! -- panel -->

```
<div class="accordion" id="section2"><ul id="tabHaftaListe"><?php echo 
$row_rsDers['DersAdi']; ?><span></span></div>
```

```
 <div class="container">
```

```
 <div class="content">
```

```
< p >
```

```
 <!--Dersin haftalarını(konularını) göster-->
                      <?php //$dersSonuc = DersHaftaGor($row_rsDers['DersID']) ; 
                      DersID = $row rsDers['DersID'];
                      $query rsHafta= "SELECT * FROM program ders hafta
WHERE DersID='$DersID' AND program_ders_hafta.IcerikAktif=1";
                     $rsHafta=mysql_query($query_rsHafta);
                     $row rsHafta = mysql fetch object($rsHafta);
                     $totalRows_rsHafta = mysql_num_rows($rsHafta);
                     \gamma <?php if($totalRows_rsHafta!=0) : ?>
       \langle?php do \frac{1}{2} print r($dersHafta); ?>
            \langleli class="maviKutu">\langle?php
$url="icerik/icerikgoster.php?id=".$row_rsHafta -> HaftaID ; echo "<a href=$url 
target='_blank'>".$row_rsHafta -> HaftaKonuAdi."</a>" ;?> </li>
       \langle?php } while($row_rsHafta = mysql_fetch_object($rsHafta)) ; ?>
       \langle?php endif; ?>
       </ul></p>
  \langlediv>\langlediv>\leq -- end panel -->\langle?php } while ($row_rsDers = mysql_fetch_assoc($rsDers)); ?>
    \langlediv>
   \langlediv>\langlediv><script type="text/javascript">
var TabbedPanels1 = new Spry.Widget.TabbedPanels("TabbedPanels1");
\langlescript\rangle<script type="text/javascript" src="javascript/jquery.min.js"></script>
<script type="text/javascript" src="javascript/highlight.pack.js"></script>
<script type="text/javascript" src="javascript/jquery.cookie.js"></script>
<script type="text/javascript" src="javascript/jquery.accordion.js"></script>
<script type="text/javascript">
```

```
 $(document).ready(function() {
```

```
 //syntax highlighter
```

```
hljs.tabReplace = ' ';
```
hljs.initHighlightingOnLoad();

\$.fn.slideFadeToggle = function(speed, easing, callback) {

 return this.animate({opacity: 'toggle', height: 'toggle'}, speed, easing, callback);

};

//accordion

\$('.accordion').accordion({

defaultOpen: 'section1',

cookieName: 'accordion\_nav',

speed: 'slow',

 animateOpen: function (elem, opts) { //replace the standard slideUp with custom function

elem.next().stop(true, true).slideFadeToggle(opts.speed);

},

 animateClose: function (elem, opts) { //replace the standard slideDown with custom function

```
 elem.next().stop(true, true).slideFadeToggle(opts.speed);
```
}

```
 });
```
});

</script>

```
<script src="js/highcharts.js"></script>
```
<script src="js/modules/exporting.js"></script>

```
 <!-- InstanceEndEditable --></div>
```

```
</div><!--Container divinin sonu-->
```
<script type="text/javascript">

var MenuBar1 = new Spry.Widget.MenuBar("navMenuBar", {imgDown:"../SpryAssets/SpryMenuBarDownHover.gif", imgRight:"../SpryAssets/SpryMenuBarRightHover.gif"}); </script>

 $\langle \text{body} \rangle$ <!-- InstanceEnd --></html> <?php mysql\_free\_result(\$rsProgram); mysql\_free\_result(\$rsVideo); mysql\_free\_result(\$rsUye); mysql\_free\_result(\$rsYorum); mysql\_free\_result(\$rsDers); ?>

## **KAYNAKLAR**

- [1] Sarpkaya, Y., Karasekreter, N., Doğan, M. Uzaktan Eğitim Yazılım Altyapının Bilginin Kalıcılığına ve Geçerliliğine Etkisi. IX. Akademik Bilişim Konferansı, 31 Ocak-2 Şubat 2007, Dumlupınar Üniversitesi, Kütahya, 2007.
- [2] Al, U., Madran, O., Web Tabanlı Uzaktan Eğitim Sistemleri:Sahip Olması Gereken Özellikler ve Standartlar, Bilgi Dünyası 5 (2): 259-271, 2004.
- [3] Demirel, Ö., Eğitimde Yeni Yönelimler. Pegem Akademi Yayıncılık, Ankara, 2011.
- [4] Alkan, C., Açıköğretim. Ankara Üniversitesi Eğitim Bilimleri Yayınları 229 (157): 209, 1987.
- [5] Kaya, Z., Uluğ, F., Uzaktan Eğitim Yaklaşımıyla İlköğretim. Uzaktan Eğitim Vakfı, Ankara,1997.
- [6] Rosenberg, M., E-Learning:strategies for delivering knowledge in the digital age. Mc Graw Hill, New York, 2001.
- [7] Kaya, Z., Uzaktan Eğitim. Pegem Akademi Yayınları, Ankara, 2002.
- [8] Verduin, J.R., Clark, J.T.A., Çeviri: Maviş, İ., Uzaktan Eğitim Etkin Uygulama Esasları, Anadolu Üniversitesi Basımevi, Eskişehir, 1994.
- [9] Coşkun, C., Uzaktan Eğitim için Web Tabanlı Bir Platform Gelistirilmesi ve Mekanik Derslerine Uygulanması*.* Yüksek Lisans Tezi. Gazi Üniversitesi, Ankara, 2007.
- [10] Ergüzen, A., Kullanıcı Etkileşimli Öğrenim Yönetim Sistemi (ÖYS) Tasarımı. Doktora Tezi. Kırıkkale Üniversitesi, Kırıkkale, 2012.
- [11] Kör, H., Çataloğlu, E., Erbay, H. Uzaktan ve Örgün Eğitimin Öğrenci Başarısı Üzerine Etkisinin Araştırılması. 6th Internatıonal Computer and Instructıonal Technologies Symposium, Ekim 2012, Gaziantep, 2012.
- [12] Irmak, E., Uzaktan Eğitim Amaçlı İnternet Tabanlı Laboratuvar Uygulaması. Doktora Tezi, Gazi Üniversitesi, Ankara, 2007.
- [13] Karaaslan, İ.A., Uzaktan Eğitimde Etkin Erişim Sitesi Tasarım Modeli ve Bir Uygulama. Doktora Tezi, Dokuz Eylül Üniversitesi, İzmir, 2008.
- [14] https://www.uzaktanegitim.com/hbrd152-turkiye%E2%80%99de-uzaktanegitim-ve-ogretim-uygulamalari.aspx. (Erişim tarihi: 15.11.2014).
- [15] https://www.anadolu.edu.tr/aos/aos\_tanitim/aos.aspx.(Erişim tarihi:15.09.2014)
- [16] http://www.aol.meb.gov.tr/sayfa\_goster.asp?ID=50.(Erişim tarihi:15.11.2014).
- [17] http://www.tuik.gov.tr/PreHaberBultenleri.do?id=15975.(Erişim tarihi:18.11.2014).
- [18] Carswell, A.D., Venkatesh, V., Learner outcomes in an asynchronous distance. International Journal of Human-Computer Studies, 56 (5): 475-494, 2002.
- [19] Barry, S., An analysis of faculty development program design for online learning. Doktora Tezi, Minnesota: Capella University, Minneapolis, 2007.
- [20] Şahin, T., Yıldırım, S., Öğretim Teknolojileri ve Materyal Geliştirme. Anı Yayıncılık, Ankara, 1999.
- [21] Yalın, H.İ., Öğretim Teknolojileri ve Materyal Geliştirme. Nobel Yayınları, Ankara, 2001.
- [22] Uşun, S., Özel Öğretim Teknolojileri ve Materyal Geliştirme. Pegem AkademiYayıncılık, Ankara, 2000.
- [23] Erümit, S.F., Web Tabanlı Uzaktan Eğitimde Ders Materyali Tasarımı, Uygulaması ve Materyal Tasarım Kriterlerinin Belirlenmesi. Yüksek Lisans Tezi, Karadeniz Teknik Üniversitesi, Trabzon, 2011.
- [24] Allen, M.W., Michael Allen's Guide to E-Learning: Building Interactive, Fun, and Effective Learning Programs for Any Company. Wiley, 2003.
- [25] Karataş, E., Uzaktan Eğitim İçerik Geliştirme Süreçlerinde Çevrimiçi İşbirliğine Dayalı Proje Takip ve Yönetim Aracı Kullanımının Etkililiği, Doktora Tezi, Gazi Üniversitesi, Ankara: 2011.
- [26] http://www.dijitalders.com/icerik/30/4671/apache\_nedir.html#.VH2k-MleW2k. (Erişim tarihi:2.12.2014).
- [27] http://news.netcraft.com/archives/category/web-server-survey/.(Erişim tarihi:2.12.2014).
- [28] http://tr.wikipedia.org/wiki/Apache\_HTTP\_Sunucusu.(Erişim tarihi:2.12.2014).
- [29] http://php.net/manual/tr/preface.php. (Erişim tarihi:2.12.2014).
- [30] http://php.net/manual/tr/intro-whatis.php. (Erişim tarihi:2.12.2014).
- [31] http://php.net/usage.php. (Erişim tarihi:2.12.2014).
- [32] http://www.mysql.com.tr/tr/KonuDetay.php?CKey=50.(Erişim tarihi:8.12.2014).

[33] http://tr.wikipedia.org/wiki/Cascading\_Style\_Sheets. (Erişim tarihi:1312.2014).